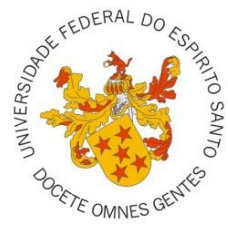

UNIVERSIDADE FEDERAL DO ESPÍRITO SANTO CENTRO DE CIÊNCIAS AGRÁRIAS E ENGENHARIAS PROGRAMA DE PÓS-GRADUAÇÃO EM CIÊNCIAS FLORESTAIS

**VANESSA LAÍS VALENTINO SOARES BARBOSA**

**LOCALIZAÇÃO DE ÁREAS SUSCEPTÍVEIS À DESERTIFICAÇÃO UTILIZANDO AUTÔMATOS CELULARES EM GILBUÉS – PI**

> JERÔNIMO MONTEIRO – ES FEVEREIRO - 2019

# **VANESSA LAÍS VALENTINO SOARES BARBOSA**

# **LOCALIZAÇÃO DE ÁREAS SUSCEPTÍVEIS À DESERTIFICAÇÃO UTILIZANDO AUTÔMATOS CELULARES EM GILBUÉS – PI**

Dissertação apresentada ao Programa de Pós-Graduação em Ciências Florestais do Centro de Ciências Agrárias e Engenharias da Universidade

Federal do Espírito Santo, como parte das exigências para obtenção do Título de Mestre em Ciências Florestais na Área de Concentração Ciências Florestais.

Orientador: Profª. Drª. Mayra Luíza Marques da Silva

Coorientador: Prof. Dr. Gustavo Eduardo **Marcatti** 

JERÔNIMO MONTEIRO – ES FEVEREIRO – 2019

# DEDICO

*À minha querida amiga Dodora, a qual não mediu esforços para que eu viesse realizar o mestrado e nunca desistiu de mim.*

### **AGRADECIMENTOS**

Primeiramente a Deus.

À minha mãe e ao meu irmão Leonardo, por sempre estarem ao meu lado.

Aos meus irmãos Guilherme, Gustavo e Felipe, por terem trazido mais alegria à minha vida desde o momento em que nasceram.

Às minhas avós Maria e Cleuza e ao meu avô Toninho, pelo apoio incondicional.

Ao meu noivo Timóteo, por ter sido meu melhor amigo, meu suporte e ter contribuído com a escrita deste trabalho.

Aos meus queridos amigos Jéssica Terra e Bruno Cow, por terem me recebido com tanto carinho, quando mais precisei.

À Universidade Federal do Espírito Santo e ao Programa de Pós-Graduação em Ciências Florestais pelos conhecimentos adquiridos.

A CAPES e a FIBRIA pelo apoio financeiro.

À minha orientadora Mayra Luíza Marques da Silva, por ter acreditado em mim e ter permitido realizar este trabalho.

Ao professor Gustavo Eduardo Marcatti, por todos os ensinamentos, por toda a paciência e principalmente por toda a confiança e disposição em esclarecer todas as dúvidas que surgiram nas etapas deste trabalho.

Ao professor Gilson Fernandes da Silva, por ter sido amigo e exemplo de profissionalismo.

Ao professor Carlos Antônio Ribeiro, por todos os bons conselhos, mesmo distante.

Ao professor Adriano Ribeiro de Mendonça, por suas histórias que tornaram os dias menos cansativos.

Ao professor Daniel Binoti, por me fazer acreditar que tudo daria certo.

Aos amigos do LaMFlor: Jéferson, Jeangelis e Evandro, por toda a contribuição; Letícia e Mariana, por toda a paciência em me escutar diariamente.

Ao Pedro Mota, por toda a contribuição e troca de conhecimentos.

À minha amiga Lily, por tantos momentos bons e diversas aventuras.

E por fim, Glauber, Julia e Lygia, por serem meus alicerces.

#### **RESUMO**

BARBOSA, V. L. V. S. **Localização de áreas susceptíveis à desertificação utilizando autômatos celulares em Gilbués – PI**. 2019. Dissertação (Mestrado em Ciências Florestais) — Universidade Federal do Espírito Santo, Jerônimo Monteiro – ES. Orientadora: Profª. Dª. Mayra Luíza Marques da Silva. Coorientador: Prof. D. Gustavo Eduardo Marcatti.

A desertificação atinge principalmente regiões hiperáridas, áridas, semiáridas e subúmidas secas, sendo consequência da combinação de um conjunto de ações antrópicas e de mudanças climáticas. Esse processo mostra-se como um desafio global, uma vez que acomete diretamente a segurança alimentar, implica migração em massa e conflitos por recursos hídricos, instigando crises humanitárias. O objetivo deste trabalho é propor um modelo formado pela combinação entre Autômatos Celulares, Sistemas de Informação Geográfica e Sensoriamento Remoto, apropriado para projetar o avanço da desertificação em áreas vulneráveis ao fenômeno e no entorno de áreas já desertificadas. O município de Gilbués, no Piauí, foi escolhido como área de estudo para teste do método, este local apresenta uma dinâmica acelerada de degradação e ser a maior área em processo de desertificação do Brasil. Para a elaboração do mapa de localização foram utilizados dados cartográficos do Instituto Brasileiro de Geografia e Estatística (IBGE). Para o uso e cobertura da terra utilizaram-se imagens de 2005 e 2010 do satélite LANDSAT 5, sensor TM, e de 2015, do LANDSAT 8, sensor OLI. Foram definidas sete classes de uso e cobertura do solo, que foram classificadas de forma supervisionada utilizando algoritmo *Random Forest*. As alterações de uso da terra entre os anos de 2005 e 2010 foram obtidas por meio da cadeia de Markov, assumindo uma matriz de transição estacionária. Os Autômatos Celulares utilizaram a cadeia de Markov como referência para realizar uma projeção de 2010 para 2015, adicionando a referência geográfica ao processo, que foi comparada com a verdade de campo representada pela imagem de referência real do satélite. A acurácia, tanto da classificação quanto da projeção, foi avaliada via Índice Kappa. A relação de suscetibilidade das classes de uso e cobertura do solo ao processo de desertificação foi definida por meio da mudança para a classe Duna. Já as projeções para 2020 e 2025 foram calculadas utilizando a matriz de transição de 2005 para 2010 como referência. De acordo com o valor obtido para o índice Kappa, a classificação temática foi excelente. O modelo proposto foi capaz de gerar uma predição considerada boa, mostrando que as dunas estão se expandindo para a região centro-sul do município, onde se concentra o solo exposto e a área urbana está presente. A análise dos resultados da cadeia de Markov indicou que as maiores probabilidades de transição entre as classes de uso e cobertura do solo estão relacionadas a uma classe permanecer inalterada. A projeção futura permitiu observar que a evolução das mudanças das classes está se estabilizando. As informações obtidas sobre o uso e cobertura da terra servem de subsídio para tomada de decisão de ação preventiva nas áreas em alerta.

**Palavras – chave:** Série Temporal, Modelo de Simulação Dinâmica, Sensoriamento Remoto.

### **ABSTRACT**

BARBOSA, V. L. V. S. **Localization of areas susceptible to desertification using cellular automata in Gilbués - PI**. 2019. Dissertation (Masters in Forest Sciences) - Federal University of Espírito Santo, Jerônimo Monteiro - ES. Adviser: Profª. Mrs. Mayra Luíza Marques da Silva. Co - adviser: Prof. D. Gustavo Eduardo Marcatti.

Desertification mainly affects hyperarid, arid, semi-arid and dry subhumid regions, resulting from a combination of anthropogenic actions and climate change. It is a global challenge, since it directly affects food security, implies mass migration and conflicts over water resources, fostering humanitarian crises. The need for a genuine methodology justifies the proposal of this work, which has as main objective to present a model formed by the combination between Cellular Automata, Geographic Information Systems and Remote Sensing, appropriate to model the advance of desertification in areas vulnerable to the phenomenon and in the environment of already desertified land. The municipality of Gilbués, in Piauí, was chosen as a study area to test the method, a decision that was justified in the fact that the site presents accelerated degradation dynamics and is the largest area in the process of desertification in Brazil. Cartographic data from the Brazilian Institute of Geography and Statistics (IBGE) were used for the mapping of the location. For the use and coverage of the land we used images of 2005 and 2010 of the satellite LANDSAT 5, sensor TM, and 2015 of LANDSAT 8, OLI sensor. Seven classes of land use/land cover were defined, which were classified in a supervised way using Random Forest algorithm. Land use changes between 2005 and 2010 were calculated using the Markov chain, assuming a stationary transition matrix. The Cellular Automata used the Markov chain as a reference to carry out a projection from 2010 to 2015, adding the geographic reference to the process, which was compared with the field truth represented by the real reference satellite image. The accuracy of both classification and projection was assessed using Kappa Index. The relationship of susceptibility of the classes of use and land cover to the desertification process was defined by means of the change to the dunes class. The projections for 2020 and 2025 were calculated using the transition matrix from 2005 to 2010 as a reference. According to the Kappa value,the thematic classification was excellent. The proposed model was

able to generate a good prediction, showing that the dunes are expanding to the center-south region of the municipality, where the exposed soil is concentrated and the urban area is present. The analysis Markov chain's results showed that the greatest probabilities of transition between land use and land cover classes are related to one class remaining unchanged. The future projection showed that the evolution of class changes is stabilizing. Information obtained on land use and land cover serves as a basis for decision-making on preventive action in the areas on alert.

**Keywords**: Time Series, Dynamic Simulation Model, Remote Sensing.

# **SUMÁRIO**

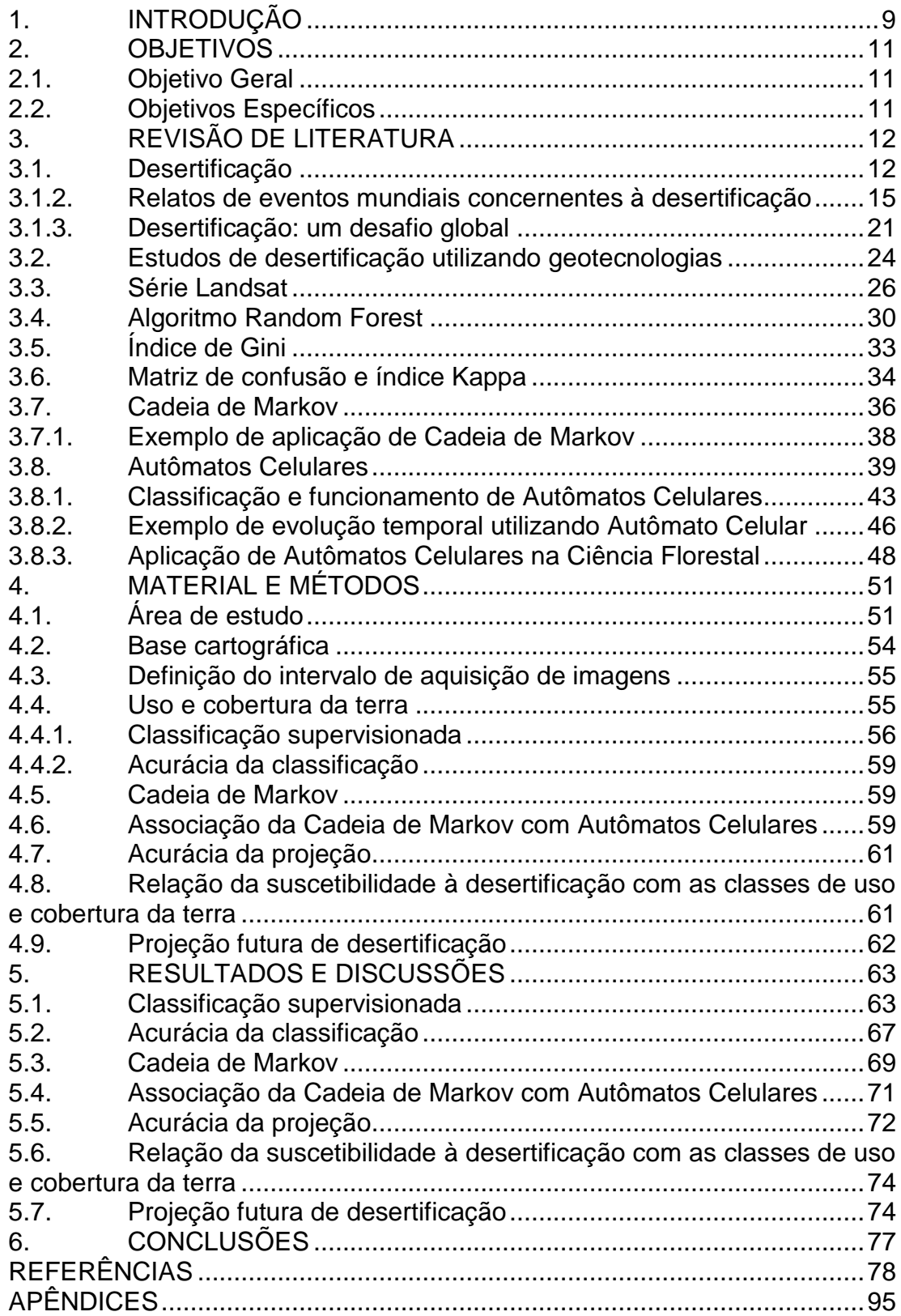

### <span id="page-9-0"></span>**1. INTRODUÇÃO**

A desertificação é referida como degradação física, química e biológica do solo, em consequência de mudanças climáticas e atividades antrópicas em regiões áridas, semiáridas e subúmidas secas, levando a perda de vegetação natural em tempo distendido (SYMEONAKIS et al., 2016). A supressão da vegetação é um excelente indicador de desertificação, porque favorece a ação da erosão, a qual deixa o solo mais raso, com perda de capacidade produtiva e propriedades de retenção de água (LIU et al., 2018). Como consequência, a fertilidade do solo é afetada negativamente, pois ocorrem perdas de nutrientes como nitrogênio, fósforo e potássio (FIELD et al., 2010). De acordo com Pimentel et al., (1995), a erosão do solo é considerada um dos principais agentes para os processos de desertificação.

A desertificação é responsável por uma perda de 23 hectares por minuto de terras secas no mundo, que cobrem mais de 40% da superfície terrestre e abrigam mais de 15% de todas as pessoas em situação de miséria do mundo (UNCCD, 2016a). Conflitos por água e terras são amplificados por este fenômeno, que desestabiliza populações que habitam estas regiões e já atinge 34 dos 37 países que se consideram em risco de guerra devido à escassez de recursos hídricos. Portanto, combater a desertificação, reverter a degradação da terra e mitigar os efeitos da seca são caminhos para trazer segurança e estabilidade internacional (UNCCD, 2014).

No Brasil, a região do nordeste é a que mais possui estados susceptíveis ao processo de desertificação. Estudos apontam que 85% da pobreza de todo o território está concentrada em mais de 399 dos 1480 municípios susceptíveis a este processo e os principais agentes responsáveis nessas regiões são o desmatamento dos biomas Cerrado e Caatinga, a agropecuária mal manejada, o sobrepastejo da pecuária extensiva e a falta de manejo adequado dos sistemas de irrigação (BRASIL, 2018a).

Em estudos sobre desertificação, ainda há muitas incertezas acerca de estimativas da real dimensão, da origem e do espalhamento, para responder à questão da gravidade e das causas do fenômeno (REYNOLDS et al., 2011), sendo escassas as pesquisas sobre o modelo de evolução dinâmica para se prever a evolução espaço-temporal da desertificação (HUO-PING; JIAN-PING; GONG-WEN, 2009).

Dessa forma, observa-se a importância de propor metodologias que considerem a componente espacial, a fim de responder a seguinte indagação: "onde desertificará?". Embasada em dados espaciais de séries históricas e a partir da utilização de modelos dinâmicos para gerar pressuposições evolutivas, a predição de mudanças em cenários ambientais tem sido, portanto, cada vez mais estudada em diversos âmbitos da ciência (WHITE; ENGELEN, 1997).

Os autômatos celulares (ACs) são um modelo de computação simples (CASTRO; CASTRO, 2008), considerados como alternativa de metodologia para a compreensão de diversos sistemas dinâmicos. Apresentam como vantagem a possibilidade de serem integrados a ferramentas de Sensoriamento Remoto (SR) e implementados dentro de um Sistema de Informações Geográfica (SIG), compondo, desta forma, metodologia apropriada a estudos de gerenciamento e planejamento ambiental (LI; YEH, 2001). Esta combinação permite que tanto os fatores espaciais quanto os temporais sejam contemplados.

Diversos estudos que simulam a evolução espaço-temporal do uso da terra mostraram que modelos de autômatos celulares podem ser aplicados para este fim (LI, 2008). Desta forma, também podem ser usados como metodologia em pesquisas de desertificação, visto que este fenômeno é dado como um tipo de mudança no uso da terra de comportamento complexo.

Portanto, este estudo apresentou um método que tem como base um modelo que combina SIG, SR e ACs, visando determinar a localização de áreas susceptíveis à desertificação no município de Gilbués, no estado do Piauí, Brasil.

## <span id="page-11-0"></span>**2. OBJETIVOS**

### <span id="page-11-1"></span>**2.1. Objetivo Geral**

Avaliar um modelo que combina Autômatos Celulares, Sistemas de Informações Geográficas e Sensoriamento Remoto capaz de estimar a localização de áreas susceptíveis à desertificação.

# <span id="page-11-2"></span>**2.2. Objetivos Específicos**

- Avaliar o emprego do modelo proposto na área de estudo;
- Determinar pontos críticos de desertificação na área de estudo;
- Elaborar um cenário de expansão de áreas susceptíveis à desertificação na área de estudo;

 Gerar informações que sirvam como base para a proposição de ações preventivas nas áreas de maior suscetibilidade à desertificação.

# <span id="page-12-0"></span>**3. REVISÃO DE LITERATURA**

### <span id="page-12-1"></span>**3.1. Desertificação**

3.1.1. Elucidação do termo

Seca, deserto, e processo de arenização são constantemente confundidos com desertificação, causando diversas discussões entre pesquisadores e estudiosos do assunto.

A seca, assim como a desertificação, é uma temática complexa, por não possuir definição uniforme e metodologia única para sua análise. Portanto, a determinação de um índice de seca, o monitoramento das condições do fenômeno e o estudo de quantificação da gravidade do mesmo ficam comprometidos (CONTI, 2008; OWENS; HODDINOTT; KINSEY, 2003; QUIRING, 2009; YEVJEVICH, 1969). Uma das definições de seca foi proposta pela Organização Meteorológica Mundial (OMM) em 1986, como sendo a precipitação anual em níveis inferiores a 60% da que ocorre em condições normais de um determinado local, persistindo por mais de dois anos e atingindo mais da metade da superfície (COLVILLE, 1987).

As definições mais utilizadas baseiam-se em secas meteorológicas, agrícolas, socioeconômicas e hidrológicas (WILHITE; GLANTZ, 1985). A seca meteorológica é muitas vezes definida por uma diminuição do período de duração e intensidade de precipitação. A seca agrícola ocorre quando em um determinado momento a umidade do solo é insuficiente para atender às necessidades de uma dada cultura. A seca socioeconômica ocorre quando a escassez de água começa a afetar a saúde, o bem-estar e a qualidade de vida das pessoas ou quando atinge a oferta e a demanda de um produto (WILHITE; GLANTZ, 1985; ZAMANI; GORGIEVSKI-DUIJVESTEIJN; ZARAFSHANI, 2006). A seca hidrológica é definida como a deficiência no abastecimento de água superficial e subterrânea, resultando na sua insuficiência para satisfazer às demandas hídricas normais e específicas (DEMUTH E BAKENHUS, 1994).

A variação na disponibilidade de água atrelada a longos períodos de estiagem e seca trazem consequências culturais, sociais e econômicas, que resultam em grandes efeitos, principalmente em regiões semiáridas (FREITAS, 1998). No tocante às consequências ambientais, esse cenário pode ser revertido naturalmente, uma vez que, com o retorno das chuvas, o ecossistema tende a se recuperar. Contudo, se o ambiente fragilizado sofrer excessivas atividades antrópicas, associadas a frequentes períodos de estiagem, poderá haver um dano irreversível, quando os limites de resiliência são então ultrapassados, resultando em desertificação (KASSAS, 1995). O fenômeno da seca ocorre em todas as zonas climáticas do mundo, diferente da desertificação, que é um processo que ocorre em zonas áridas, semiáridas e subúmidas secas (BRASIL, 2004).

Os desertos são formados por processos naturais que atuam ao longo de milhares de anos, apresentando temperaturas extremas, onde durante o dia pode-se chegar a 50°C e de noite cair abaixo de 0°C, sendo a precipitação inferior a 250 mm de chuva por ano. Embora grande parte dos desertos seja encontrada entre 20° e 35° norte e sul do equador (WARD, 2016), existem os frios, que ocorrem na bacia e área de alcance de Utah e Nevada, nos Estados Unidos da América e em partes da Ásia Ocidental (BERKELEY, 1996).

A maioria dos desertos possui uma quantidade considerável de vegetação, animais vertebrados e invertebrados, especializados. Os solos, por sua vez, podem apresentar abundância em nutrientes, com pouca ou nenhuma matéria orgânica, precisando apenas de água para se tornarem produtivos. Existem quatro tipos principais de desertos: quente e seco, semiárido, costeiro e frio (BERKELEY, 1996). Os desertos são encontrados em todos os continentes, cobrindo mais de um quinto da superfície terrestre e apenas cerca de 10% são cobertos por dunas de areia. Fazem parte da classificação mais ampla das "terras secas", onde, muitas vezes, podem perder mais umidade através da evaporação do que receber de precipitação anual. Uma ameaça constante de mudança da ecologia dos desertos é o aquecimento global, uma vez que incêndios florestais são provocados por temperaturas mais altas, alterando as paisagens desses ambientes, eliminando árvores e arbustos de crescimento lento e substituindo-os por gramíneas de crescimento rápido (NATIONAL GEOGRAPHIC, 2018).

A arenização é o processo responsável pela exposição dos solos arenosos por meio da ação dos ventos e da água (SUERTEGARAY, 1998), que mobilizam os sedimentos fazendo com que haja perda da cobertura vegetal (ROVEDDER et al., 2005). Portanto, esse fenômeno de degradação ambiental está relacionado a clima úmido com abundância de água (SUERTEGARAY, 2001), sendo esta a principal diferença entre esse fenômeno e a desertificação, além da composição do solo.

A ambiguidade sobre a definição do termo "desertificação", a sua abrangência conceitual, a falta de informações precisas sobre os processos envolvidos, a carência de métodos de estudo universalmente aceitos e confiáveis para a valoração econômica do fenômeno são gargalos para avaliar e orientar gestões e políticas (MATALLO JR., 2001).

Diante disso, a Convenção das Nações Unidas de Combate à Desertificação (UNCCD) propõe que as avaliações sejam feitas dentro de uma estrutura de mudanças de uso da terra. Dessa forma, a desertificação pode ser estudada como uma mudança de estado do solo, devido a alguma atividade humana. Este quadro de mudança pode ser classificado como facilmente revertido ou de mudanças de regime que resultaram em alterações persistentes na vegetação e/ou nas propriedades do solo (BESTELMEYER et al., 2015).

Sabendo-se que a qualidade, a degradação, as alterações do solo e uso da terra são os principais fatores que afetam a desertificação (WIJITKOSUM, 2016), pode-se dizer que a exaustão dos nutrientes do solo devido ao corte raso, à exploração de minérios, agricultura não sustentável, compactação por pastoreio e ocupação por moradias, em regiões áridas, semiáridas e subúmidas secas estão envolvidos neste fenômeno juntamente com as secas e as mudanças climáticas (ONU, 2016a). Embora as mudanças climáticas não sejam as únicas responsáveis pelos processos de degradação da terra, elas favorecem a alteração de limiares críticos dos sistemas, fazendo com que seu equilíbrio não seja mais estável (KOSMAS et al., 1999). Um dos conceitos existentes de desertificação é o de situação final irreversível dos processos de degradação da terra (HILL et al., 2008), provocada pela ação do clima em conjunto com uma série de componentes predisponentes ou catalisadores ambientais e antropogênicos (SALVATI; ZITTI; CECCARELLI, 2008).

#### <span id="page-15-0"></span>**3.1.2. Relatos de eventos mundiais concernentes à desertificação**

Desde antes de Cristo, há inumeros registros de acontecimentos que marcaram o histórico de desmatamento no mundo e ainda especulações por especialistas de declínios de civilizações inteiras devido às secas e à degradação de terras. Em 1927, o francês Louis Lavauden usou pela primeira vez o termo "desertificação" (MATALLO JR., 2010).

Em 1930, ocorreu a "Grande Depressão" nos EUA, evento que sensibilizou o mundo todo por suas tempestades de areia. A agricultura foi a principal responsável por essa catástrofe pós-crise de 1929, que culminou com a queda do preço dos grãos. Em decorrência disso, houve a realização de plantios condensados, suprimindo gramíneas e deixando áreas extensas de solo exposto, vulneráveis à ação do vento (TUFFANI, 2010).

Andre Aubreville foi o responsável por dar maior destaque à desertificação na década de 1940, abordando o tema em suas pesquisas nas florestas da África Tropical, onde o surgimento de desertos se deu por uso irracional de recursos naturais e exaustão dos mesmos, em consequência de atividades antrópicas (SILVA; SILVA, 2015; TASSIN, 2015).

O Brasil, no final da década de 1950, sediou o XVIII Congresso Internacional de Geografia, na cidade do Rio de Janeiro, o qual resultou na criação da Comissão Especial para Estudos da Desertificação e Terras Áridas, contando com a presença de D. Amiran, K. S. Ahmad, P. Meogs e Robert Capot-Rey, geógrafos mundialmente reconhecidos (CONTI, 2008).

No final da década de 1960, a recorrência de seca, pobreza e destruição de recursos naturais imprescindíveis à vida, levou à morte de mais de 500 mil pessoas no Sahel em consequência da fome (MATALLO JR., 2010; BRASIL, 2018a), compreendendo uma área de cerca de 2,5 milhões de km², incluindo parte da Mauritânia, Senegal, Mali, Alto Volta, Níger, Chade, Nigéria e Sudão (LE HOUEROU, 1980). Tal fato foi crucial para despertar a atenção mundial quanto a gravidade da situação e para começar de fato a se mobilizar, a fim de combater o problema.

Na década de 1970, a tragédia na África foi reconhecida mundialmente e discutida na Conferência de Estocolmo (BRASIL, 2018b), que originou o Programa das Nações Unidas para o Meio Ambiente (PNUMA) e na organização da Primeira Conferência Internacional sobre Desertificação, realizada na cidade de Nairóbi em 1977 (MATALLO JR., 2010).

A criação dessa conferência foi de suma importância para que problemas ambientais passassem a ter relevância mundial, que regiões áridas e semiáridas fizessem parte das discussões e fosse criado o Primeiro Plano Mundial de Ação contra a Desertificação (PLACD) (BRASIL, 2018b). Nessa mesma época, o Brasil deu maior importância ao tema e foi representado na conferência pelo professor Vasconcelos Sobrinho, que elaborou uma lista de 34 indicadores para o fenômeno (CONTI, 2008; PACHÊCO; FREIRE; BORGES, 2006; SAMPAIO; ARAÚJO; SAMPAIO, 2005).

A década de 1980 foi marcada por acontecimentos importantes para os estudos mundiais de desertificação, dentre eles a formalização da Convenção de Viena, a definição do "Desenvolvimento Sustentável", a adoção do Protocolo de Montreal sobre Substâncias que Destroem a Camada de Ozônio e a criação de grupos de trabalho pelo Painel Intergovernamental sobre Mudança Climática (IPCC) (BRASIL, 2018c).

No início da década de 1990, o Programa das Nações Unidas para o Meio Ambiente (PNUMA) tomou conhecimento do descompromisso e desempenho ruim dos países com o Plano de Ação Mundial (MATALLO JR., 2010). Como forma de contornar a situação, criaram a Conferência das Nações Unidas sobre o Meio Ambiente e o Desenvolvimento (UNCED), que ocorreu no Rio de Janeiro em 1992 e ficou conhecida como Rio 92. Esse acontecimento deu suporte para a posterior criação da Convenção Quadro sobre Mudança Climática, da Convenção sobre Diversidade Biológica e da Convenção das Nações Unidas de Combate à Desertificação nos Países Afetados por Seca Grave e/ou Desertificação (UNCCD) (BRASIL, 2018b). A UNCCD entrou em vigor em 1994 (MATALLO JR., 2010), mesmo ano em que a Assembleia Geral da ONU declarou o dia 17 de junho como sendo o Dia Mundial do Combate à Desertificação e à Seca, com a finalidade de se fazer conhecer a importância do assunto nos países sujeitos à seca e/ou desertificação, sobretudo a África (UNCCD, 2000). O Brasil aderiu à UNCCD em 1997, tendo o compromisso de elaborar um Programa de Ação Nacional de Combate à Desertificação (PAN), assim como os outros países que dela fazem parte (BRASIL, 2018b).

Outros importantes eventos ocorreram no Brasil e no mundo nessa mesma década, tais como: a Conferência Internacional Sobre o Impacto das Variações Climáticas no Desenvolvimento das Regiões Áridas (ICID), a Primeira sessão do Comitê Intergovernamental para a Negociação da Convenção de Desertificação (INCD), a Primeira Conferência Brasileira e o Seminário Latino-americano de Desertificação (CONSLAD).

O ano de 2006 foi proclamado como o Ano Internacional dos Desertos e da Desertificação, pela Assembleia Geral da ONU (UNESCO, 2006), com o intuito de aumentar a conscientização e incentivar as ações para enfrentar este importante desafio. A atenção foi dada para além dos desertos do mundo, bem como para os ecossistemas que foram o lar de civilizações antigas. Além disso, comemorou-se o décimo aniversário da ratificação da UNCCD, com uma adesão de 191 Partes neste ano (UNCCD, 2006).

Em 2007, a Estratégia decenal (2008-2018) foi aprovada pelos países Partes, a fim de fortalecer a implementação da UNCCD, bem como apoiar o desenvolvimento e a aplicação de políticas, de medidas para a prevenção, controle e fim da desertificação e da degradação da terra. Além disso, teve também como meta a mitigação dos efeitos da seca por meio da excelência científica e tecnológica, conscientização pública, definição de padrões, leis e mobilização de recursos, de modo a contribuir para a redução da pobreza (UNCCD, 2013). Neste mesmo ano, a União Africana lançou os programas pan-africanos: "O Grande Muro Verde para o Sahara" e a "Iniciativa Sahel", a fim de aumentar a segurança hídrica e alimentar, abordar apropriadamente os temas degradação da terra e desertificação, bem como dar apoio às comunidades para se adaptarem às mudanças climáticas (UNCCD, 2017a).

Em 2010, ocorreu a Segunda Conferência Internacional de Clima, Sustentabilidade e Desenvolvimento em Regiões Semiáridas (ICID+18) em Fortaleza, Ceará, Brasil. O evento teve como finalidade pressionar por uma agenda de políticas públicas voltadas ao tema da desertificação, preparando o terreno para a Conferência Geral da ONU Rio + 20 (BRASIL, 2010). Neste mesmo evento, a Assembleia Geral das Nações Unidas lançou a Década para os Desertos e a Luta contra a Desertificação (2010-2020) (UNIC RIO, 2010), a fim de reforçar a execução da estratégia decenal para o período de 2008-2018, tendo em vista a aplicação da Convenção das Nações Unidas de Combate à Desertificação (UNRIC, 2018).

O ano de 2011 foi declarado pela Assembleia Geral das Nações Unidas como o Ano Internacional das Florestas, com o intuito de aumentar a conscientização sobre a importância do manejo, conservação e sustentabilidade, de todas as tipologias florestais (UNRIC, 2018). Vários lugares do mundo, como Inglaterra, Suécia, Estados Unidos, Escócia, Coreia do Sul, Indonésia e Brasil, planejaram eventos para educar as comunidades sobre o valor de se preservarem e de se perderem os remanescentes florestais (FORESTRY COMMISSION, 2011; ONU, 2011; UNRIC, 2011). O Dia Mundial do Combate à Desertificação, deste mesmo ano, ressaltou que 42% das florestas tropicais e subtropicais de todo o mundo encontram-se em regiões secas e que o uso desordenado e seu esgotamento trazem como consequências a degradação de terra e a desertificação. E, ainda, salientou algumas histórias de sucesso que evidenciaram resultados satisfatórios no uso de práticas sustentáveis, como o progresso da recuperação do Sahel (ONU, 2011).

Em 2012, no Dia Mundial do Combate à Desertificação, a ONU alertou que era preciso zerar a degradação dos solos para que o mundo conseguisse suprir a demanda futura de alimento e energia, pois apenas 10% dos solos estavam em processo de recuperação, enquanto 25% ainda gravemente degradados (ONU, 2012).

Apesar disso, em 2013, o Canadá decidiu deixar de fazer parte da UNCCD, mesmo tendo 60% de sua área cultivável em regiões secas (ONU, 2013) e a China iniciou uma nova estratégia de desenvolvimento, "*The Belt and Road*", com o propósito de fortalecer a cooperação entre os países da Eurásia, incentivando a criação de infraestrutura verde e de baixo carbono (UNCCD, 2016b).

Neste mesmo ano, foi criada a iniciativa "Economias de Degradação dos Solos" (ELD), com a intenção de conscientizar as pessoas em âmbito global sobre serviços ecossistêmicos e seu potencial econômico, reunir estudiosos de todo o mundo, bem como políticos, indústria e os usuários de terras, com o objetivo de entender os custos reais da degradação dos solos, dimensionar as consequências da inação humana perante os cenários de desertificação, compreender os benefícios do uso sustentável e criar ferramentas e metodologias práticas e eficientes para avaliar plenamente o valor das terras e assim incentivar o manejo sustentável das mesmas (ELD, 2013).

Em 2014, a União Européia (UE) e a Organização das Nações Unidas para a Alimentação e a Agricultura (FAO), em parceria com a Associação de países da África, Caribe e Pacífico (ACP), lançaram um programa intitulado "Ação contra a desertificação", visando fortalecer o manejo sustentável e a recuperação das terras secas e degradadas na África, no Caribe e no Pacífico (FAO, 2014). Em 2015, o Dia Mundial do Combate à Desertificação abordou o uso de sistemas alimentares sustentáveis, com a finalidade de alcançar a segurança alimentar para todos. E, em especial, exigiu ação mais eficaz contra os avanços da desertificação, uma vez que é a principal responsável pela escassez de alimentos e água, além da migração ambientalmente forçada que ameaça a estabilidade, paz e segurança (UNCCD, 2015). Em setembro deste mesmo ano, em uma reunião de líderes mundiais na sede da ONU, foi elaborada a Agenda 2030 para o Desenvolvimento Sustentável. Contemplando um total de 17 objetivos, o objetivo 15.3 trata especificamente do combate à desertificação e degradação neutra, entre outras questões voltadas ao solo (UNIC RIO, 2015).

Em 2016, o tema do Dia Mundial do Combate à Desertificação foi: "Proteger a Terra. Restaurar Terra. Envolver Pessoas". O evento enfatizou que os países precisam desenvolver-se sustentavelmente, como estabelecido nos novos Objetivos de Desenvolvimento Sustentável pós-2015 e que o alcance da neutralidade da degradação da terra é prioridade máxima (BESTELMEYER et al., 2015). O secretário-geral da ONU, Ban Ki-moon, aproveitou o evento para alertar que 12 milhões de hectares destinados à produção são perdidos anualmente devido à situação de degradação das terras, que juntamente com as secas, causou desnutrição crônica de 800 milhões de pessoas (ONU, 2016a).

A região do Sahel voltou a sofrer ameaças em 2016, como atividades terroristas, conflitos mortais por recursos, crime organizado, tráfico e extremismo violento. Os principais agentes responsáveis por essas tensões, escassez de terra e água foram as mudanças climáticas e a degradação da terra, uma vez que, das 50 milhões de pessoas que viviam nessa região, aproximadamente 80% dependiam diretamente das terras. Este fato, portanto, evidencia mais uma vez que investimentos em manejo sustentável e reabilitação são caminhos para estabilizar grande parte da região, construindo resiliência para as mudanças climáticas, e melhorando, assim, a segurança alimentar e da água (ONU, 2016c).

O Dia Mundial do Combate à Desertificação de 2017 foi marcado pela mensagem deixada pela diretora-geral da Organização das Nações Unidas para a Educação, a Ciência e a Cultura (UNESCO), que enfatizou a estreita relação entre migração e deslocamento de pessoas com a desertificação e as mudanças climáticas. Estudos apontaram que as regiões desertificadas e sujeitas à desertificação seriam as mais afetadas pelos movimentos populacionais, uma vez que os habitantes desses locais vulneráveis são dependentes de forma direta dos recursos do meio ambiente, além de serem vítimas da pobreza, educação precária, isolamento e falta de investimentos (ONU, 2017a).

Em setembro deste mesmo ano, durante a 13ª Conferência das Partes (COP13) da UNCCD, foi aprovado o quadro estratégico 2018-2030 (UNCCD, 2017b) e o Brasil aderiu ao programa de Neutralidade da Degradação da Terra, originado de um dos objetivos da Agenda 2030 das Nações Unidas (VERDI, 2017). Em dezembro de 2017, uma parceria entre a FAO e o Ministério do Meio Ambiente (MMA) deu início a um projeto para reverter o processo de desertificação na Caatinga, que será desenvolvido em seis estados do semiárido brasileiro em um horizonte de quatro anos (ONU, 2017b).

Já no dia 5 de dezembro de 2017, foi celebrado o Dia Mundial do Solo, com o tema "Cuidar do Planeta começa a partir do solo", fazendo refletir mais uma vez sobre a importância da qualidade do solo para a saúde dos ecossistemas, segurança alimentar e bem-estar humano, além de fazer menção ao potencial que os solos têm de sequestrar carbono da atmosfera e compensar as emissões de gases de efeito estufa (GLF, 2017).

Em 2018, a Conferência Científica Temática da União Geográfica Internacional (IGU) ocorreu de 4 a 6 de junho em Moscou, na Federação Russa e respondeu às recomendações da UNCCD (decisão 19 / COP.12), que orienta a prestação de pareceres científicos no processo de tomada de decisão, bem como recomenda atenção especial às questões relacionadas ao desenvolvimento do conceito de Neutralidade de Degradação da Terra e a implementação do novo Quadro Estratégico UNCCD 2018-2030 (UNCCD, 2016a).

Já o Dia Mundial do Combate à Desertificação teve como slogan "A terra tem valor verdadeiro - Invista nela" e sua observância global foi sediada pelo Equador (UNCCD, 2018). Posteriormente, entre os dias 10 e 22 de novembro,

ocorreu a Décima Quarta Reunião da Conferência das Partes (COP 14), a qual foi realizada em Sharm El-Sheikh, no Egito (CBD, 2018).

### <span id="page-21-0"></span>**3.1.3. Desertificação: um desafio global**

Nos países em desenvolvimento, fatores socioeconômicos juntamente com a limitação do acesso à tecnologia; instituições fracas e sem parcerias; vínculo pobre de mercado e marginalização da população rural, prejudicam ainda mais a produtividade (UNCCD, 2016d). São mais de 110 países, incluindo o Brasil, participantes do projeto sobre degradação neutra (BRASIL, 2004), definida como "[...] um estado em que o montante de recursos de terra saudável e produtiva, necessário para dar suporte aos serviços ecossistêmicos, permanece estável ou aumenta dentro de escalas específicas temporais e espaciais" (UNCCD, 2017c).

Os principais desafios para estes países são as degradações de terras, as secas e a desertificação. A agricultura é afetada negativamente com as alterações hidrológicas provocadas por períodos distendidos de seca, fazendo com que a migração em massa ocorra, levando a crises humanitárias. As mudanças climáticas, o uso inadequado dos recursos florestais, dentre outras ações antrópicas de forma desordenada, são os principais agentes da degradação de terras e consequentemente a desertificação, uma vez que causam a perda da biodiversidade e da camada mais produtiva do solo (BRASIL, 2018d). Esta camada é arável e constituída por fragmentos vegetais em decomposição, sendo suscetível a erosão, podendo também ser destruída por compactação e, uma vez que isso ocorre, tornase mais difícil a produção agrícola (FAO, 2018).

As terras hiperáridas, áridas, semiáridas e subúmidas secas, também conhecidas como terras secas, principalmente da América Latina, África e Ásia, contém as áreas de maior pobreza do mundo e são as mais vulneráveis à desertificação, mas também possuem uma relevante importância na produção de alimentos e matérias primas. São mais de dois bilhões de pessoas dependentes das terras áridas e semiáridas do mundo, cultivadas por 500 milhões de pequenos agricultores (UNCCD, 2014).

A prevenção à degradação da terra e o apoio ao desenvolvimento sustentável nas terras secas, torna-se imprescindível à segurança alimentar, mudanças climáticas e assentamentos humanos. Vale ressaltar ainda que, as populações que vivem nessas regiões secas, precisam ter sua capacidade de mitigar e se adaptar às mudanças climáticas, fortalecida (UNITED NATIONS, 2011), portanto a degradação de terras e a desertificação se tornam um desafio global (CGEE, 2016).

Mais de 60% das terras secas e desertos de todo o mundo são usados como pastagens, enquanto 25% tem seu uso como terras agrícolas irrigadas e terras irrigadas e cerca de 10% ainda são florestas ou ocupadas por cidades. Essas terras abrangem desertos hiperáridos e regiões polares (UNITED NATIONS, 2011).

As terras secas cobrem mais de 40% da superfície terrestre, abrigando aproximadamente 30% da população mundial e 16% de todas as pessoas em situação de pobreza crônica do mundo. Cerca de 1/3 dos habitantes dessas terras dependem diretamente da agricultura para a sua sobrevivência; enquanto isso, a produção de alimentos nestes locais é constantemente desafiada, pois estas áreas perdem 23 hectares por minuto para a seca e a desertificação, uma perda de pontencial de produção de 20 milhões de toneladas de grãos a cada ano, devido à escassez de recursos naturais, degradação da terra e fenômeno das secas (UNCCD, 2016a).

A desertificação está entre os desastres que mais colocam em risco o crescimento econômico e os ganhos de desenvolvimento, em nível global, além de impedir o crescimento da agricultura, gestão de recursos hídricos e desenvolvimento urbano. Tais questões crescem cada vez mais em várias partes do mundo e são agravadas em locais frágeis e em situações de conflito (UNCCD, 2017a).

Este fenômeno é uma ameaça constante para os meios de subsistência, uma vez que 169 das 194 Partes declararam-se afetadas. Amplifica conflitos por água e terras, tranformados em guerras civis com violência sexual e genocídios, desestabiliza comunidades em escala global de forma silenciosa e invisível, à medida que os efeitos das mudanças climáticas causam prejuízos e obrigam pessoas a se transformarem em refugiados de conflitos interétnicos, em migrantes forçados ou em radicais, vítimas de extremismo ou guerras motivadas por recursos para a sobrevivência. Portanto, combater a desertificação, reverter a degradação da terra e mitigar os efeitos da seca, são caminhos para restaurar a paz, trazer segurança e estabilidade internacional (UNCCD, 2014).

Estimativas da UNCCD (2014) apontam que, 34 dos 37 países que se julgam em risco de guerra devido à ausência de cooperação transfronteiriça de recursos hídricos alegam ser afetados pela desertificação e pela degradação da terra. Além disso, 135 milhões de pessoas correm o risco de serem deslocadas pela desertificação, posto que, quando suas terras perdem capacidade de produzir alimentos, a migração torna-se a última tentativa de sobrevivência de pessoas em situação de pobreza. Estudos apontam que até 2020, 60 milhões de pessoas irão migrar das áreas desertificadas da África subsaariana para o norte da África e Europa.

Estudos realizados sobre desertificação no Brasil apontam que a região do nordeste tem o maior número de estados atingidos, mas que o sudeste também possui áreas afetadas em Minas Gerais e Espírito Santo.

A suscetibilidade ao processo abrange 1,480 municípios, onde mais de 399 concentram 85% da pobreza de todo o território brasileiro, demonstrando mais uma vez a necessidade de políticas públicas voltadas à desertificação. Os principais agentes responsáveis por este fenômeno nessas regiões são desmatamento do Cerrado e da Caatinga, agropecuária, sobrepastejo da pecuária extensiva, falta de manejo adequado de sistemas de irrigação, acarretando uma série de problemas para o solo, como salinização, erosão, esgotamento de nutrientes, além de comprometimento da estrutura e da regeneração natural (BRASIL, 2018a).

As Áreas Susceptíveis à Desertificação (ASD) brasileiras são aquelas situadas em locais de clima subúmido seco e semiárido e nas adjacências (BRASIL, 2004). Para melhor resultado nas pesquisas sobre causas e efeitos da desertificação nas ASD do Nordeste, foram criados Núcleos de Desertificação, que são áreas com alto nível de degradação e em desequilíbrio ambiental, servindo como indicadores para os estudos. Os núcleos são áreas com características semelhantes definidas por meio de bioindicadores climáticos e socioeconômicos por Vasconcelos Sobrinho, sendo estas áreas: Gilbués (PI), Irauçuba (CE), Seridó (RN/PB) e Cabrobó (PE) (AQUINO, 2010).

O Programa das Nações Unidas para o Desenvolvimento (PNUD) criou um projeto que tem por objetivo a conscientização dos produtores agrícolas do Sergipe para a produção de alimentos de forma sustentável, uma vez que aproximadamente

74,2% deste território está declarado em situação de vulnerabilidade e essa ação tem o potencial de ser executada nos demais estados vítimas de desertificação (ONU, 2016b).

A falta de combate à desertificação, mitigação dos efeitos das mudanças climáticas e da pobreza, causam perturbação política e econômica. Tomadas prévias de ação são menos dispendiosas que intervenções militares para aliviar crises políticas fundamentadas nesses fenômenos. Desta forma, torna-se imprescindível a erradicação da pobreza e o desenvolvimento sustentável para as populações afetadas por desertificação, proporcionando segurança nacional e garantindo a estabilidade internacional no presente e no futuro (UNCCD, 2014).

### <span id="page-24-0"></span>**3.2. Estudos de desertificação utilizando geotecnologias**

As metodologias inicialmente propostas que utilizavam geotecnologias não permitiam uma análise espacialmente explícita de desertificação (SANTINI et al., 2010). Schlesinger et al. (1990) utilizaram o contexto da distribuição espacial e temporal dos recursos do solo em relação à vegetação para estudar a desertificação na Faixa Experimental da Jornada, no sudoeste do Novo México.

Métodos tradicionais com base em Sistemas de Informação Geográfica (SIG) foram utilizados por Mouat et al. (1997), em seu estudo na porção do platô do Colorado, localizada no estado de Utah, Estados Unidos, bem como por Liu; Gao; Yang (2003), que desenvolveram pesquisas em uma região agro-pastoril típica, de importância energética e base de minerais na China, ao longo da Grande Muralha na província de Shaanxi.

Motroni et al. (2009) utilizaram a metodologia das Áreas Ambientalmente Sensíveis, conhecida como MEDALUS, considerando indicadores biofísicos, socioeconômicos e índices que classificam o território em áreas potenciais, frágeis e críticas à desertificação. Essa metodologia foi desenvolvida por Kosmas et al. (1999), em seu estudo de aplicação de indicadores apropriados nas escalas europeias/nacionais e regionais, na identificação de Áreas Ambientalmente Sensíveis na Grécia, na Itália e em Portugal. Uma metodologia muito difundida,

porém, tanto essa quanto as dos outros pesquisadores citados utilizaram indicadores estáticos, inadequados para analisar fenômenos dinâmicos.

A modelagem se apresenta como importante técnica para estudos de evolução espaço-temporal de desertificação, no trabalho desenvolvido por Danfeng; Dawson; Baoguo (2006), em que modelos estatísticos foram utilizados para desenvolver um índice de risco de desertificação (RI) para o município de Minqin, na China. Comparações entre os resultados do RI e fatores socioeconômicos foram realizadas, a fim de explorar a variabilidade espacial e temporal do risco de desertificação na área estudada e para identificar outros possíveis agentes locais que fornecem risco de desertificação.

Santini et al. (2010) afirmam em seu trabalho que a desertificação deve ser estudada em termos de riscos, uma vez que as áreas sujeitas abrigam um número significativo de pessoas em seu interior ou entorno. Trouxeram como metodologia, uma análise de combinação de diversos indicadores para avaliar o fenômeno de forma abrangente. Além da combinação de diagnósticos de especialistas locais com métodos estatísticos, consideraram as mudanças de severidade da desertificação no tempo. Desta forma, um índice final foi formulado contemplando cinco classes de severidade, processado para extrair pontos de alto risco de desertificação e nomear as áreas seriamente afetadas. Os modelos com seus respectivos inputs necessários (até cem camadas de dados nos formatos grade e vetorial) foram processados em ambiente SIG.

Diversos estudos de desertificação dos últimos dez anos utilizaram técnicas de SR e/ou ferramentas de SIG. Como exemplo, pode-se citar o de Rasmy et al (2010), que desenvolveram um modelo dinâmico capaz de definir, descrever, simular e analisar o potencial futuro de desertificação no Egito, o qual reforça a metodologia MEDALUS, dando como resposta, um diagrama de loop causal que mostra as interações entre diferentes variáveis, de forma complementar a saída com simulação de equações e gráficos. A relação entre o ambiente natural desértico e as mudanças dinâmicas de suscetibilidade à desertificação foram analisadas usando dados multitemporais, demonstrando que as principais variáveis responsáveis por este processo na região estudada foram: expansão populacional, salinização e não aplicação de políticas voltadas ao fenômeno desertificação.

Wijitkosum (2016), também utilizou a metodologia MEDALUS em seu estudo em uma região no sul da Tailândia para avaliar o risco de desertificação, além de técnica de SR e SIG para avaliar as mudanças no uso da terra, utilizando dados do satélite Landsat 5, sensor TM. A classificação dos usos da terra foi realizada no *software* de processamento de imagem ENVI e as mudanças do uso, no *software* ArcGIS.

Salih; Ganawa; Elmahl (2017) estudaram a desertificação nas áreas semiáridas no Sudão. Para isso, usaram análise espectral de misturas, classificação orientada a objeto (segmentação), análise vetorial de mudanças e técnicas de monitoramento ambiental com ênfase no fenômeno estudado. Desta forma, geraram modelos capazes de descrever, mapear o estado atual, a porcentagem de desertificação e mudanças de cobertura do solo, utilizando imagens multitemporais do satélite Landsat TM (1987), TM (2000) e ETM + (2014).

### <span id="page-26-0"></span>**3.3. Série Landsat**

De acordo com EMBRAPA (2010), em meados da década de 1960 surgiu o programa Landsat, uma proposta da Agência Espacial Americana com um intuito de monitorar os recursos do planeta por meio de um conjunto de satélites de sensoriamento remoto. Incialmente foi denominada Earth Resources Technology Satellite (ERTS) mas, em 1975, passou a ser chamada de Landsat. Os órgãos responsáveis pelo seu gerenciamento foram a National Aeronautics and Space Administration (NASA) e a United States Geological Survey (USGS), envolvendo o lançamento de sete satélites. O programa Landsat continua em atividade até os dias de hoje, contribuindo de forma significativa para evolução das técnicas de sensoriamento remoto no mundo todo (NASA, 2013; EMBRAPA, 2010).

Segundo Cullen (2010), após grande discussão, em 1970 a NASA recebeu autorização para construir o seu primeiro satélite conhecido como ERTS - 1 ou Landsat – 1, o qual foi lançado dois anos após sua construção, com o objetivo de atuar em pesquisas de recursos naturais. Sua composição levou em conta dois instrumentos a bordo: as câmeras RBV (Return Beam Vidicon) e MSS (Multispectral Scanner System), que registravam dados em quatro bandas (verde, vermelho e duas infravermelhas). Permaneceu em operação até o ano de 1978.

Com os mesmos instrumentos a bordo e sendo classificados como satélites experimentais, surgem o Landsat 2 (lançado em 1975) e o Landsat 3 (lançado em 1978). Os sensores do Landsat 2 foram projetados como os do Landsat 1e este satélite ficou em operação até 1982. O Landsat 3, por sua vez, sofreu alterações: o RVB foi melhorado e o MSS ganhou uma quinta banda termal. Saiu de operação em 1983 (NASA, 2013; EMPRAPA, 2010;USP, 2010).

Em 1982 foi lançado o Landsat 4, projetado com o intuito de dar suporte às pesquisas em diversas áreas temáticas; inovou quanto ao sensor TM (Thematic Mapper), além de manter o MSS. No ano de seu lançamento, eve alguns problemas com dois painéis solares e transmissores diretos, onde a coleta de dados foi interrompida; porém, a Tracking and Data Relay Satellite System (TDRSS) solucionou o problema, transmitindo os dados pela frequência Ku. Saiu de operação no ano 2001 (NASA, 2013; EMPRAPA, 2010; CULLEN, 2010).

De acordo com NASA (2013), no ano de 1984 foi lançado o Landsat 5, com as mesmas especificações do Landsat 4. Apesar de o MSS do satélite ter deixado de enviar dados em 1995, o sensor TM manteve-se ativo até novembro de 2011, atingindo a marca de 28 anos consecutivos em operação, servindo como auxílio em trabalhos e metodologias até os dias de hoje.

O sexto satélite do programa continha o sensor Enhanced Thematic Mapper (ETM) e apresentava configurações bases do Landsat 5, tendo sido adicionada a banda 8 pancromática, que permitiria 15 metros de resolução espacial. Lamentavelmente, em seu lançamento o satélite não conseguiu atingir a órbita terrestre e foi perdido (EMBRAPA, 2010).

Com capacidade para potencializar as possibilidades dos satélites Landsat, permitindo uma maior eficiência comparados as versões anteriores, o sensor ETM foi evoluído para o sensor Enhanced Thematic Mapper Plus (ETM+), lançado em 1999 a bordo do Landsat 7. A Universidade de São Paulo – USP (2010) afirma que os benefícios foram positivos, como a ampliação da resolução espacial da banda 6 (infravermelho termal), melhoria na acurácia do sistema, além de permitir a obtenção de composições coloridas com resolução de 15 metros. Em 2003, devido a problemas de hardware, seu espelho corretor de linha (SLC) desligou. As imagens continuam sendo enviadas a Terra até os dias de hoje. No entanto, são necessárias correções prévias como análise de acurácia no posicionamento e calibração dos pixels.

Em 2013, foi lançado o satélite Landsat 8, com especificações aprimoradas. Seu sensor OLI contempla bandas espectrais para coleta de dados na faixa do visível, infravermelho próximo e infravermelho de ondas curtas, além de uma banda pancromática. Possui ainda o sensor TIRS, com bandas espectrais na faixa do infravermelho termal. Seus avanços tecnológicos garantem a continuidade de pesquisas científicas com sensoriamento remoto que foram iniciados na década de 70 (NASA, 2013). Algumas características dos satélites da série Landsat e especificações das bandas espectrais podem ser observadas nos Quadros 1 e 2.

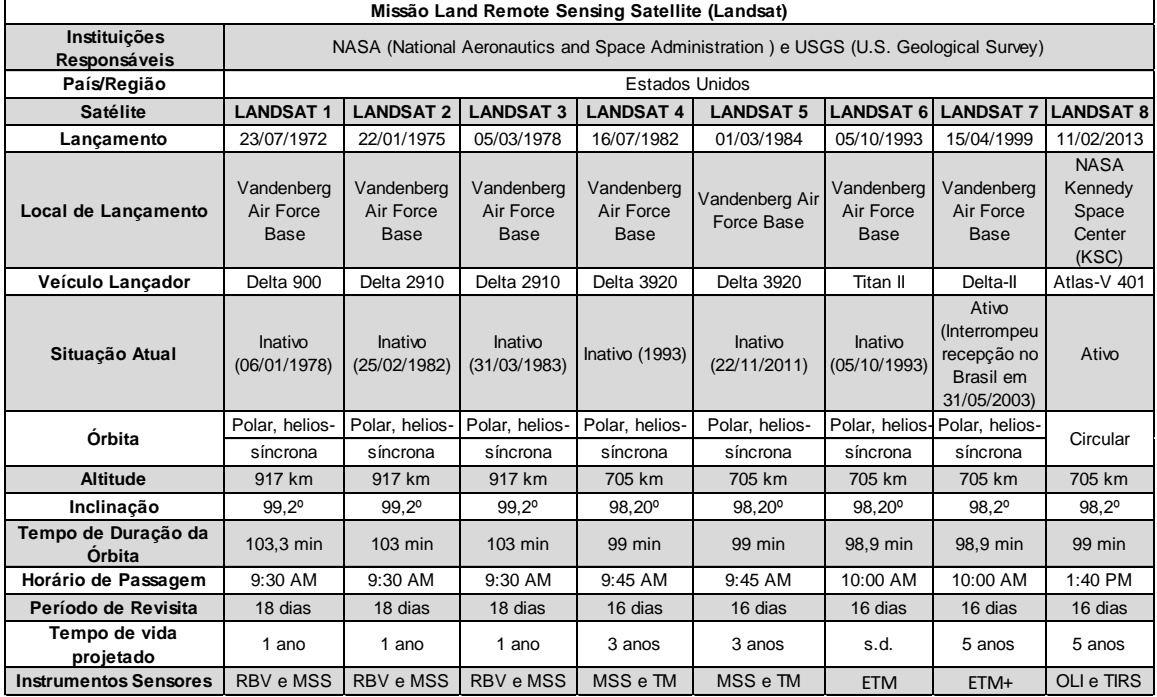

Quadro 1 – Características dos satélites LANDSAT.

Fonte: NASA( 2013), adaptado pela autora.

| <b>Satélites</b>                                                   | Sensor                                            | <b>Bandas Espectrais</b>             | Resolução<br>Espectral       | Resolução<br>Espacial | Resolução<br>Temporal | Área<br>Imageada | Res.            |
|--------------------------------------------------------------------|---------------------------------------------------|--------------------------------------|------------------------------|-----------------------|-----------------------|------------------|-----------------|
|                                                                    |                                                   |                                      |                              |                       |                       |                  | Radiométrica    |
| Landsat 1,<br>Landsat 2,<br>Landsat 3,<br>Landsat 4 e<br>Landsat 5 | <b>MSS (Multispectral</b><br>Scanner System)      | (B4) VERDE                           | $0.5 - 0.6 \,\text{\mu m}$   |                       | 18 dias (L1-L3);      |                  | 6 bits (L1-L3); |
|                                                                    |                                                   | (B5) VERMELHO                        | $0.6 - 0.7 \,\text{\mu m}$   | 57 x 79 m             |                       |                  | 8 bits (L4-L5)  |
|                                                                    |                                                   | (B6) INFRAVERMELHO<br><b>PRÓXIMO</b> | $0.7 - 0.8$ µm               |                       | 16 dias (L4-L5)       | 185 km           |                 |
|                                                                    |                                                   | (B7) INFRAVERMELHO<br><b>PRÓXIMO</b> | $0.8 - 1.1 \,\text{µm}$      |                       |                       |                  |                 |
|                                                                    |                                                   | (B8) INFRAVERMELHO<br><b>TERMAL</b>  | 10.41-12.6 µm                |                       |                       |                  |                 |
| Landsat 4 e<br>Landsat 5                                           | TM (Thematic<br>Mapper)                           | (B1) AZUL                            | $0.45 - 0.52$ µm             |                       | 16 dias               | 185 km           | 8 bits          |
|                                                                    |                                                   | (B2) VERDE                           | $0.52 - 0.60$ µm             | 30 m                  |                       |                  |                 |
|                                                                    |                                                   | (B3) VERMELHO                        | $0.63 - 069 \mu m$           |                       |                       |                  |                 |
|                                                                    |                                                   | (B4) INFRAVERMELHO<br><b>PRÓXIMO</b> | $0.76 - 0.90 \mu m$          |                       |                       |                  |                 |
|                                                                    |                                                   | (B5) INFRAVERMELHO<br><b>MÉDIO</b>   | $1.55 - 1.75$ µm             |                       |                       |                  |                 |
|                                                                    |                                                   | (B6) INFRAVERMELHO<br><b>TERMAL</b>  | $10.4 - 12.5 \,\text{\mu m}$ | 120 m                 |                       |                  |                 |
|                                                                    |                                                   | (B7) INFRAVERMELHO<br><b>MÉDIO</b>   | $2.08 - 2.35 \,\mu m$        | 30 m                  |                       |                  |                 |
| Landsat 6                                                          | ETM (Enhanced<br>Thematic Mapper)                 | (B1) AZUL                            | $0.45 - 0.52$ µm             |                       | 16 dias               | 184 km           | 8 bits          |
|                                                                    |                                                   | (B2) VERDE                           | $0.52 - 0.60$ µm             | 30 m                  |                       |                  |                 |
|                                                                    |                                                   | (B3) VERMELHO                        | $0.63 - 069 \mu m$           |                       |                       |                  |                 |
|                                                                    |                                                   | (B4) INFRAVERMELHO<br><b>PRÓXIMO</b> | $0.76 - 0.90 \mu m$          |                       |                       |                  |                 |
|                                                                    |                                                   | (B5) INFRAVERMELHO<br><b>MÉDIO</b>   | 1.55 - 1.75 µm               |                       |                       |                  |                 |
|                                                                    |                                                   | (B6) INFRAVERMELHO<br><b>TERMAL</b>  | $10.4 - 12.5$ µm             | 120 m                 |                       |                  |                 |
|                                                                    |                                                   | (B7) INFRAVERMELHO<br><b>MÉDIO</b>   | $2.08 - 2.35$ µm             | 30 m                  |                       |                  |                 |
|                                                                    |                                                   | (B8) PANCROMÁTICO                    | $0.52 - 0.90$ µm             | 15 <sub>m</sub>       |                       |                  |                 |
| Landsat 7                                                          | ETM+ (Enhanced<br><b>Thematic Mapper</b><br>Plus) | (B1) AZUL                            | $0.45 - 0.515$ µm            |                       | 16 dias               | 183 km           | 8 bits          |
|                                                                    |                                                   | (B2) VERDE                           | $0.525 - 0.605$ µm           | 30 m                  |                       |                  |                 |
|                                                                    |                                                   | (B3) VERMELHO                        | $0.63 - 069$ µm              |                       |                       |                  |                 |
|                                                                    |                                                   | (B4) INFRAVERMELHO<br><b>PRÓXIMO</b> | $0.76 - 0.90 \mu m$          |                       |                       |                  |                 |
|                                                                    |                                                   | (B5) INFRAVERMELHO<br><b>MÉDIO</b>   | 1.55 - 1.75 µm               |                       |                       |                  |                 |
|                                                                    |                                                   | (B6) INFRAVERMELHO<br><b>TERMAL</b>  | $10.4 - 12.5 \,\text{\mu m}$ | 60 m                  |                       |                  |                 |
|                                                                    |                                                   | (B7) INFRAVERMELHO<br><b>MÉDIO</b>   | $2.09 - 2.35$ µm             | 30 m                  |                       |                  |                 |
|                                                                    |                                                   | (B8) PANCROMÁTICO                    | $0.52 - 0.90$ µm             | 15 <sub>m</sub>       |                       |                  |                 |
| Landsat 8                                                          | <b>OLI</b> (Operational<br>Land Imager)           | (B1) COSTAL                          | $0.433 - 0.453$ µm           | 30 m                  | 16 dias               | 185 km           | 12 bits         |
|                                                                    |                                                   | (B2) AZUL                            | $0.450 - 0.515$ µm           |                       |                       |                  |                 |
|                                                                    |                                                   | (B3) VERDE                           | $0.525 - 0.600$ µm           |                       |                       |                  |                 |
|                                                                    |                                                   | (B4) VERMELHO                        | $0.630 - 0.680$ µm           |                       |                       |                  |                 |
|                                                                    |                                                   | (B5) INFRAVERMELHO<br><b>PRÓXIMO</b> | $0.845 - 0.885$ µm           |                       |                       |                  |                 |
|                                                                    |                                                   | (B6) INFRAVERMELHO<br><b>MÉDIO</b>   | 1.560 - 1.660 µm             |                       |                       |                  |                 |
|                                                                    |                                                   | (B7) INFRAVERMELHO<br><b>MÉDIO</b>   | 2.100 - 2.300 µm             |                       |                       |                  |                 |
|                                                                    |                                                   | (B8) PANCROMÁTICO                    | $0.500 - 0.680$ µm           | 15 <sub>m</sub>       |                       |                  |                 |
|                                                                    |                                                   | (B9) Cirrus                          | 1.360 - 1.390 µm             | 30 m                  |                       |                  |                 |
|                                                                    | <b>TIRS</b> (Thermal                              | (B10) LWIR - 1                       | 10.30 - 11.30 µm             |                       | 16 dias               | 12 bits          | 185 km          |
|                                                                    | Infrared Sensor)                                  | (B11) LWIR - 2                       | 11.50 - 12.50 µm             | 100 m                 |                       |                  |                 |
|                                                                    |                                                   |                                      | s.d. = sem dados/informações |                       |                       |                  |                 |

Quadro 2 – Especificações das bandas espectrais dos satélites da série LANDSAT.

Fonte: NASA (2013), adaptado pela autora.

# <span id="page-30-0"></span>**3.4. Algoritmo Random Forest**

O Random Forest (RF) é um algoritmo de aprendizado de máquina comumente utilizado em sensoriamento remoto para classificação de imagens aéreas ou de satélite, sendo um tipo de método de aprendizado de 'ensemble', onde modelos fracos são combinados para formar um modelo mais forte. (RODRIGUEZ-GALIANO et al., 2012). Vejamos algumas terminologias básicas usadas neste método:

- Floresta: conjunto de árvores de decisão.
- Árvore de decisão: mapa dos possíveis resultados de uma série de escolhas relacionadas.
- Random: aspectos de aleatoriedade, sendo eles construção de conjuntos de treinamento para cada árvore (*bagging*) e seleção de subconjuntos de atributos para construção de cada preditor.
- Nó Raiz: representa o total de amostras, sendo ainda dividido em dois ou mais conjuntos homogêneos.
- Divisão: processo de separar um nó em dois ou mais subconjuntos chamados de subnós.
- Nó de Decisão: um subnó que é dividido em subnós adicionais.
- Folha ou Nó de Término: são os nós não divididos.
- Poda: remoção de subnós de um nó de decisão, sendo o processo oposto ao de divisão.
- Ramificação/Subárvore: subseção da árvore inteira.
- Nó pai e nó filho: nó que dá origem a subnós é chamado de nó pai e os subnós são chamados de filhos.

Desenvolvido pela primeira vez por Breiman (2001), o RF tem como base a suposição de que diferentes preditores independentes predizem incorretamente em diferentes áreas. Dessa forma, a precisão geral da previsão pode ser melhorada se os resultados das previsões independentes dos preditores forem combinados (LIANG et al., 2018). Consiste em um conjunto de classificadores estruturados em árvore de decisão, construído por preditores selecionados de forma aleatória (BREIMAN, 2001). Essa seleção aumenta a acurácia da classificação, uma vez que o classificador com o melhor conjunto de preditores é selecionado, enquanto os mais fracos são evitados.

As árvores de decisão têm como objetivo principal maximizar a variância entre as classes e reduzi-la intra-classes. Podem ser usadas em um contexto de regressão e classificação; por essa razão, também são chamadas de Árvores de Classificação e Regressão (CART). O usuário coleta amostras de treinamento e fornece ao classificador. Progressivamente o algoritmo divide de forma simples a população de amostras heterogêneas em agrupamentos homogêneos. A divisão continua até que restem poucos dados ou até que os agrupamentos se tornem homogêneos o suficiente. As estruturas das árvores de decisão se diferenciam de forma significativa quando os dados de treinamento variam ligeiramente, mas a qualidade das estimativas geralmente não diminui (POLIKAR, 2006).

Os classificadores são produzidos por meio de aleatorização dos preditores; dessa forma, o modelo fica menos propenso a *overfitting*, ou seja, menos propenso a se ajustar apenas aos seus dados, com baixa capacidade de fazer previsões. Quando ocorre *overfitting*, significa que o algoritmo tem baixo viés; porém, a capacidade de generalizar é limitada. Isso acontece quando se tem mais complexidade do que o necessário, quando se consideram atributos que desnecessários, por exemplo. Nesse caso, o modelo serve somente para os dados utilizados no treinamento e suas previsões serão fracas. Uma alternativa para contornar essa situação seria simplificar o modelo, ou seja, retirar parâmetros sem impacto significativo.

A técnica de reamostragem aleatória das amostras originais, envolvendo reposição do conjunto de dados é chamada de *bootstrap*, sendo frequentemente usada como um meio de quantificar a incerteza associada a um modelo de aprendizado de máquina. Quando inicialmente dois terços dos dados são separados para serem usados como treino e um terço como teste, temos a validação simples.

Em RF há a necessidade de definir o número de recursos aleatórios, o número de árvores e os critérios de parada (LIANG et al., 2018). Além disso, é altamente recomendado que se faça uma validação externa (validação utilizando dados que não foram usados no treinamento), uma vez que o RF é menos suscetível ao *overfiting*, mas não é imune a ele.

Preditores de *out-of-bag* podem ser usados para obter matrizes de confusão, para calcular valores Kappa globais para cada modelo, bem como erros de omissão e comissão. Podem ainda ser usados para produzir uma avaliação da importância das variáveis, calculada medindo-se a diminuição média em acurácia se uma variável é deixada de fora na construção de uma árvore.

Estudos apontam que algoritmos não paramétricos, como redes neurais artificiais, classificadores de árvores de decisão e máquinas de vetores de suporte mostraram melhor desempenho sobre as técnicas de classificação mais tradicionais, como, por exemplo, a máxima verossimilhança e análise discriminante linear (IMMITZER et al., 2012).

Entre esses algoritmos, o RF já demonstrou fornecer resultados de classificação superiores quando utilizado com dados do Landsat em paisagens tropicais. Connette et al. (2016) utilizaram o algoritmo Random Forest e um modelo multivariado Gaussiano, além de imagens Landsat OLI multiespectrais para diferenciar tipos de florestas naturais em uma região em Mianmar e estimar a extensão da floresta degradada para cada tipo de floresta. Fagan et al. (2015) obtiveram excelentes resultados quando compararam a precisão de quatro modelos de Random Forest em classificar tipos de floresta e plantações de árvores por composição de espécies. Estes autores investigaram também o potencial da combinação entre imagens hiperespectrais de resolução moderada com dados multitemporais e multiespectrais (Landsat), a fim de analisar a expansão de plantação de árvores no nordeste da Costa Rica.

Já Senf et al. (2013), desenvolveram e avaliaram uma abordagem para o mapeamento de plantações de borracha e florestas naturais na China. Para isso, utilizaram séries temporais do sensor MODIS, índice de vegetação e dados de reflectância e infravermelho de ondas curtas, a fim de desenvolverem métricas fenológicas para classificar o uso da terra utilizando o algoritmo RF.

As principais vantagens do RF em comparação com outras técnicas que possuem a mesma finalidade são: sua natureza não paramétrica; eficiência computacional; robustez para o ajuste excessivo (overfitting); acurácia elevada; capacidade de modelar interações complexas entre variáveis preditoras; capacidade de determinar a importância da variável; potencialmente mais adequado para a identificação de classes de cobertura da terra que incluam misturas de informações espectrais; flexibilidade para realizar classificação e aprendizado não supervisionado; e capacidade de lidar com valores ausentes (BREIMAN, 2001; CUTLER et al., 2007; RODRIGUEZ-GALIANO et al., 2012).

### <span id="page-33-0"></span>**3.5. Índice de Gini**

O Índice de Gini é uma métrica de erro alternativa projetada para mostrar o grau de importância de uma variável e quão "pura" é uma região. "Pureza", neste caso, significa quanto dos dados de treinamento em uma determinada região pertence a uma única classe. Se em uma dada região *R<sup>m</sup>* estão presentes dados que em sua maioria são pertencentes a uma única classe *c,* então o valor do índice de Gini será pequeno (QUANTSTART, 2019), podendo ser calculado como apresentado na equação 1.

$$
G = \sum_{c=1}^{C} \widehat{\pi}_{mc} (1 - \widehat{\pi}_{mc})
$$
 (Eq.1)

em que:

C= classe

 $\hat{\pi}_{\text{mc}}$ = fração de dados de treinamento

Toda vez que é realizada uma divisão de um nó, dentro das árvores binárias, na variável *m*, a separação ideal é procurada usando a impureza Gini. Este critério garante que a impureza para os dois nós descendentes será menor que a do nó pai e pode ser definido como uma aproximação computacionalmente eficiente para a entropia, a qual mede quão bem uma possível divisão está separando as amostras das duas classes neste nó em particular.

É possível fornecer uma variável de importância de forma rápida e consistente com a medida de importância de permutação, adicionando-se as diminuições de gini para cada variável individual em todas as árvores de decisão na floresta aleatória. Pode-se ainda medir a diminuição da precisão quando uma variável é deixada de fora na construção de uma árvore (BREIMAN, 2001).

A importância de Gini evidencia o resultado de seleção implícita de características de uma floresta aleatória (BREIMAN, 2001) e pode ser usada como um indicador geral de relevância das feições. Este atributo de importância fornece uma classificação relativa das características espectrais, sendo, em termos técnicos, um subproduto no treinamento do classificador Random Forest (MENZE et al., 2009).

### <span id="page-34-0"></span>**3.6. Matriz de confusão e índice Kappa**

A matriz de confusão, no contexto da classificação de imagens, nada mais é que uma matriz quadrada, composta por linhas e colunas preenchidas por números ou porcentagens de *pixels*, os quais estão atribuídos a uma classe de cobertura do solo em relação à cobertura real. Os totais das linhas representam informações da imagem classificada; os totais das colunas, os dados referentes à verdade de campo e os elementos da diagonal principal representam os elementos corretamente classificados. É, portanto, uma abordagem eficiente, uma vez que permite o cálculo de erros de omissão e de comissão da classificação (CONGALTON & MEAD, 1986).

Os erros de omissão são também conhecidos como erros de exclusão e ocorrem quando *pixels* de uma classe são confundidos com os de outras classes, sendo, portanto, excluídos da classe a que pertencem. Já os erros de comissão ocorrem quando *pixels* de uma classe são incluidos em outras classes às quais eles não pertencem. Ambos os erros podem ser obtidos por meio das exatidões do produtor e do usuário.

A probabilidade de um pixel ter sido corretamente classificado indica a exatidão do produtor (CONGALTON, 1991). Já a razão entre o número de elementos distribuídos corretamente em uma classe e o número total de elementos nessa classe representa a exatidão do usuário. Dessa forma, indica a probabilidade de um pixel classificado em determinada classe realmente pertencer a ela, refletindo, portanto, os erros de comissão (LILLESAND & KIEFER, 1994).

Na matriz de confusão da Tabela 1 *Tabela 1 – [Representação da matriz de](#page-35-0)  [confusão.Tabela 1](#page-35-0)*, os elementos da diagonal representam o número de *pixels* corretamente classificados. Os demais elementos das linhas fornecem o número e a distribuição dos pixels que foram classificados erroneamente. A precisão global é

dada pela razão entre a soma dos elementos da diagonal principal pelo total de amostras.

A precisão do produtor para uma determinada classe é dada pela razão entre o elemento de referência na diagonal principal e o total da coluna de referência. Já a precisão do usuário para uma determinada classe é dada pela razão entre o elemento de referência na diagonal principal e o total da linha de referência.

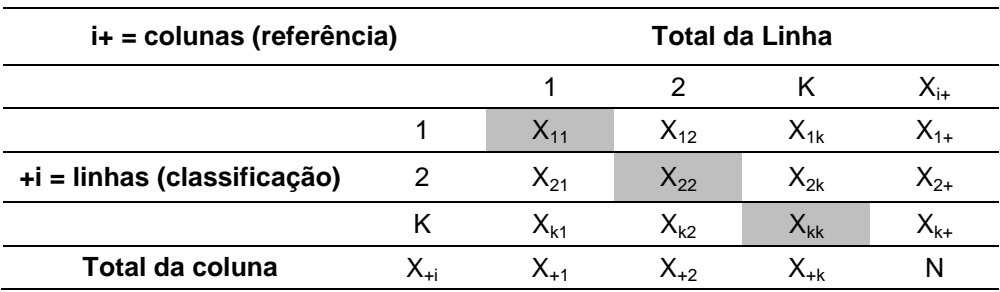

<span id="page-35-0"></span>Tabela 1 – Representação da matriz de confusão.

Fonte: Congalton & Green (1999).

O índice Kappa (k) é muito utilizado por ser satisfatório para avaliação de acurácia de uma classificação temática. Isso se dá porque, no seu cálculo, leva-se em consideração toda a matriz de confusão, ou seja, incluem-se os elementos que representam as discordâncias da classificação (Congalton, 1991). Corresponde à razão entre a soma da diagonal principal da matriz de confusão e a soma de todos os elementos dessa matriz, tendo como referência o número total de classes. Sua estimativa expõe a diferença entre a concordância dos dados de referência e a classificação, além da probabilidade de concordância entre os dados de referência e a classificação aleatória. Seus valores (Tabela 2) variam de -1 (discordância completa) a 1 (concordância completa). O valor 0 indica a leitura ao acaso (HULLEY et al, 2015). É definido pela equação 2,

$$
k = \frac{N \sum X_{ii} - \sum X_{i+}X_{+i}}{N^2 - \sum X_{i+}X_{+i}}
$$
 (Eq. 2)

em que:

 $X_{ii}$  = concordância observada

X+i e Xi+ (produto das marginais), sendo a concordância esperada

N = total de elementos observados
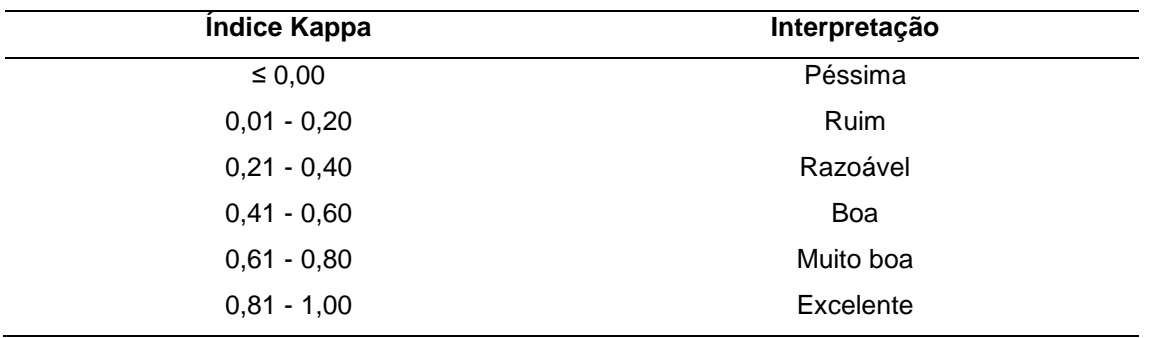

Tabela 2 – Interpretação do valor do índice Kappa.

Fonte: Landis e Koch (1977), adaptado pela autora.

## **3.7. Cadeia de Markov**

Em 1906, o matemático russo Andrey Markov iniciou seus estudos sobre variáveis dependentes, estendendo os de Bernoulli, o qual acreditava que o resultado de eventos anteriores não alterava o resultado de eventos atuais ou futuros, ou seja, eram independentes (ROSS, 2014). Dessa forma, desenvolveu seu raciocínio sobre cadeias de probabilidades ligadas e propôs a teoria da cadeia de Markov (SERFOZO, 2009). Capaz de calcular mudanças futuras com base em informações atuais, a cadeia de Markov também descreve processos estocásticos, ou seja, modelos de probabilidade para processos que evoluem no tempo de maneira probabilística, com espaço de estados enumeráveis (GAGNIUC, 2017). Dado o estado atual  $X_n$  e seus estados anteriores  $X_0$ ,  $X_1, ..., X_{n-1}$ , a distribuição condicional de qualquer estado futuro  $X_{n+1}$  depende apenas do estado presente e da matriz de transição (ROSS, 2014).

A matriz de transição organiza as probabilidades de mudança de estados, de forma que cada elemento  $a_{ii}$  dessa matriz refere-se à probabilidade de passarmos do estado i para o estado j e a estacionaridade define que as probabilidades calculadas devem permanecer constantes durante todo o período analisado (GOMES e WANKE, 2008). Isto posto, torna-se possível representar todas as possíveis alterações de uso da terra por matrizes (MULLER e MIDDLETON, 1974), uma vez que essas mudanças não são unidirecionais, ou seja, uma classe de uso pode mudar para qualquer outra em qualquer momento.

Diante disso, diversos estudiosos utilizam essa metodologia para melhor entenderem as relações entre os elementos da paisagem, como Kundu et al. (2018), que utilizaram a Cadeia de Markov para projetar futuras mudanças no uso da terra, por meio de uma matriz que mostra os *pixels* projetados para mudar de uma classe para outra ao longo de uma unidade de tempo, além de indicar a probabilidade de ocorrer essas mudanças.

Wang et al. (2018) testaram a efetividade de um método de pósclassificação de campo aleatório de cadeia de Markov (MCRF<sup>1</sup>), sendo um modelo de co-simulação de MCRF aprimorado por similaridade espectral, para melhorar classificações em diferentes paisagens.

Além das aplicações mostradas anteriormente, destaca-se na área florestal o trabalho de Vauhkonen e Packalen (2018), no qual demonstraram que a integração de dois modelos diferentes de cadeias de Markov em uma abordagem que tem como base a área, possui excelente desempenho em simular o desenvolvimento de estruturas florestais com idades iguais e irregulares, tornando possível com essa metodologia, analisar o suprimento de madeira a partir do manejo florestal em qualquer idade.

No que tange a desertificação, a Cadeia de Markov se mostra como um método importante para o entendimento da dinâmica de mudança de cobertura do solo, uma vez que possibilita calcular a probabilidade de uma determinada classe se transformar em solo exposto, a qual é a mais suscetível ao processo de desertificação.

No estudo de Varghese e Singh (2016), na Índia, a Cadeia de Markov foi utilizada para analisar a direção da mudança no padrão de uso da terra nos distritos do estado de Rajasthan, cobertos pela Região Seca Ocidental. Os autores levaram em consideração diversos indicadores de desenvolvimento humano e obtiveram resultados que possibilitaram prescrever ações de políticas públicas, a fim de diminuir o avanço da desertificação no estado de Rajasthan.

A Cadeia de Markov traz como vantagem, além da simplicidade operacional, sua aplicação direta em dados provenientes de sensoriamento remoto; no entanto, não tem capacidade de espacializar as mudanças ocorridas, nem mesmo permite a inclusão de variáveis exógenas ao processo (RUHOFF et al., 2010). Dessa forma,

l

<sup>&</sup>lt;sup>1</sup> Markov Chain Random Field

diversos pesquisadores utilizam a Cadeia de Markov associada aos Autômatos Celulares, para ter a probabilidade de mudança de classes e a espacialização das mesmas, além da possibilidade de inclusão de outras variáveis, que podem ser importantes para o entendimento da dinâmica do processo de desertificação.

Gidey et al. (2017) em seu estudo na Etiópia analisaram os cenários futuros de uso da terra e cobertura do solo entre os anos de 2015 e 2033. Para isso, utilizaram dados históricos de mudanças como linha de base, Autômatos Celulares e modelo da Cadeia de Markov, além de introduzirem, como variáveis, os fatores físicos e socioeconômicos da dinâmica do uso e da cobertura do solo. Encontraram como um dos resultados, relações positivas, fortemente correlacionadas e estatisticamente significativas na correlação de Pearson entre o tipo de uso da terra e cobertura do solo, históricos, e o predito. Ainda concluíram que a diminuição da massa de água pode contribuir para a gravidade da seca na área.

## **3.7.1. Exemplo de aplicação de Cadeia de Markov**

Numa determinada loja especializada em madeira tratada, encontram-se disponíveis três produtos a venda do mesmo setor: peroba, ipê e teca. Em períodos de uma semana constatou-se que 50% dos compradores continuam comprando o mesmo produto. Dos que compram peroba, 20% passam a comprar ipê e 30% teca. Dos que compram ipê, 10% passam a comprar peroba e 40% passam a comprar teca. E dos que compram teca, 30% passam a comprar peroba e 20% ipê.

Dessa forma, nota-se que estamos diante de uma Cadeia de Markov e, então, é possível descrever o evento utilizando uma matriz  $(a_{ii})_{3\times3}$ , onde  $a_{ii}$ representa a probabilidade de um comprador do produto i trocá-lo pelo produto j. Assim:

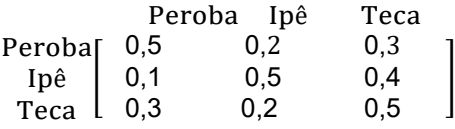

Analisando 90 compradores destes produtos, vemos que, inicialmente, 30 compravam peroba, 20 compravam ipê, e 40 teca. Para saber a quantidade de

clientes que compram cada produto, basta fazer a multiplicação da matriz de quantidade de compradores inicialmente pela matriz de transição montada acima. Assim:

$$
\begin{bmatrix} 30 & 20 & 40 \end{bmatrix} \begin{bmatrix} 0.5 & 0.2 & 0.3 \\ 0.1 & 0.5 & 0.4 \\ 0.3 & 0.2 & 0.5 \end{bmatrix} = \begin{bmatrix} 29 & 24 & 37 \end{bmatrix}
$$

Obtem-se como resultado, 29 compradores de peroba, 24 compradores de ipê e 37 compradores de teca, ao longo de uma semana. Ao final de mais uma semana, tem-se:

$$
\begin{bmatrix} 29 & 24 & 37 \end{bmatrix} \begin{bmatrix} 0,5 & 0,2 & 0,3 \\ 0,1 & 0,5 & 0,4 \\ 0,3 & 0,2 & 0,5 \end{bmatrix} = \begin{bmatrix} 28 & 25,2 & 36,8 \end{bmatrix}
$$

#### **3.8. Autômatos Celulares**

No século XVII, cientistas como Gottfried Wilhelm Leibniz e Blaise Pascal desenvolveram calculadoras mecânicas. Em 1936, Turing desenvolveu a teoria de uma máquina com a capacidade de decifrar símbolos em uma fita de uma dimensão a partir de regras pré-estabelecidas. Dispunha de um "sensor" capaz de decodificar o símbolo escrito em uma célula da fita e, ao obedecer a um conjunto de regras em instantes de tempo t distintos, decidia sobre comandar a máquina a escrever em uma determinada posição da fita, mudar de posição, ou permanecer parada (RENDELL, 2011).

Introduzidos na década de 1940 por Stanislaw Ulam e John von Neumann, a técnica de inteligência artificial conhecida como autômatos celulares (ACs) serviu para modelar a auto-reprodução biológica (BOLOGNESI; CIANCIA, 2017). O principal desafio de Neumann era fazer com que um AC se auto reproduzisse por meio de uma organização lógica, não tendo interesse inicial na simulação de uma auto-reprodução de um sistema natural, nos níveis da genética e da bioquímica.

O primeiro modelo testado foi de um sistema autônomo cinemático, o qual não trouxe resultados satisfatórios, por ser limitado. A lógica-matemática que o trabalho de Ulam trouxe para o de von Neumann era que se a auto-reprodução é realizada por uma complexa máquina bioquímica, então o comportamento dessa máquina pode ser descrito em uma sequência lógica de passos, ou seja, um algoritmo. Uma vez que qualquer máquina tem a capacidade de executar um algoritmo, existe uma máquina de Turing que também o pode fazer (LANGTON, 1984).

Diante dessa lógica, Neumann se dedicou a demonstrar a existência de uma máquina de Turing capaz de efetuar sua própria reprodução. Se comprovada a sua existência, seria inteiramente plausível a descrição por algoritmos dos processos de reprodução dos organismos vivos e dos fundamentos da vida, e, portanto, que a vida fosse alcançável por máquinas (LANGTON, 1984).

Signorini (1989) afirma em seu trabalho que John von Neumann definiu um autômato celular bidimensional com 29 estados por célula, sendo cada célula rodeada ortogonalmente por 4 vizinhos, comprovando que se tratava de um modelo tanto de computação quanto de construção universal. Ainda acrescenta que Burks, Thatcher e Lee contribuiram de forma significativa para esclarecer o projeto do autômato de 29 estados de Neumann e que Kemeny, levantou estimativas de que mais de 200.000 células eram necessárias para simulá-lo.

Codd (1968) propôs um modelo com as mesmas capacidades do de Neumann, porém com oito estados. No entanto, nenhum dos dois autômatos foi realmente simulado. Avanços tecnológicos permitiram a relação entre os ACs e os computadores paralelos, além da construção de vetores unidimensionais com processamento intercomunicado de elementos (SIGNORINI, 1989).

A grande contribuição do matemático britânico John Horton Conway, foi em 1970, com a criação de um AC de regras locais simples, com a finalidade de simular mudanças em populações de seres vivos. Conhecido como o "Jogo da Vida", é composto por uma grade ortogonal bidimensional e infinita de células quadradas, que se iniciam em um dos dois estados possíveis, vivas ou mortas, onde seu próximo estado depende do estado de suas células adjacentes. Em cada etapa do tempo ocorrem transições de estados e o jogo tende ou à morte de todas as células ou à estabilidade dos padrões (GARDNER, 1970).

Na década de 1980, o inglês Stephen Wolfram se destacou por estudar os ACs elementares unidimensionais, que assumiam valores binários em cada local da linha composta por uma sequência de células. De forma discreta, ou seja, ao longo do tempo, era criada uma nova linha, em que o valor de cada célula tinha como base o valor das células vizinhas na linha anterior. Wolfram demonstrou que, apesar de

sua construção simples, tais sistemas podem exibir um comportamento complexo. Tal complexidade fez com que o estudioso concluísse sobre a possibilidade de utilização de ACs como modelo matemático de sistemas físicos, biológicos, computacionais (WOLFRAM, 1982) e de sistemas estatísticos auto organizados (WOLFRAM, 1983). Em consequência desses estudos, outros trabalhos foram publicados pelo autor, como pode ser observado no Quadro 3.

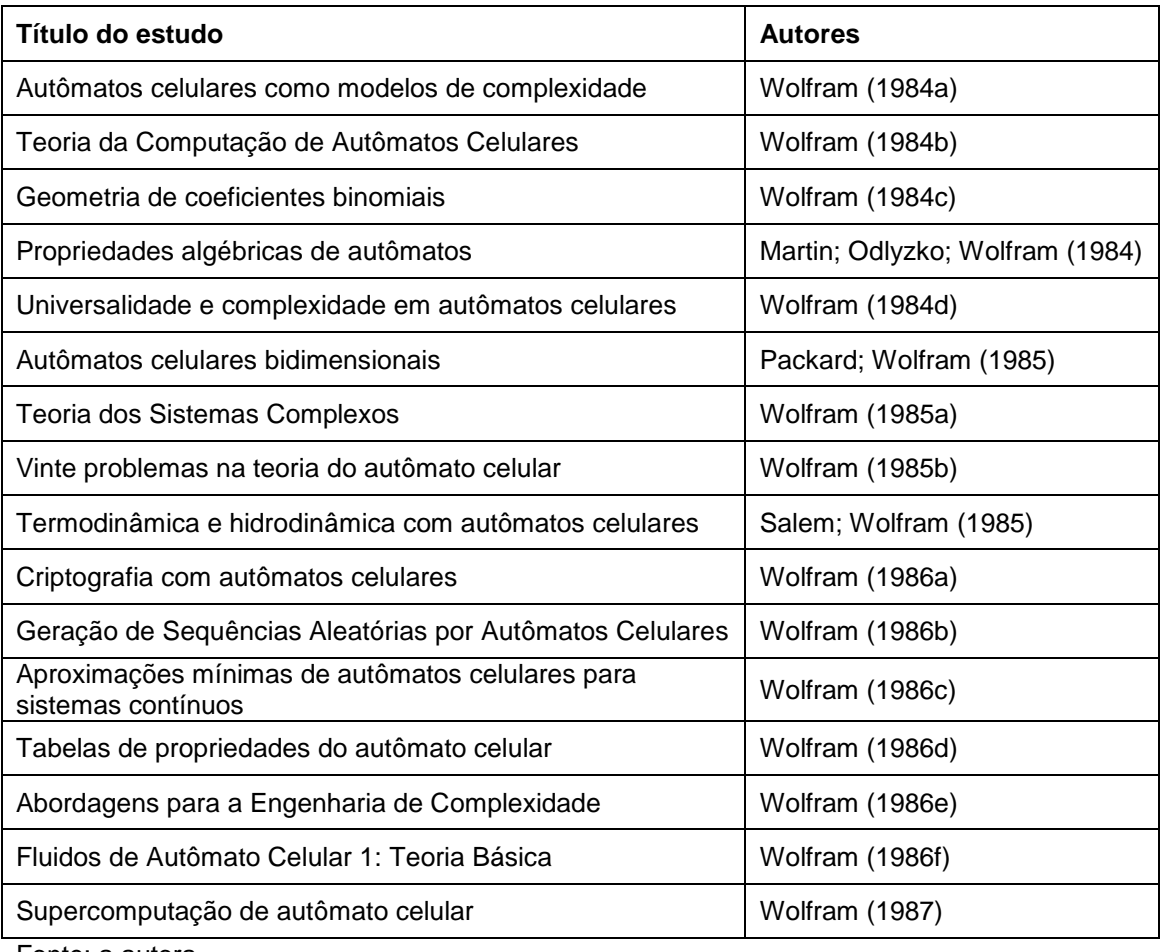

Quadro 3 – Exemplo de trabalhos desenvolvidos e publicados por Wolfram.

Fonte: a autora.

O apogeu de suas contribuições foi seu livro publicado em 2002 "A New Kind of Science", um aglomerado de pensamentos e pesquisas de 20 anos apresentados de forma coerente, explicados de forma clara e completamente em linguagem e imagens comuns. Revela a essência de suas idéias e descobertas e os caminhos percorridos para a construção delas, trazendo anotações históricas, técnicas e novas descobertas, além de citar um amplo conjunto de aplicativos conceituais e práticos que podem ser desenvolvidos (WOLFRAM, 2002).

Além das contribuições anteriormente citadas, vários modelos empregando ACs foram estudados concomitantemente e posteriormente aos desenvolvidos por esses estudiosos, como pode ser observado no Quadro 4.

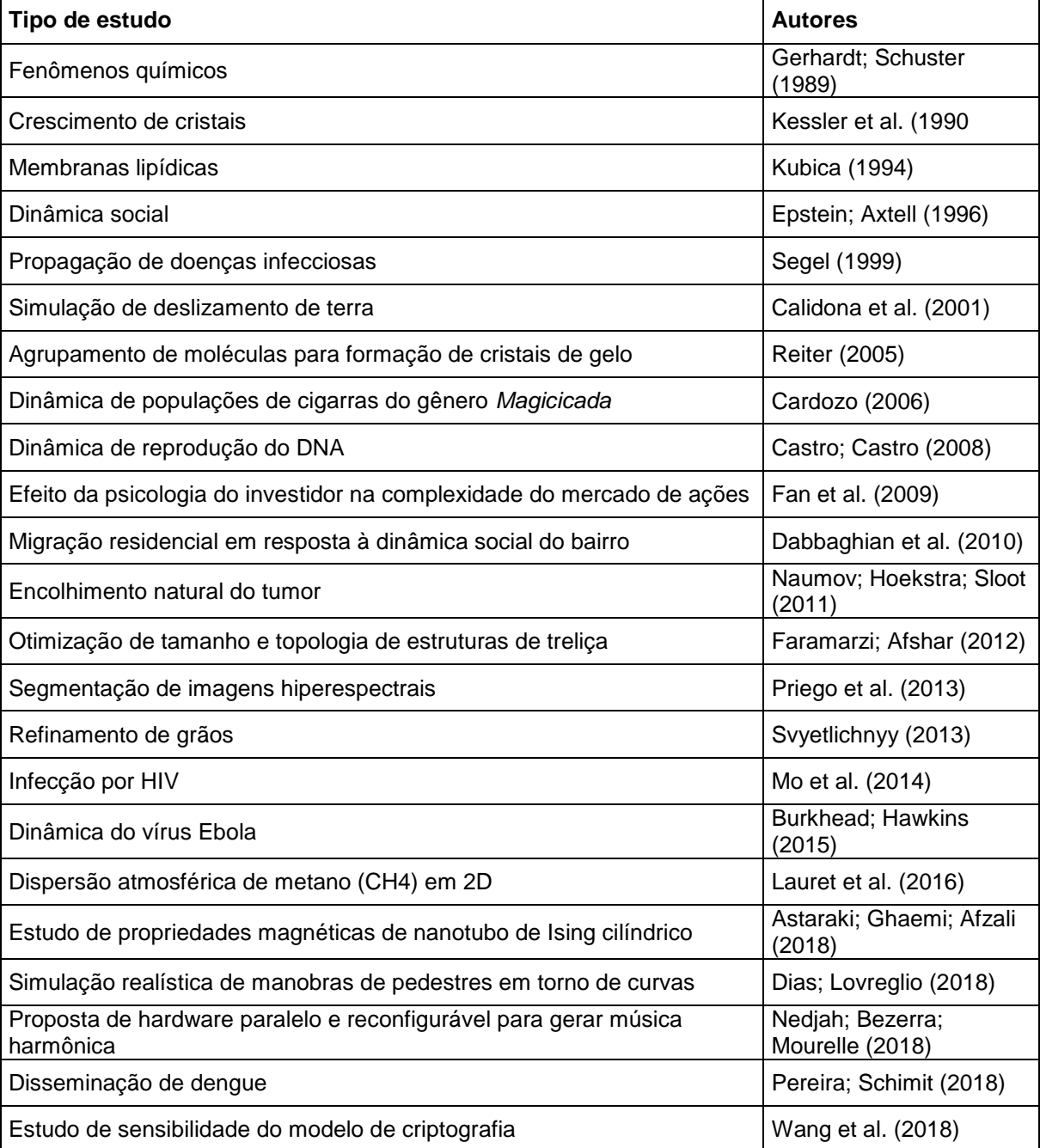

Quadro 4 – Exemplo de estudos que utilizaram modelos de autômatos celulares e seus respectivos autores.

Fonte: a autora.

A possibilidade de integrar ACs com ferramentas de sensoriamento remoto e programá-los dentro de um SIG foi ponderada por Li e Yeh (2001) como sendo metodologia de grande competência em estudos de gerenciamento e planejamento ambiental. He et al. (2005) também utilizaram essa metodologia no norte da China, a fim de elaborarem um zoneamento para a proteção de áreas de campo em regiões áridas e semiáridas. Utilizaram o solo, a declividade, a distância de áreas urbanas, a distância dos rios e a distância de estradas como fatores no modelo de ACs e salientaram a possibilidade de inserir outros fatores ao modelo e aplicar o método desenvolvido em outras áreas utilizando diferentes fatores, bem como os relativos pesos.

### **3.8.1. Classificação e funcionamento de Autômatos Celulares**

Os autômatos celulares são um modelo de computação simples (CASTRO; CASTRO, 2008), formado por um reticulado regular e finito de células (LIMA; LIMA, 2014) que assumem valores que podem ser cores ou estados (BOLOGNESI; CIANCIA, 2017). Compõem um sistema de interações locais (ILACHINSKI, 2001), cujas atualizações celulares ocorrem de forma simultânea, discreta no tempo e no espaço e dependente dos valores das células de fronteira (BOLOGNESI; CIANCIA, 2017). Os ACs unidimensionais possuem um reticulado que se comporta como um vetor de N células, que assumem valor binário (0 ou 1) e evoluem a partir de uma regra Φ definida. Um autômato celular é uniforme quando uma mesma regra de evolução é definida para todas as células e híbrido quando regras diferentes são aplicadas para células diferentes.

Existem parâmetros de entrada (k) para a função de regra (Φ) e cada célula possui um raio (*r*) de iteração, conforme a equação 3:

$$
k=2r+1
$$
 (Eq.3)

Isso possibilita  $2^k$  diferentes combinações binárias de vizinhos. Dessa forma, existem para o próximo estado,  $2^{2^k}$  possíveis combinações binárias, onde a definição do próximo estado da i-ésima célula é dada pela equação 4 (FILHO; HENRIQUES, 2010).

> $x_i^{t+1} = \Phi(x_{i-r}^t, ..., x_i^t, ..., x_{i+r}^t)$  $(Eq.4)$

em que:

 $x_i$ <sup>t+1</sup>= célula i no tempo t+1 Φ= função de regra  $(x_{i-r}^t, ..., x_i^t, ..., x_{i+r}^t)$ = células vizinhas

Os autômatos celulares bidimensionais são utilizados para desempenho de padrões gráficos de forma abrangente, uma vez que são representados por uma malha quadriculada cujas células se assemelham a *pixels* (LIMA; LIMA, 2014). A extensão de sistemas genéricos de ACs para duas dimensões é significativa por duas razões: primeiro, a extensão traz consigo o aparecimento de muitos novos fenômenos, que envolvem comportamentos das fronteiras e interfaces entre padrões bidimensionais, que não têm congêneres simples em uma dimensão. Em segundo lugar, a dinâmica bidimensional permite uma comparação mais fácil (às vezes direta) com sistemas físicos reais (ILACHINSKI, 2001).

A principal característica que difere um autômato celular unidimensional (Figura 1) de um bidimensional, é que o primeiro tem vizinhança restrita apenas na direita e esquerda, enquanto o segundo não se restringe a isso.

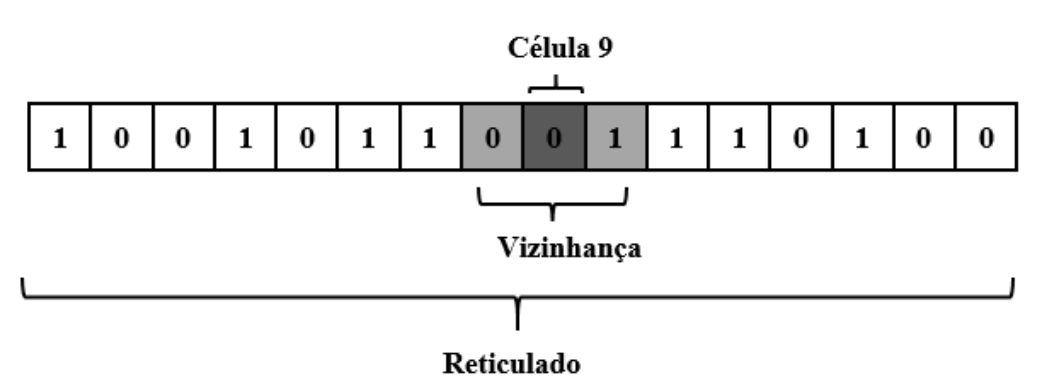

Figura 1 – Reticulado unidimensional e vizinhança de raio um.

Fonte: Júnior (2010), adaptado pela autora.

As vizinhanças mais utilizadas de ACs de duas dimensões são a de von Neumann e a de Moore, mostradas na Figura 2, em que a de Neumann (Figura 2 (a)), considera como vizinhos apenas as células localizadas ortogonalmente, enquanto a de Moore (Figura 2 (b)) considera, além dessas, as das diagonais, i.e., as células a nordeste, a sudeste, a noroeste, e a sudoeste (SILVA; SILVA, 2015).

| a8              | $a1$ $a2$            |  |           |  | $a8$   $a1$   $a2$        |
|-----------------|----------------------|--|-----------|--|---------------------------|
| a7              | $a0 \mid a3$         |  |           |  | $a7$ $a0$ $a3$            |
|                 | $a6 \mid a5 \mid a4$ |  |           |  | $a6 \mid a5 \mid a4 \mid$ |
| (a) von Neumann |                      |  | (b) Moore |  |                           |

Figura 2 – Representação de vizinhanças mais utilizadas.

Fonte: Júnior (2010), adaptado pela autora.

Existem duas classificações de condições de vizinhança: 1) os autônomos ditos nulos, que consideram os valores das células vizinhas das extremidades nulos e 2) os ditos periódicos, que assumem valores para as adjacências. A situação em que uma célula se encontra é influenciada por seu estado anterior e pela situação das células vizinhas; desta forma, o processamento do seu estado pode ser calculado de forma independente (FILHO; HENRIQUES, 2010).

Um autômato celular determinístico (DCA) é aquele que, após fazer a leitura de uma sequência de entrada, se encontrará sempre em um único estado obrigatoriamente, pois ele só transita do seu estado atual para outro existente. A transição de estados de um DCA é irreversível, capaz de gerar homogeneidade de estados ou semelhança entre padrões, mas a sua situação inicial pode ser aleatória (WOLFRAM, 1983). Os padrões obtidos em um DCA podem ser classificados como: evolução para estado homogêneo, evolução para estados periódicos, evolução para padrões caóticos e evolução para estruturas complexas localizadas (WOLFRAM, 1984d)

Já quando houver uma probabilidade de transição de estado associada à regra, ou escolha ao acaso da regra, ou aleatoriedade na escolha da próxima célula a ser atualizada, o autômato celular é denominado probabilístico (PCA), também conhecido como estocástico. Composto por processos markovianos, esse tipo de autômato pode ser caracterizado por um sistema irreversível, uma vez que sua atualização simultânea faz com que uma definição de equação analítica se torne um gargalo, em contrapartida, uma distribuição de probabilidade pode descrever a evolução temporal do sistema (FARIA, 2002).

Para que a regra de transição de estado seja aplicada, faz-se necessário definir a condição de contorno, a qual tange à vizinhança das células nas

extremidades, tanto do reticulado vetorial de ACs unidimensionais, quanto dos reticulados que compõe a matriz dos ACs bidimensionais. A condição de contorno periódica, mostrada na Figura 3, é a mais empregada, a qual forma um anel após a conexão das extremidades dos reticulados (LOZANO, 2017).

Figura 3 – Representação de uma condição de contorno periódica de um autômato celular unidimensional.

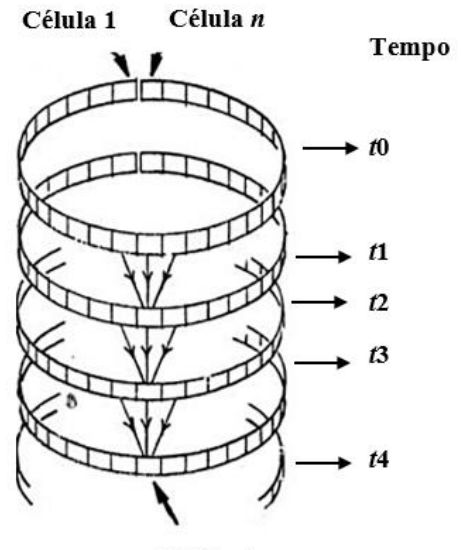

Célula alvo

Fonte: Lozano (2017), adaptado pela autora.

## **3.8.2. Exemplo de evolução temporal utilizando Autômato Celular**

Considerou-se neste exemplo, o autômato celular bidimensional com vizinhança de von Neumann da Figura 4, em que cada célula assume raio igual a 1, valor binário (0 e 1).

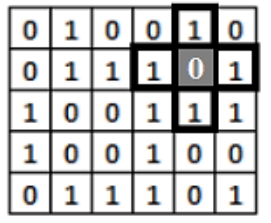

Figura 4 – Autômato celular bidimensional com vizinhança de Neumann.

Fonte: Júnior (2010), adaptado pela autora.

Consideraremos também as regras de transição da Figura 5.

Figura 5 – Regra de transição de autômato celular de duas dimensões com vizinhança de von Neumann.

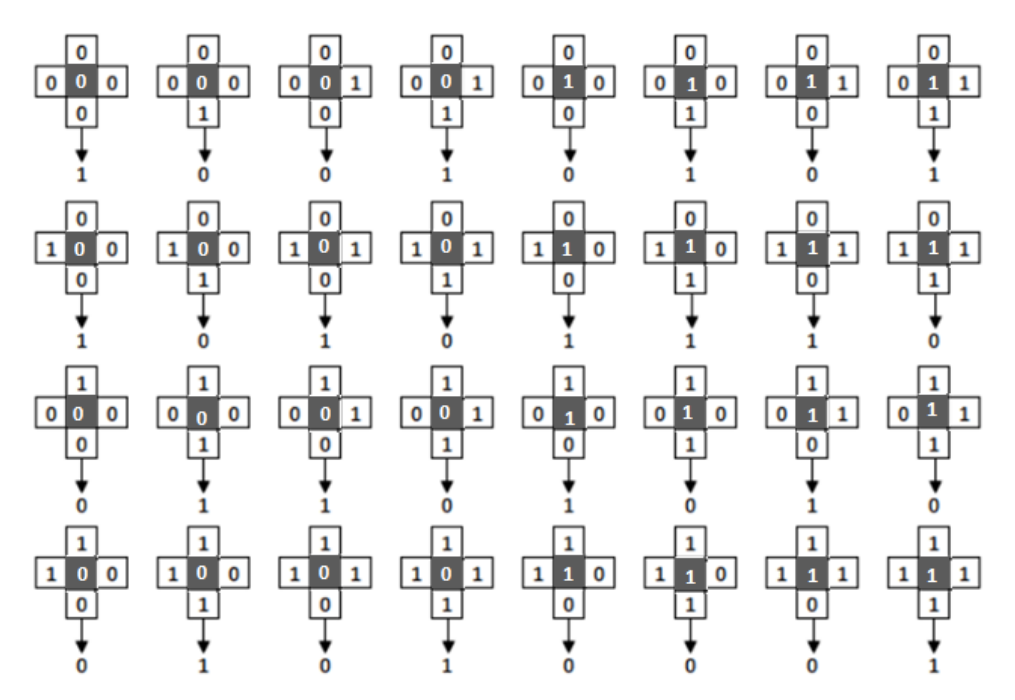

Fonte: Júnior (2010), adaptado pela autora.

Foram apresentadas 32 possibilidades de saídas de acordo com cada combinação de vizinhança. A Figura 6 mostra a regra de transição que foi aplicada.

Figura 6 – Regra de transição para a célula da segunda linha e quinta coluna do AC bidimensional.

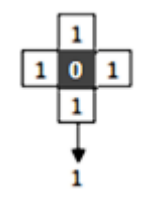

Fonte: Júnior (2010), adaptado pela autora.

A Figura 7 evidencia a evolução temporal da célula da segunda linha e quinta coluna do reticulado t0, em que seu respectivo estado era 0 e passou a ser 1 no t1.

Figura 7 – Evolução do reticulado após aplicação da regra de transição.

| t 0 |   |   |   |   |   |  |  |  |
|-----|---|---|---|---|---|--|--|--|
| 0   |   | 0 | O |   | O |  |  |  |
| 0   | 1 | 1 | 1 |   | 1 |  |  |  |
| 1   | 0 | 0 | 1 |   | 1 |  |  |  |
| 1   | 0 | 0 | 1 | 0 | 0 |  |  |  |
| 0   |   |   |   | 0 |   |  |  |  |

| t 1 |   |   |   |   |   |  |  |
|-----|---|---|---|---|---|--|--|
| 0   | 0 | 1 | 0 | 0 | 1 |  |  |
| 0   | 1 | 1 | 1 |   | 1 |  |  |
| 1   | 0 |   | 0 |   | 0 |  |  |
| 1   | 0 |   | 0 | 0 | 0 |  |  |
| 0   | 1 |   | 0 | 0 | 0 |  |  |

Fonte: Júnior (2010), adaptado pela autora.

#### **3.8.3. Aplicação de Autômatos Celulares na Ciência Florestal**

Critérios e regras simples são utilizados para modelar problemas operacionais florestais reais como: continuar no estado (1), <"colhendo">, enquanto existir madeira na unidade de manejo florestal A. Se a madeira da unidade A acabar, no instante de tempo subsequente essa receberá o estado (0), <"não colhendo">.

Apesar da facilidade de entendimento de como um AC funciona, estes são capazes de representar comportamentos complexos, sendo considerados como um modelo alternativo para se compreender uma ampla variedade de sistemas dinâmicos.

Ferramentas de vida artificial, como a modelagem utilizando autômatos celulares (MATHEY et al., 2007), vêm sendo empregadas nas Ciências Florestais, tendo grande destaque principalmente em estudos de propagação de fogo. Como exemplo, cita-se o trabalho de Karafyllidis e Thanailakis (1997), que consistiu no primeiro emprego de modelo de autômatos em propagação de incêndios florestais. Esta aplicação, já mencionada por Bak; Chen; Tang (1990), foi recentemente utilizada por Ghisu et al., (2015) em seu estudo sobre uma abordagem de ACs capaz de mitigar distorções que afetam as formas de fogo.

Nessa mesma temática, ainda podemos citar o trabalho desenvolvido por Mahmoud e Chulahwat (2017), que propuseram um modelo flexível utilizando a teoria de ACs com um conjunto específico de regras para modelar a propagação de fogo por convecção, bem como o deslocamento da brasa. Estes autores demonstraram que o modelo é capaz de reduzir substancialmente o tempo de processamento, simplificando as equações subjacentes envolvidas e que sua precisão pode ser ajustada até certo ponto, otimizando as regras de propagação, usando dados de eventos reais.

Autômatos celulares podem ser aplicados em estudos de crescimento vegetal, uma vez que são capazes de modelar a morfogênese, a vida dos tecidos durante o crescimento celular, a sua regeneração e também a cura de várias patologias vegetais (LINDEMAYER; ROZENBERG, 1976), além de estudos de ecologia (PHIPPS, 1992). Bandini e Pavesi (2004) são exemplos de pesquisadores que desenvolveram um tipo de autômato celular para modelar a dinâmica populacional de plantas e os resultados reproduziram tendências populacionais reais observadas experimentalmente.

Cemin e Ducati (2015) realizaram um trabalho no Município de Caxias do Sul, RS, com o propósito de avaliar a evolução temporal da fragmentação da Mata Atlântica, calibrando um modelo dinâmico espacial baseado em autômatos celulares com simulação de cenários futuros.

Binoti et al. (2013) desenvolveram um modelo de ACs que utilizou redes neurais artificiais como regras de evolução, a fim de modelar a distribuição diamétrica e encontraram exatidão nas estimativas futuras. De forma similar, Reis et al. (2018) realizaram pesquisa na Floresta Nacional do Tapajós, PA, objetivando projetar a distribuição de diâmetros das árvores por meio de redes neurais artificias e autômatos celulares, comprovando a eficiência da metodologia para projeções diamétricas ao longo do ciclo de corte.

Além das aplicações apresentadas, pode-se aplicar ACs na análise dos padrões de comportamento de formigas cortadeiras em regiões de plantios; na otimização de agendamento de colheita; em estudos de espalhamento de doenças infecciosas de plantas em viveiros, avanço de degradação de terrase predição de desertificação.

Huo-Ping; Jian-Ping; Gong-Wen (2009), propuseram um método com base em autômatos celulares integrado a Sistemas de Informações Geográficas, Sensoriamento Remoto e GPS. O modelo de simulação foi desenvolvido em AML (Arc Macro Language), linguagem nativa de programação do *software* ArcINFO workstation, a fim de simular a evolução espaço-temporal da desertificação em Bashang e nas áreas vizinhas na província de Hebei. Hadi; Shafri; Mahir (2014), utilizaram imagens de satélite, ACs e cadeia de Markov (CA\_Markov), combinados com SIG para modelar previsões de futuros cenários de uso e cobertura da terra no distrito de Tikrit, no Iraque, a fim de estudar os fatores que afetaram a desertificação no período de 1972 a 2010. Yagoub; Al Bizreh (2014) utilizaram imagens de SR acopladas a modelos de ACs em combinação com cadeia de Markov, para prever a cobertura da terra em Al Ain, nos Emirados Árabes Unidos. Os resultados deste estudo evidenciaram que o SR, em conjunto com dados Landsat gratuitos disponíveis, é uma tecnologia viável que pode ser usada para ajudar no processo de previsão, especialmente em países em desenvolvimento, onde a disponibilidade de dados é um problema crítico.

Da mesma forma, Barros et al. (2018) estudaram uma combinação de Cadeia de Markov e ACs capaz de predizer o uso da terra em ambientes susceptíveis ao processo de desertificação. Para isso, utilizaram imagens do satélite TM/LANDSAT-5, concluindo que o modelo proposto foi eficaz em estimar a área total da classe solo exposto, que foi a mais suscetível ao processo; no entanto, ineficiente em sua espacialização.

## **4. MATERIAL E MÉTODOS**

## **4.1.Área de estudo**

O município de Gilbués, no Piauí (Figura 8 e 9), foi escolhido para testar o método proposto por ser apontado por organizações nacionais e internacionais como a maior área em processo de desertificação do Brasil. Esta região encontra-se em evidência de alerta por apresentar um nível acelerado de degradação. Caso medidas efetivas não sejam tomadas, essa região pode ser convertida em um "deserto atípico", com características diferentes de desertos naturais como o Saariano, porém semelhante no que se trata de ser inabitável. As principais causas da desertificação nesse local são: exploração de diamante, extensão da pecuária e práticas agrícolas sem preservação do solo (LOPES et al., 2011).

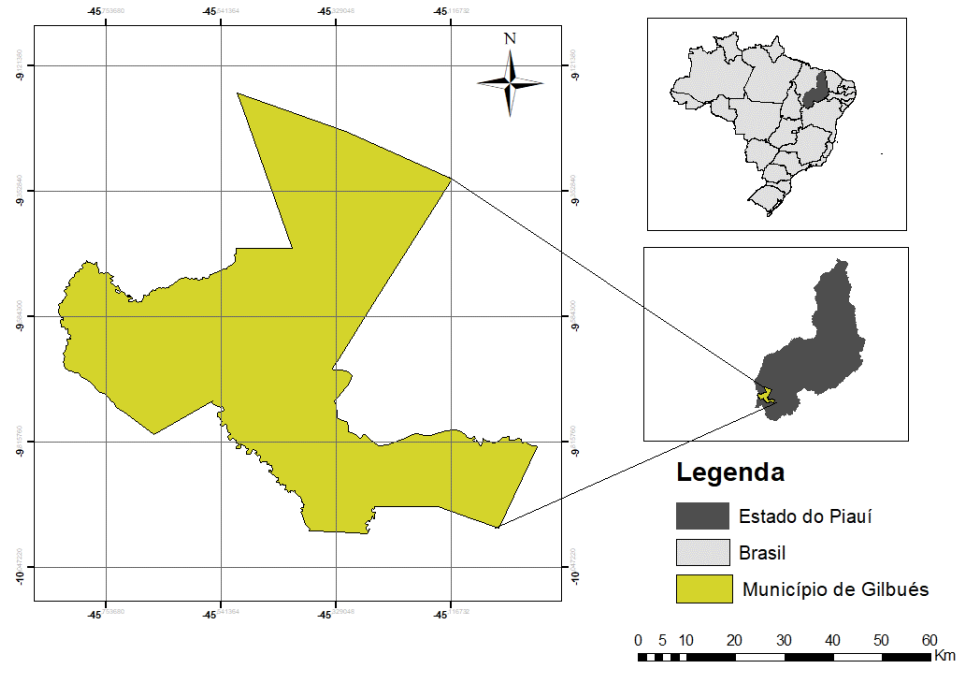

Figura 8 – Localização da área de estudo.

Sistema de Coordenadas Projetadas Datum SAD69 Fonte: IBGE

Fonte: a autora.

Figura 9 – Paisagem de Gilbués – PI.

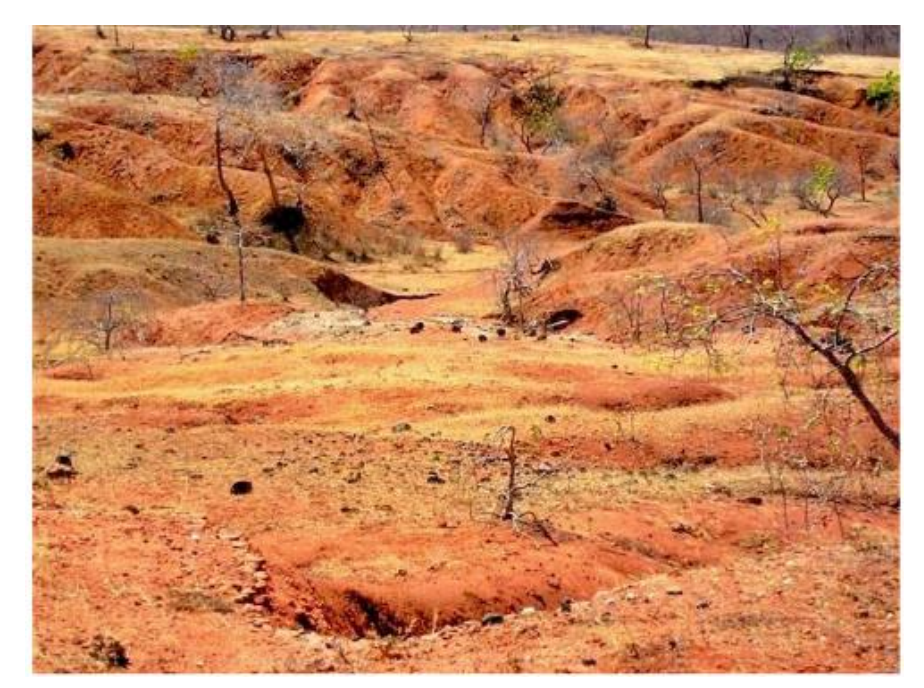

Fonte: Silva (2014).

O munícipio está localizado na mesorregião sudoeste piauiense, a uma distância de 794 km da capital do estado e tem, como coordenadas centrais, 9°49'55"S e 45°20'38"O, possuindo 491 m de altitude média. Sua população é de 10.429 habitantes, distribuída em um território de aproximadamente 3.500 km² (IBGE, 2017).

Segundo a classificação de Köeppen, o núcleo de desertificação desta pesquisa possui clima do tipo Aw, megatérmico com variação de temperatura média anual entre 26°C e 27°C e moderada deficiência hídrica no inverno. Seu índice pluviométrico, em torno 1.200 mm, é definido como tropical continental caracterizado por sua ampla variação e singularidade no regime e no ritmo das chuvas (SILVA, 2014), que se concentra nos meses de outubro a janeiro, enquanto nos demais meses há uma baixa precipitação. De abril a outubro, onde há maior estiagem, observa-se deficiência hídrica do solo (Figura 10).

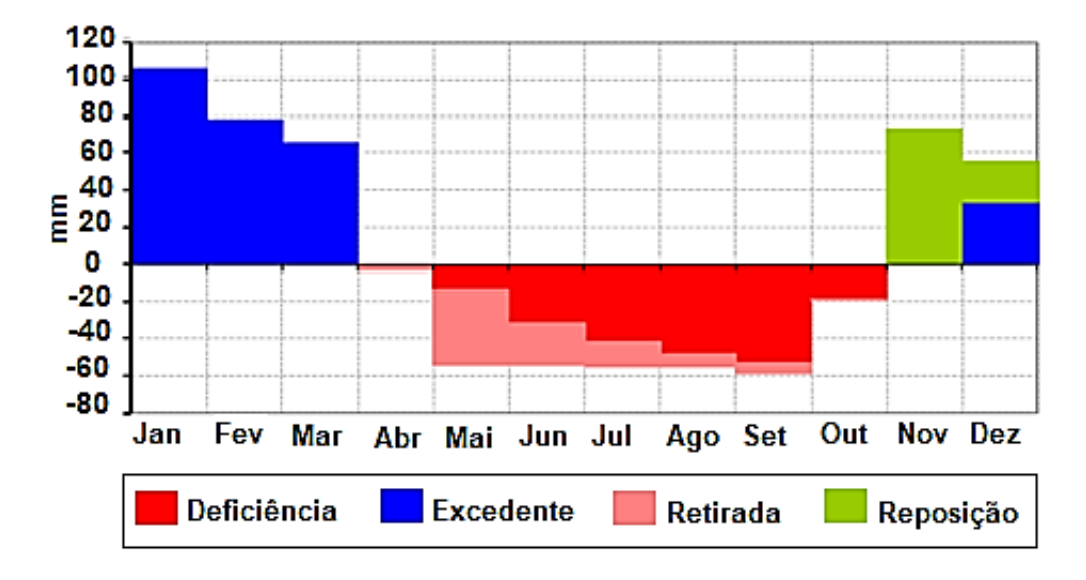

Figura 10 – Gráfico do balanço hídrico ao longo do ano para o município de Gilbués – PI.

Gilbués possui Embasamento Sedimentar (FAPEPI, 2006), solo predominantemente do tipo Latossolo Amarelo (Figura 11 (A)), sendo possível encontrar associação de Neossolo Quartzarênico com Neossolo Litólico (Figura 11 (B)) e Argissolo Vermelho-Amarelo com Argissolo Amarelo (LOPES et al., 2011)

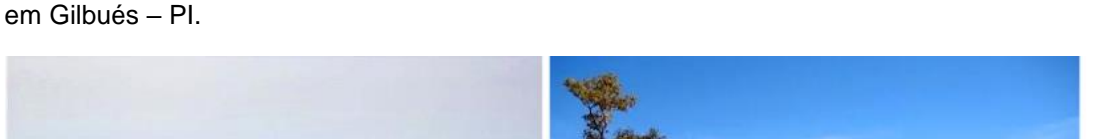

Figura 11 – Latossolo amarelo (A) e Neossolos Quartazarênicos com Neossolo Litólico (B)

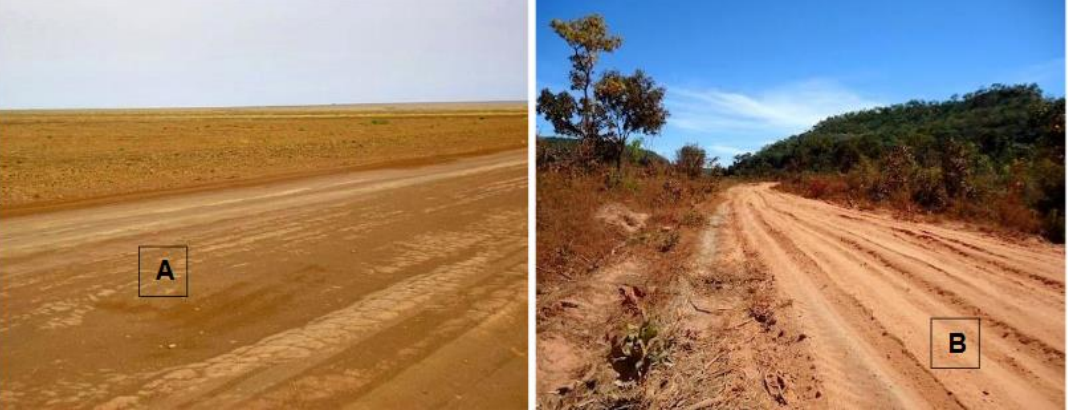

Fonte: Silva (2014).

Suas características geológicas realçam litologias compostas por arenitos, argilitos, siltitos, calcário e conglomerados distintos, extremamente vulneráveis à erosão (SALES, 2003). O município é drenado pelos afluentes dos rios Parnaíba,

Fonte: Silva et al. (2015).

Gurguéia, Uruçuí Preto, Uruçuí Vermelho e pelo rio Parnaíba (RODRIGUES, 1986). Sua vegetação é caracterizada por áreas de transição entre três domínios morfoclimáticos: cerrado rupestre nas encostas, cerrado sensu stricto nos tabuleiros e mata ciliar (LOPES et al., 2011), além de savana e campestre.

## **4.2.Base cartográfica**

Como base de dados no formato vetorial foram utilizados os limites federal, estadual e municipal do IBGE para elaboração do mapa de localização da área de estudo e a hidrografia.

Foram utilizados os *softwares* ArcGIS 10.6, R e o Idrisi Selva no desenvolvimento deste trabalho, na sequência que pode ser observada na Figura 12.

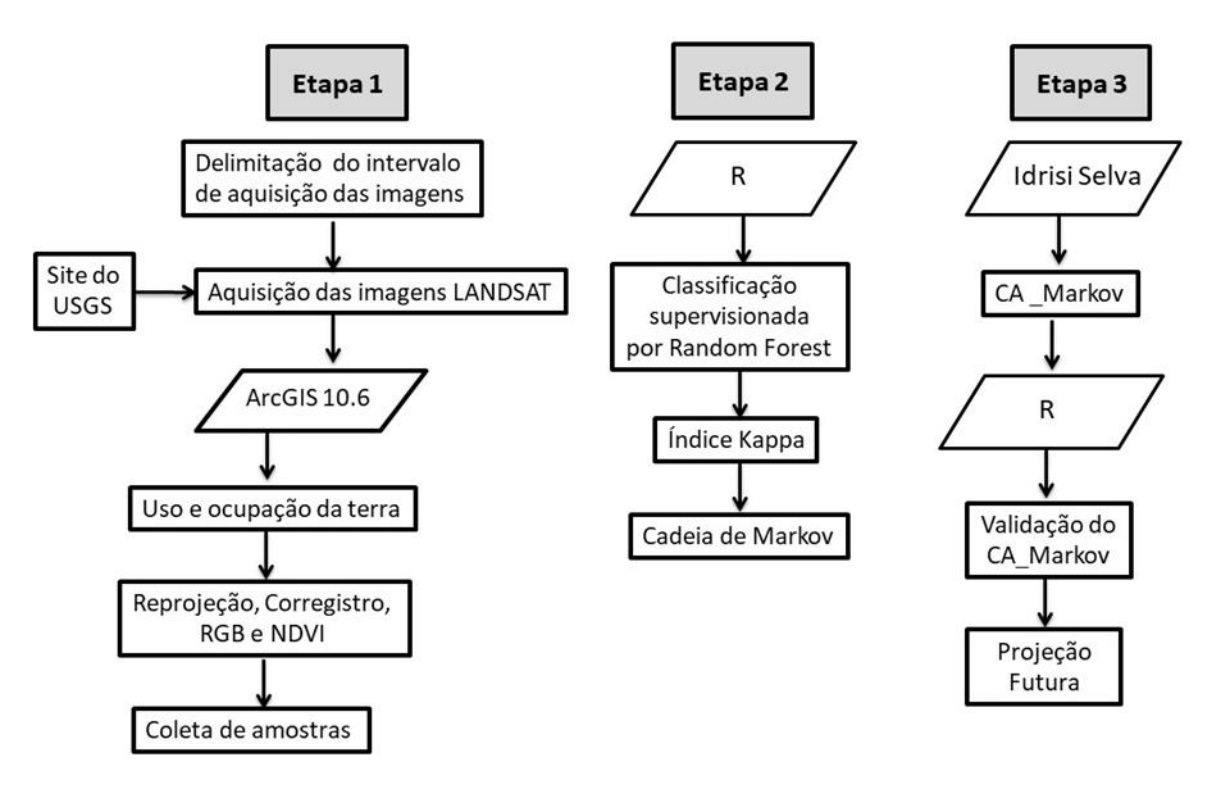

Figura 12 – Fluxograma das etapas realizadas neste estudo.

Fonte: a autora.

#### **4.3.Definição do intervalo de aquisição de imagens**

Utilizou-se um intervalo de tempo quinquenal para a aplicação da técnica de ACs, principalmente devido à disponibilidade de imagens de qualidade, com ausência de nuvens.

### **4.4.Uso e cobertura da terra**

Para a obtenção do uso e cobertura da terra foram selecionadas imagens multitemporais dos satélites LANDSAT 5, sensor TM, nas datas de 01/08/2005 e 15/08/2010 e LANDSAT 8, sensor OLI, na data de 13/08/2015, com resolução espacial de 30 m, adquiridas gratuitamente no site do *United States Geological Survey* (USGS). As etapas seguintes foram realizadas ano a ano no ArcGIS.

Houve a necessidade de reprojetar as imagens para o Hemisfério Sul utilizando a ferramenta *Project Raster*, uma vez que as imagens do Landsat são orientadas ao norte verdadeiro (SOARES, 2015), ou seja, recebeu-se uma cena na Projeção/Datum WGS1984 UTM Zone 23 N, que foi então reprojetada para WGS1984 UTM Zone 23 S.

O corregistro das imagens de 2005 e 2010, ou seja, a sobreposição das duas cenas que continham partes do município estudado e o descarte da região de interesse foi realizado por meio da ferramenta *Mosaic*. Em seguida, a área de estudo foi considerada como máscara por meio da ferramenta *Extract by Mask*, a fim de se recortar as imagens de interesse na região do município.

Foram utilizadas as bandas na região do visível, infravermelho próximo e médio do espectro eletromagnético em todas as etapas anteriores. Para auxiliar na definição das classes a serem classificadas, além de auxiliar na coleta de amostras (treinamento/teste) e auxiliar na validação das classificações e da projeção para o ano de 2015 via inspeção visual, foi realizada a composição de bandas de cor verdadeira (R: vermelho; G: verde; B: azul). Isso se deu por meio da ferramenta *Composite Bands,* utilizando as bandas 3, 2 e 1 para os anos de 2005 e 2010 e as bandas 4, 3 e 2 para o ano de 2015.

Sabe-se que a planta saudável reflete muito na região do infravermelho e pouco na região do visível, absorvendo maior energia na faixa da luz vermelha – 650 nm (JENSEN, 2007). Portanto, foi calculado também o Índice de Vegetação da Diferença Normalizada (NDVI), por meio da ferramenta *Raster Calculator*, que tem por objetivo minimizar a influência do substrato e realçar as características fenológicas da vegetação, uma vez que evidencia a reflexão de infravermelho pelas estruturas da parede celular, servindo então para analisar a condição da vegetação nas imagens geradas por sensores remotos. Dessa forma, o NDVI pode ser calculado como na equação 5:

$$
NDVI = \frac{NIR - RED}{NIR + RED}
$$
 (Eq.5)

em que:

NIR= Near Infrared (Infravermelho próximo) RED= vermelho

Essa equação é aplicada em cada pixel, resultando num valor final entre -1 e 1. Quanto mais próximo de 1, maior é a atividade vegetativa no local representado pelo pixel. Valores negativos ou próximos de 0 indicam áreas de água, edificações, solo exposto, areia; enfim, regiões onde há pouca ou nenhuma atividade clorofiliana.

#### **4.4.1. Classificação supervisionada**

As imagens foram submetidas a uma classificação supervisionada, de forma que oitenta amostras foram coletadas em cada uma das classes previamente determinadas: Floresta, Savana, Campestre, Pastagem, Solo exposto, Duna e Agricultura (não coletada), ilustradas no Quadro 5.

| Classe de uso<br>da terra | Classe de uso da<br>terra | Classe Temática | Descrição do Tema                                                              |
|---------------------------|---------------------------|-----------------|--------------------------------------------------------------------------------|
|                           |                           | Floresta        | Vegetação natural                                                              |
|                           |                           | Savana          | Vegetação<br>predominante nas<br>baixadas                                      |
|                           |                           | Campestre       | Vegetação<br>predominante em<br>toda a área                                    |
|                           |                           | Pastagem        | Área para pastoreio                                                            |
|                           |                           | Solo exposto    | Solo sem cobertura<br>vegetal                                                  |
|                           |                           | Duna            | Área sem cobertura<br>vegetal com<br>predomínio de dunas<br>de areia quartzosa |
|                           |                           | Agricultura     | Culturas anuais e<br>perenes                                                   |

Quadro 5 – Classes na composição RGB (cor verdadeira) utilizadas na classificação.

Fonte: a autora.

As amostras foram delimitadas por triângulos que continham aproximadamente 15 pixels e foram coletadas de forma bem distribuída toda a imagem. Para melhor garantia da classificação, utilizou-se como principal guia a composição de bandas de cor verdadeira, além de imagens do Google Earth Pro e o MapBiomas<sup>2</sup>. O processo de coleta foi realizado no ArcGis 10.6.1 e utilizou a composição de bandas RGB e o NDVI.

No ambiente de linguagem computacional R, versão 3.5.0 (R *Core Team*, 2018), os dados foram fornecidos no formato *shapfile* e *raster.* Fez-se a separação de forma aleatória entre amostras de treinamentto (dois terços) e de teste (um terço), executando-se a classificação supervisionada utilizando-se o método *Random Forest* (Florestas Aleatórias).

Este método foi escolhido por sua capacidade de aplicar métodos de redução dimensional; tratar valores faltantes e outliers; suas características como natureza não paramétrica, flexibilidade com relação a suposições da distribuição dos dados de treinamento; robustez para overfitting; alta precisão; capacidade de modelar interações complexas entre variáveis preditoras; capacidade de determinar a importância da variável; e ser potencialmente mais adequado para a identificação de classes de cobertura da terra, que incluam misturas de informações espectrais (BREIMAN, 2001; CUTLER et al., 2007; RODRIGUEZ-GALIANO et al., 2012).

Para os anos de 2005 e 2010, utilizaram-se as bandas espectrais blue, green, red, NIR, SWI1 e SWI2. Já para o ano de 2015, coastal aerossol, blue, green, red, NIR, SWI1 e SWI2.

Foi feito um polígono para a classe Agricultura para os anos de 2005, 2010 e 2015 manualmente, pela facilidade de discriminação visual e pelo fato de haver confusão com a classe Savana na classificação. Após o processamento de classificação de imagem por Random Forest para os anos estudados, foi substituído no raster final para a área do polígono agricultura o valor 7 para cada pixel.

l

<sup>&</sup>lt;sup>2</sup> http://mapbiomas.org

#### **4.4.2. Acurácia da classificação**

Gerou-se uma matriz de confusão entre as amostras de treino e o resultado da classificação nessas amostras; e uma matriz de confusão entre as amostras de teste e o resultado da classificação nelas. Por fim, calculou-se o Índice Kappa.

O Índice de Gini foi calculado para cada ano classificado, a fim de se observar e se entender o grau de importância das variáveis no modelo. Quanto maior o valor do índice, mais importante foi a variável correspondente na classificação e melhor a discriminação espectral dos elementos.

#### **4.5.Cadeia de Markov**

Ainda no software R foi gerada uma matriz de confusão entre a imagem classificada de 2005 e a de 2010. A partir disso, a área foi dividida, a fim de gerar as probabilidades de transição. A matriz de confusão correlaciona informações dos dados de referência (compreendido como verdadeiro) da imagem de um determinado ano com os dados da imagem do ano seguinte do intervalo estabelecido anteriormente. Dessa forma, gerou-se uma matriz estacionária que representa todas as possíveis alterações de uso da terra, por meio da probabilidade de transição entre as classes envolvidas.

## **4.6. Associação da Cadeia de Markov com Autômatos Celulares**

As imagens classificadas foram convertidas do formato *Raster Geodatabase* para *Float* e então importadas no Idrisi, usando a opção *ARCRASTER*.

Utilizou-se a cadeia de Markov gerada na etapa anterior como referência para projetar de 2010 para 2015, a fim de comparar a projeção gerada com a

imagem verdadeira de 2015, uma vez que essa imagem é a mais recente e foi adotada como verdade de campo.

Para isso, executou-se a ferramenta CA\_Markov, uma combinação de Autômatos Celulares e Cadeia de Markov, disponível no *software* Idrisi, a fim de adicionar a referência geográfica ao processo por meio de um fator de ponderação espacial em cada classe, aplicando um filtro de contiguidade padrão de 5x5. Dessa forma, a dependência espacial entre os dados foi levada em consideração.

Os autômatos celulares utilizados foram quadrangulares, uma vez que cada pixel foi uma célula do autômato; além de serem bidimensionais; probabilísticos, por considerarem as probabilidades de transição de classes geradas por meio da Cadeia de Markov; condição de contorno periódica e vizinhança de Moore, com raio igual a 5 (Figura 14).

Figura 13 – Exemplo de interação entre células em todas as direções no autômato celular, bidimensional com vizinhança de Neumann.

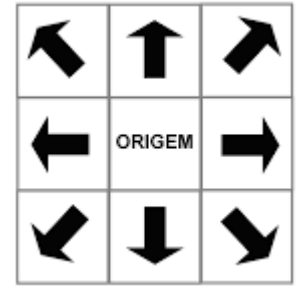

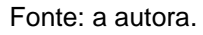

O qui-quadrado foi utilizado para testar duas hipóteses:

- Hipótese nula: As áreas de cada classe observadas na classificação não são diferentes das observadas na projeção; e
- Hipótese alternativa: As áreas observadas na classificação são diferentes das observadas na projeção.

Karl Pearson propôs a fórmula apresentada na equação 6 para medir as possíveis discrepâncias entre proporções observadas e esperadas.

$$
\chi^2 = \sum [(o-e)^2/e] \tag{Eq.6}
$$

em que

o = áreas observadas na classificação para cada classe,

e = áreas observadas na projeção para cada classe.

A decisão é feita comparando-se os dois valores de  $\chi^2$ : Se  $\chi^2$  calculado > ou=  $\chi^2$ tabelado: Rejeita-se Ho. Se  $\chi^2$ calculado <  $\chi^2$ tabelado: Aceita-se Ho.

## **4.7.Acurácia da projeção**

A qualidade da projeção foi avaliada via matriz de confusão e índice kappa entre a imagem classificada de 2015 (observada) e a imagem projetada para 2015 via autômato celular (estimada). Já a validação do desempenho dos ACs, em referenciar espacialmente cada uma das classes, foi feita por meio de comparação classe a classe entre as imagens classificadas do ano mais recente e a imagem obtida pelo CA\_Markov, verificando os acertos para cada caso.

# **4.8.Relação da suscetibilidade à desertificação com as classes de uso e cobertura da terra**

Uma relação de suscetibilidade entre as classes definidas e a ocorrência da desertificação foi estipulada a partir do resultado da Cadeia de Markov, de forma que a classe que apresentou maior probabilidade de transição para Duna foi considerada a que manifestava maior suscetibilidade a este processo e assim por diante.

## **4.9.Projeção futura de desertificação**

Uma projeção de 20 anos, com intervalos de 5 anos, do comportamento das classes de uso e cobertura da terra foi obtida no *software* R, utilizando como referência a matriz de transição estacionária do ano de 2005 para 2010.

## **5. RESULTADOS E DISCUSSÕES**

#### **5.1.Classificação supervisionada**

Os valores encontrados para área, resultantes da classificação supervisionada, podem ser encontrados na Tabela 4.

Tabela 3 – Área de cada classe de uso e cobertura do solo para cada data de aquisição de imagens dos satélites LANDSAT 5, sensor TM, nos anos 2005 e 2010 e LANDSAT 8, sensor OLI, no ano de 2015, no município de Gilbués *–* PI.

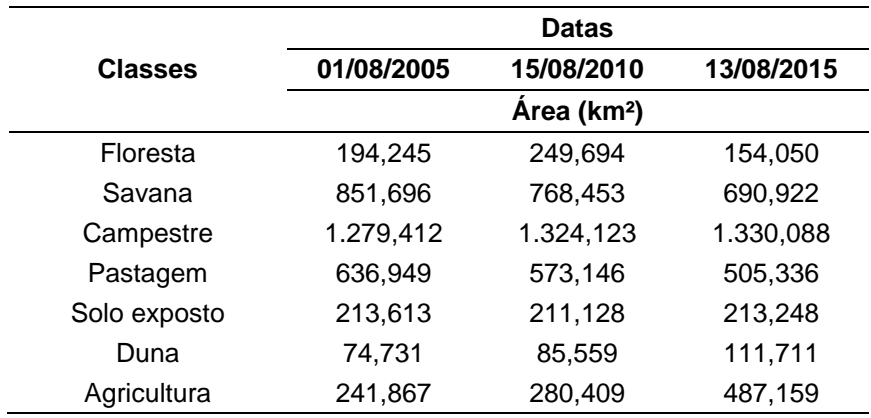

Fonte: a autora.

Observa-se que a classe predominante nos três anos é a Campestre, a qual sofreu um aumento contínuo nos períodos analisados, seguida da Savana e da Pastagem, que apresentaram diminuição de área. Já as classes Floresta e Solo exposto apresentaram comportamento variável. Em 2005 havia uma área maior de Solo exposto do que Floresta, bem como em 2015; porém, em 2010, houve uma predominância de Floresta em relação à de Solo exposto, sendo aumento de área igual 28,5% de 2005 para 2010.

As classes Agricultura e Duna apresentaram os maiores aumentos de 2010 para 2015 (73,7% e 30,6% respectivamente). Esses comportamentos podem ser observados nas Figuras 15, 16, 17 e 18.

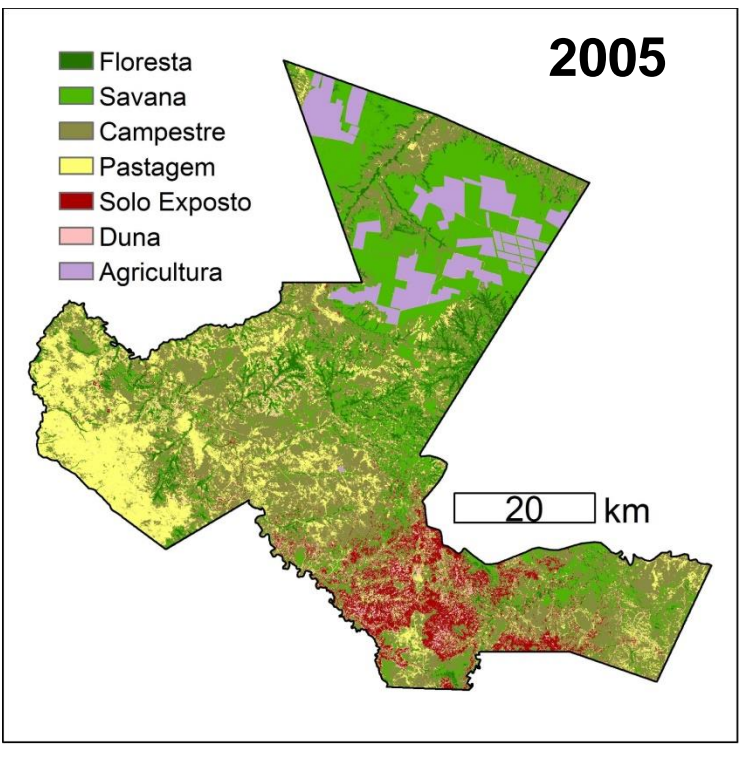

Figura 14 – Classificação supervisionada do município de Gilbués, PI, para o ano de 2005.

Fonte: a autora.

Figura 15 – Classificação supervisionada do município de Gilbués, PI, para o ano de 2010.

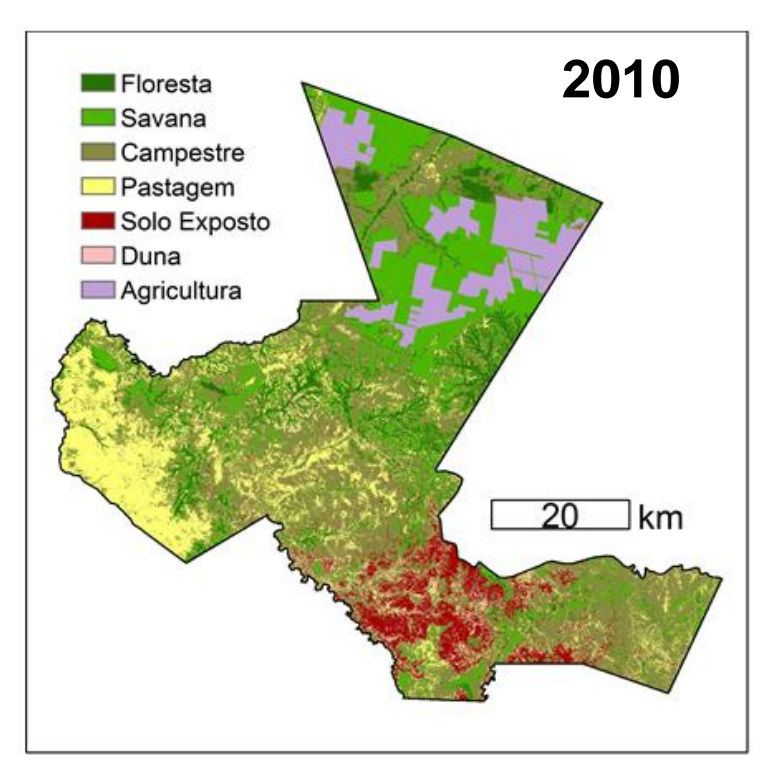

Fonte: a autora.

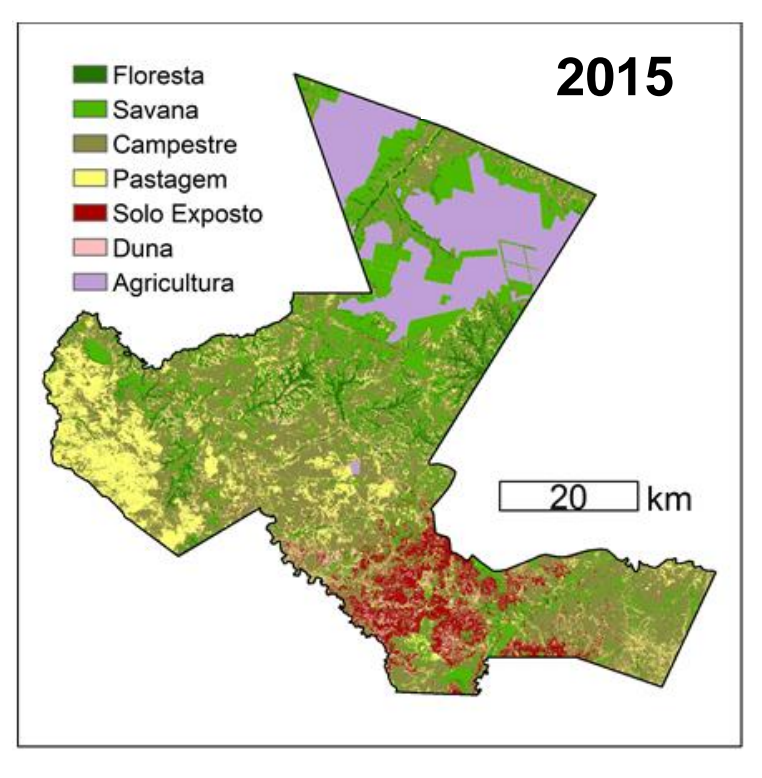

Figura 16 – Classificação supervisionada do município de Gilbués, PI, para o ano de 2015.

Fonte: a autora.

Figura 17 – Comportamento das classes de uso e cobertura do solo em número de pixels, no município de Gilbués, PI, para os anos de 2005, 2010 e 2015.

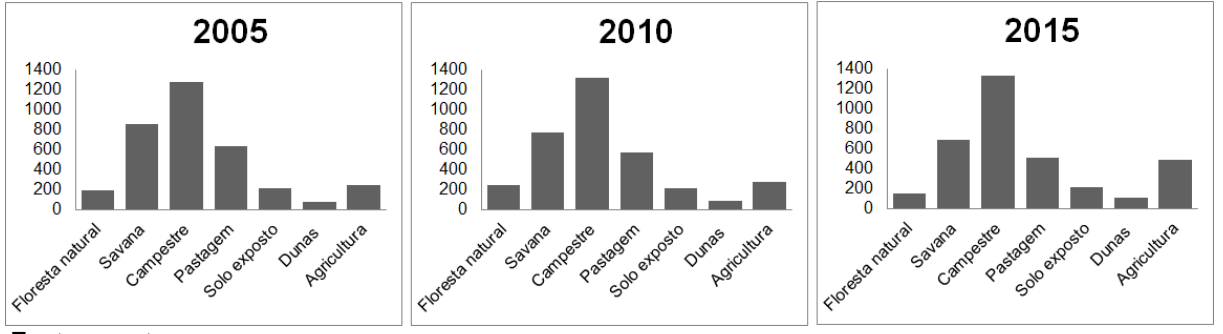

Fonte: a autora.

A expansão das dunas está ocorrendo nas direções centro-sul, onde há uma maior concentração de Solo exposto e proximidade de área urbana. Esse aumento, segundo Silva e Ferreira (2016), pode estar relacionado à presença de Solo exposto e as áreas revestidas por malhadas, sendo um tipo de denominação dada pela comunidade local para o solo exposto avermelhado, o qual foi intensamente erodido pela ação da chuva e do vento e resultou em uma microtopografia do tipo *Badland* (Figura 19), levemente ondulada com vegetação pouco desenvolvida.

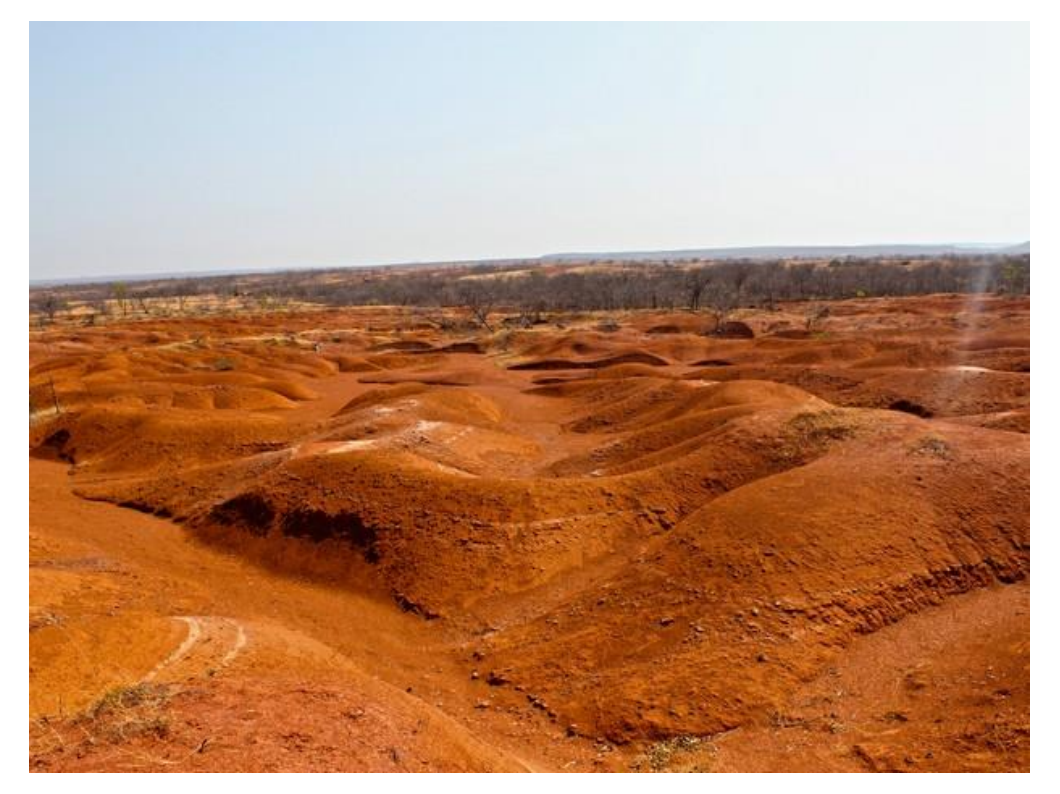

Figura 18 – Malhadas ou Badland na paisagem de Gilbués - PI.

No entanto, o período analisado neste estudo apresenta pequeno incremento dessa classe, assim como no estudo desses autores, o que impossibilita analisar a relação entre Dunas e Solo exposto pela tendência de crescimento delas, possivelmente pelo fato de as imagens utilizadas não apresentarem alta resolução espacial.

Conforme a classificação realizada, quanto à extensão da degradação ambiental em Gilbués, sendo a soma da área das classes Solo exposto e Dunas, abrange 288,344 km², 296,687 km² e 324,959 km², correspondendo a 8,26%, 8,49% e 9,30% da área territorial do município, para 2005, 2010 e 2015, respectivamente. Tal fato comprova o aumento da degradação, evidenciando a necessidade de tomada de decisão de ações preventivas nessas áreas.

Já a expansão da Agricultura (Figura 20) se dá no norte do município, onde há uma maior presença de áreas de chapadas. Isso também foi constatado no trabalho de Silva e Ferreira (2016), onde os autores justificam a prática

Fonte: Santiago/G1 PI (2015).

agrícola nessa região devido à presença de características físico-naturais como baixa declividade; radiação solar abundante; profundidade, constituição e textura do solo adequadas; quantidade e distribuição de chuva favoráveis para o desenvolvimento agrícola. E ainda acrescentam que não há relação entre a degradação do solo e a agricultura no município de Gilbués, uma vez que essas áreas estão localizadas espacialmente distantes.

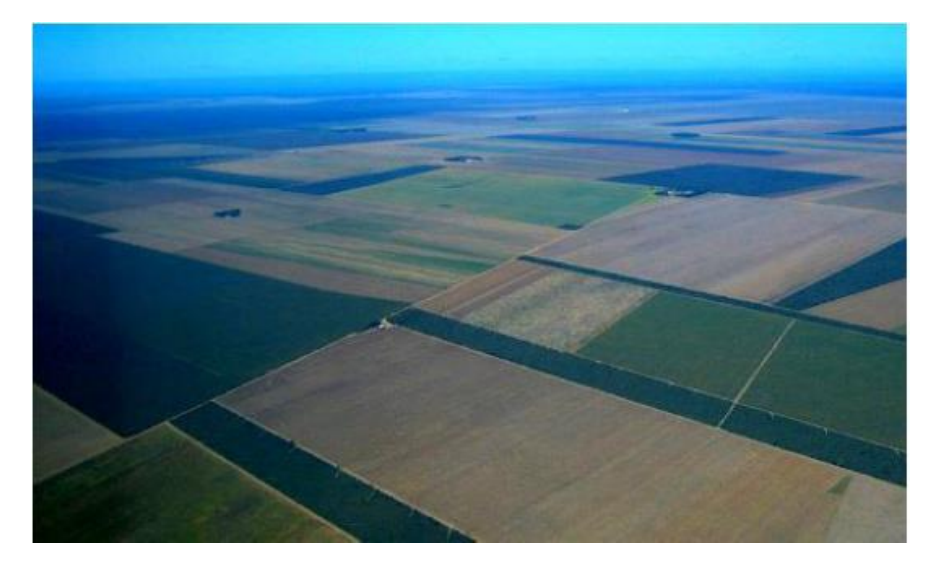

Figura 19 – Agricultura mecanizada na porção norte de Gilbués - PI.

Fonte: Silva (2014).

## **5.2.Acurácia da classificação**

Os valores Kappa referentes às amostras utilizadas na classificação foram 0,96; 0,92 e 0,94, para 2005, 2010 e 2015, respectivamente. Já os referentes às amostras de teste foram de 0,92; 0,86 e 0,90, para 2005, 2010 e 2015, respectivamente. Esses valores indicam que a classificação temática foi excelente e que seus resultados e a verdade de campo apresentam grande coincidência.

Em estudos futuros de determinação de áreas susceptíveis à desertificação que utilizam imagens de satélite, sugere-se uma comparação entre esses dados e os de campo (reais), a fim de minimizar erros de compreensão na classificação.

O índice de Gini para as variáveis utilizadas na classificação temática pode ser observado na Figura 21.

Figura 20 – Índice de Gini para as variáveis utilizadas na classificação supervisionada do município de Gilbués, PI, para os anos de 2005, 2010 e 2015.

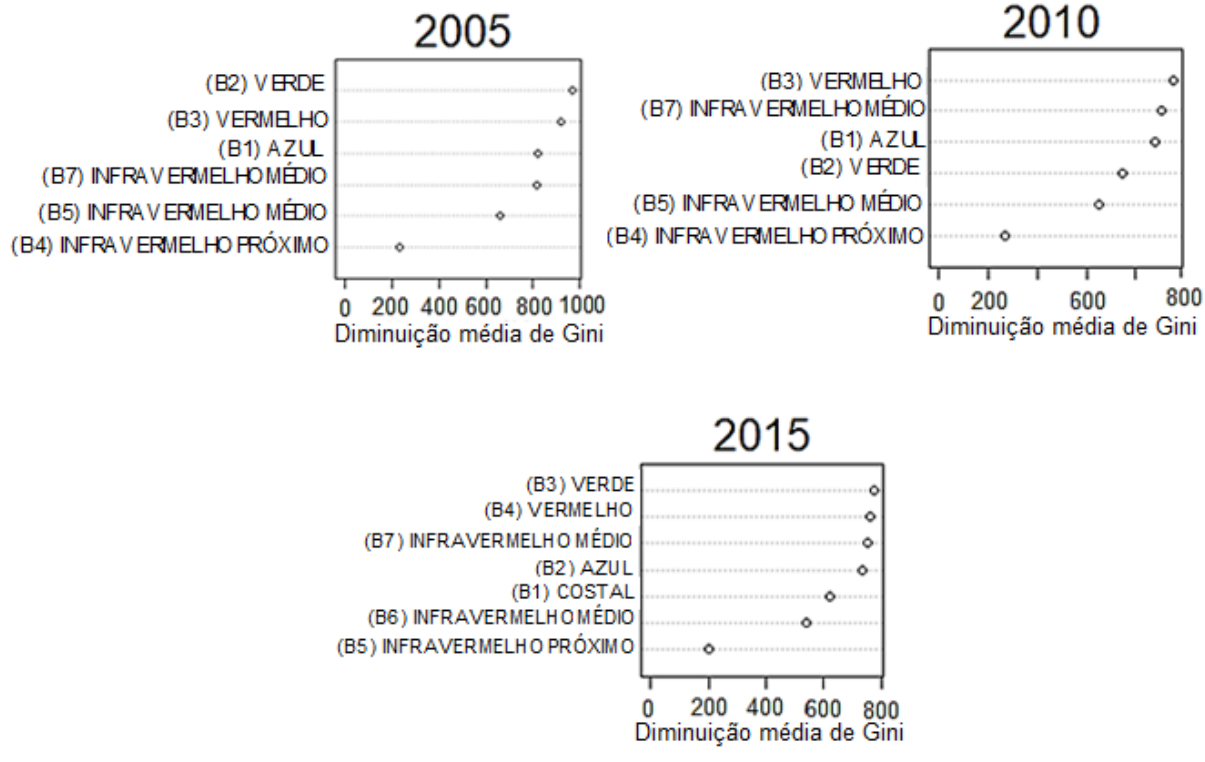

Fonte: a autora.

Na classificação supervisionada, utilizando algoritmo de aprendizagem de máquinas, para o ano de 2005, a banda 2 foi a que apresentou maior importância representada pelo Índice de Gini. Isso pode ser explicado porque, segundo a EOS (2019), essa banda, no LANDSAT 5, sensor TM, é a banda do verde, a qual tem um intervalo espectral de 0,52 - 0,60, sendo correspondente à refletância da vegetação verde e sadia, além de realçar a vegetação de pico. A banda verde é também sensível à presença de sedimentos em suspensão, característica essa que possibilita análise em termos de quantidade e qualidade (SILVA e ROSA, 2019). Portanto, essa banda foi a que melhor discriminou os elementos espectrais, tendo uma maior quantidade de pixels distintos em relação às classes definidas. O mesmo ocorreu para o ano de 2015 em que, no LANDSAT 8, sensor OLI, a banda 3 se refere também ao verde, porém com um intervalo espectral de 0,53 - 0,59 nm (BARSI et al., 2014).

Já no ano de 2010, a banda que apresentou a maior importância de todas as variáveis utilizadas na classificação foi a 3, a qual no LANDSAT 5, sensor TM, é a banda do vermelho, com intervalo espectral de 0,63 – 0,69 nm, tendo grande importância em discriminar as encostas da vegetação, uma vez que apresenta bom contraste entre diferentes coberturas vegetais como campestre e floresta, por exemplo. Isso se deve ao fato de que a vegetação verde densa, nesse intervalo, fica escura por ser muito absorvida, tendo ainda, além de todas essas características, a capacidade de discriminar bem o solo exposto (SILVA e ROSA, 2019).

Foram testados modelos utilizando o NDVI, porém os resultados não foram superiores aos obtidos utilizando as bandas citadas anteriormente. Diante do exposto, esses resultados não serão apresentados.

#### **5.3.Cadeia de Markov**

As transições de classes entre o ano de 2005 e 2010 geradas pela Cadeia de Markov, tanto em área (km²) quanto em porcentagem, podem ser observadas nas Tabelas 5 e 6.

Tabela 4 – Transição entre as classes de uso e cobertura do solo dos anos 2005 e 2010, em área (km²), e seus totais, no município de Gilbués – PI.

| Classe            | <b>Floresta</b>         | Savana  | Campestre | Pastagem | Solo Exposto | Duna   | Agricultura |                   |
|-------------------|-------------------------|---------|-----------|----------|--------------|--------|-------------|-------------------|
|                   | Årea (km <sup>2</sup> ) |         |           |          |              |        |             | <b>Total 2005</b> |
| <b>Floresta</b>   | 148,895                 | 37,856  | 4.761     | 2.337    | 0,082        | 0.212  | 0,102       | 194.245           |
| Savana            | 87,631                  | 504,696 | 186,500   | 7.492    | 0,188        | 0,289  | 64,901      | 851,696           |
| Campestre         | 11.354                  | 189,142 | 920.374   | 134.121  | 14.485       | 3.919  | 6.018       | 1279,412          |
| Pastagem          | 0,461                   | 7,395   | 195.592   | 400.505  | 14.784       | 16.774 | 1.438       | 636,949           |
| Solo Exposto      | 0,249                   | 0,158   | 13,593    | 20.341   | 161.738      | 17.516 | 0.018       | 213,613           |
| Duna              | 0.014                   | 0.023   | 0.659     | 7.482    | 19.846       | 46.641 | 0.067       | 74,731            |
| Agricultura       | 1,090                   | 29,183  | 2.645     | 0.869    | 0.005        | 0.208  | 207.866     | 241,867           |
| <b>Total 2010</b> | 249.694                 | 768,453 | 1324.123  | 573.146  | 211,128      | 85.559 | 280,409     | 3492.513          |

Fonte: a autora.

| Classe             | <b>Floresta</b> | Savana | Campestre | Pastagem | Solo Exposto | Duna   | Agricultura |      |
|--------------------|-----------------|--------|-----------|----------|--------------|--------|-------------|------|
|                    |                 |        |           | %        |              |        |             | Prob |
| <b>Floresta</b>    | 76.653          | 19.489 | 2.451     | 1,203    | 0.042        | 0.109  | 0,052       | 100  |
| Savana             | 10.289          | 59.258 | 21,897    | 0.88     | 0.022        | 0.034  | 7,62        | 100  |
| Campestre          | 0.887           | 14.784 | 71.937    | 10.483   | 1.132        | 0.306  | 0.47        | 100  |
| Pastagem           | 0.072           | 1.161  | 30,708    | 62.879   | 2.321        | 2.634  | 0.226       | 100  |
| Solo Exposto       | 0.117           | 0.074  | 6.663     | 9.522    | 75.715       | 8,2    | 0.008       | 100  |
| Duna               | 0.019           | 0.03   | 0.882     | 10.012   | 26.557       | 62.412 | 0.089       | 100  |
| <b>Agricultura</b> | 0,451           | 12,066 | 1,094     | 0,359    | 0,002        | 0,086  | 85,942      | 100  |

Tabela 5 – Probabilidades de transição entre as classes de uso e cobertura do solo dos anos 2005 e 2010, no município de Gilbués – PI.

Fonte: a autora.

No período analisado, a classe Floresta teve a maior porcentagem de transição para a Savana e esta, por sua vez, teve a maior migração para a Campestre, a qual apresentou a maior probabilidade de transição para a classe Pastagem. Já o Solo Exposto foi a classe que apresentou a maior migração para a Duna. A Agricultura apresentou maior mudança para Savana.

Observa-se que as maiores probabilidades estão relacionadas a uma classe permanecer inalterada, ou seja, a transição de determinada classe para ela mesma, sendo o mesmo observado no trabalho de Santos (2014), onde a Cadeia de Markov foi utilizada para prever as mudanças que ocorreram e que poderão ocorrer no uso e ocupação do solo até 2040, em Portugal Continental.

Uma vez que diversas pesquisas apontam a formação de dunas de areia como uma das consequências geradas pela desertificação, e este processo é dado como situação final irreversível dos processos de degradação da terra (HILL et al., 2008), as mudanças da classe Duna para qualquer outra, apresentadas anteriormente, são oriundas dos erros da classificaçã. Portanto, sugere-se que em estudos futuros essa classe receba probabilidade de mudança de classe igual a zero, dessa forma não será possível que haja transformação da classe Duna para qualquer outra.

## **5.4. Associação da Cadeia de Markov com Autômatos Celulares**

Os resultados da classificação supervisionada do município estudado em 2015 e da projeção realizada para este mesmo ano via associação de Autômatos Celulares e Cadeia de Markov, utilizando as imagens de 2005 e 2010 como referências para projetar de 2010 para 2015 podem ser observados na Tabela 7 e Figura 22.

Tabela 6 – Área de cada classe de uso e cobertura do solo resultantes da classificação e da projeção via CA\_Markov para o ano de 2015, no município de Gilbués – PI.

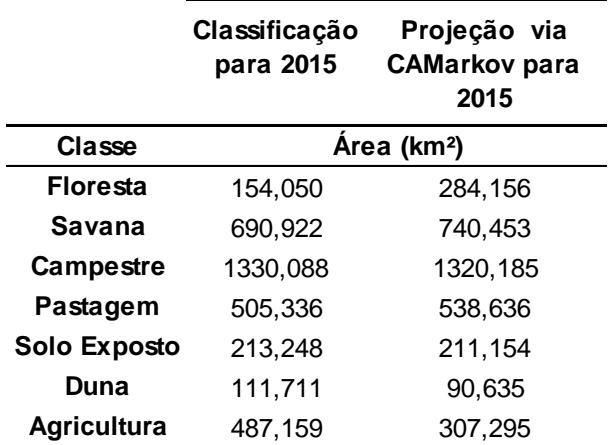

Fonte: a autora.

Figura 21– Classificação supervisionada via algoritmo Random Florest (2015) e projeção de uso e cobertura do solo via CA\_Markov (2015 f()), do município de Gilbués, PI, para o ano de 2015.

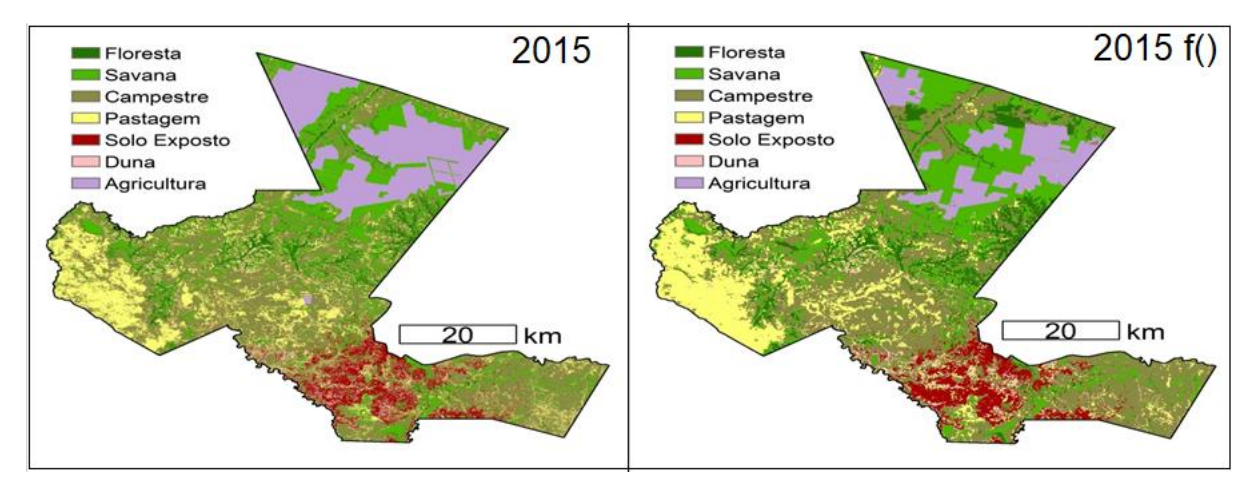

Fonte: a autora.
Quando se compara, em termos percentuais de ocupação da área total, a verdade de campo (resultado da classificação supervisionada) com a projeção realizada pelo método proposto, a classe Floresta apresenta a maior diferença, sendo 4,41% para a classificação supervisionada e 8,14% para a projeção, portanto, errando quase o dobro para a distribuição dessa classe. A segunda classe que a projeção mais errou foi a Agricultura, com uma ocupação de 13,95% e 8,80%, enquanto a Savana 19,78% e 21,20%, para a verdade de campo e a projeção, respectivamente. As demais classes apresentaram diferenças inferiores a 1%.

Vale ressaltar que para a classe Solo exposto a projeção apresentou o maior acerto, com uma diferença de apenas 0,06%, indicando grande coincidência entre a verdade de campo e a projeção para esse tipo de cobertura do solo na área estudada.

A classe Pastagem apresentou uma ocupação de 14,47% e 15,42% como resultado da classificação supervisionada e da projeção, respectivamente. Uma diferença menor que 1%, porém, quando se observa a imagem resultante, é possível notar uma confusão de distribuição dessa classe.

É importante salientar ainda que, para a classe Duna, mesmo o erro sendo de apenas 0,6%, apresenta uma diferença de 21,08 km² de área de ocupação subestimada. Valor este, significativo, uma vez que essa é a classe de menor ocupação, mas em contrapartida, de maior alerta.

Como o qui-quadrado calculado (175,22) é maior do que o tabelado (12,6) rejeitou-se H0 em prol de H1. Portanto, há diferença significativa, ao nível de 0,05, para a classificação e a projeção.

#### **5.5.Acurácia da projeção**

A matriz de confusão em porcentagem e em número de pixels, entre a imagem classificada de 2015 (verdade de campo) e a imagem projetada para 2015 via autômato celular (estimada), podem ser observadas nas Tabelas 8 e 9.

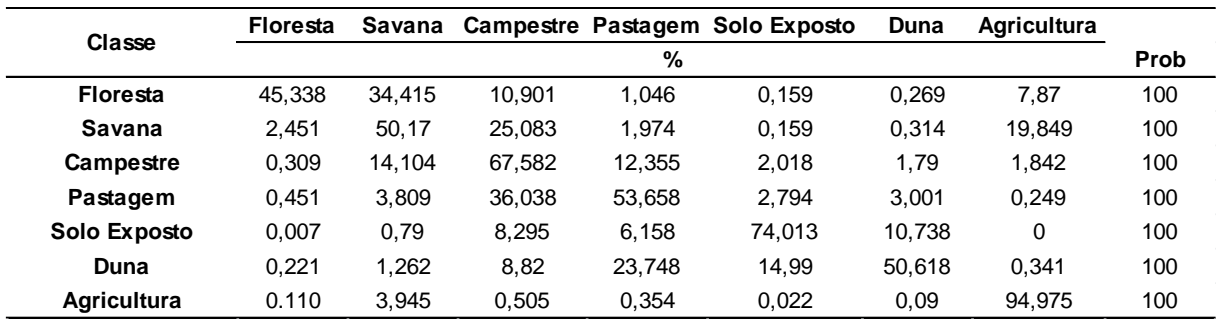

Tabela 7 – Matriz de confusão em porcentagem (%) entre a imagem classificada de 2015 e a imagem projetada para 2015 via autômato celular, no município de Gilbués, PI.

Fonte: a autora.

Tabela 8 – Matriz de confusão em número de pixels entre a imagem classificada de 2015 e a imagem projetada para 2015 via autômato celular; totais de pixels por classe; acertos, erro de comissão e exatidão, em porcentagem, no município de Gilbués, PI.

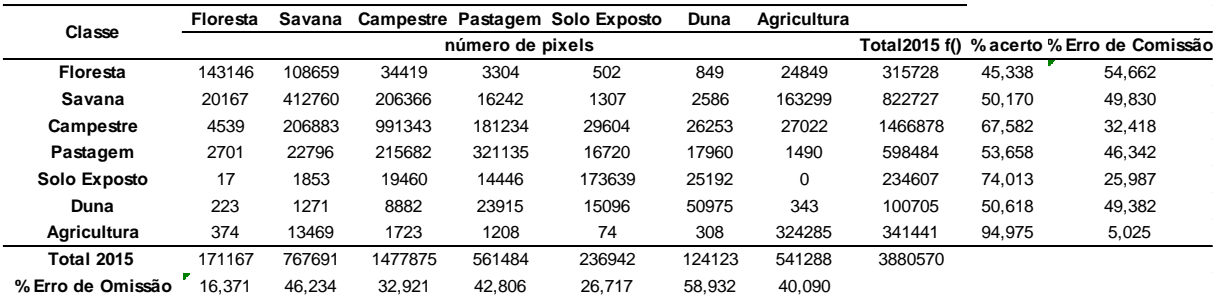

Fonte: a autora.

A Agricultura foi a classe que obteve maior acerto, com quase 95% de concordância entre os pixels, sendo confundida em maior porcentagem com a Savana.

A classe que obteve maior valor de erro de omissão foi a Duna, onde mais da metade de toda a área que verdadeiramente pertence a ela foi atribuída a outras classes. Já para o erro de comissão, a classe que obteve maior valor foi a Floresta, onde mais da metade de toda a área que foi atribuída a ela, na verdade pertence a outras classes.

As maiores confusões que ocorreram em relação à classe Duna foi com Solo exposto e Pastagem, de forma que 22,673km² de Duna foram projetados como Solo Exposto e 21,524km² de Pastagem foram projetados como Dunas, erroneamente.

O índice Kappa entre as duas imagens foi de 0,5111738, indicando, portanto, que a projeção via combinação de Autômatos Celulares e Cadeia de Markov foi boa e que seus resultados e a verdade de campo têm boa coincidência. Resultados similares foram encontrados por Barros et al. (2018), cujo trabalho tinha por objetivo avaliar o desempenho de um modelo que combina Autômatos Celulares e Cadeia de Markov, a fim de prever mudanças no uso e cobertura da terra em ambientes predispostos à desertificação.

# **5.6.Relação da suscetibilidade à desertificação com as classes de uso e cobertura da terra**

A classe que representa estágio final de desertificação é a Duna; portanto, a relação de suscetibilidade ao processo é dada por meio da classe que possui a maior probabilidade de transição para ela. De acordo com a matriz de transição entre os anos de 2005 e 2010, a classe Solo exposto foi indicada como a que manifesta maior suscetibilidade a este processo, seguida de Pastagem, Agricultura, Campestre, Savana e Floresta.

#### **5.7.Projeção futura de desertificação**

A projeção do comportamento das classes de uso e cobertura da terra, para o período de 20 anos, utilizando os anos de 2005 e 2010 como referência pode ser observada na Figura 23.

Figura 22 – Projeção do comportamento das classes de uso e cobertura da terra para o período de 20 anos, utilizando os anos de 2005 e 2010 como referência, no município de Gilbués, PI.

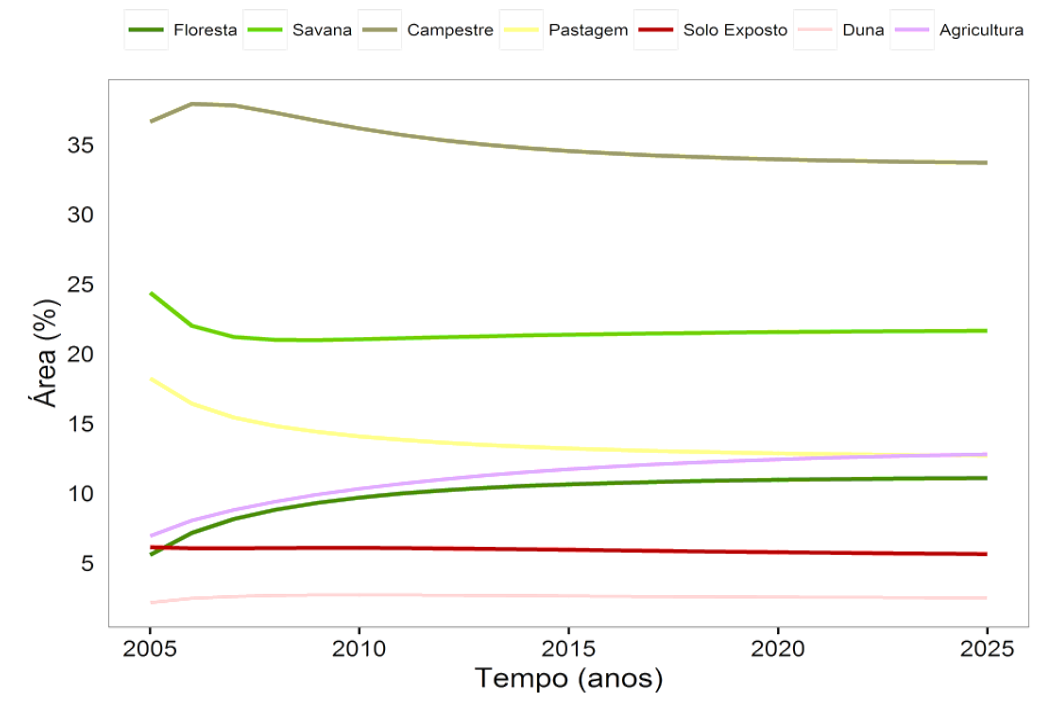

Fonte: a autora.

Observa-se que a evolução das mudanças das classes está estabilizando e tendendo a atingir um ponto de equilíbrio ao longo dos anos, sendo um comportamento esperado e já descrito por Muller e Middleton (1994), uma vez que assumimos que a matriz de transição entre os anos de 2005 e 2010 é estacionária. Portanto, a principal limitação do modelo proposto é o fato de que ele assume que os fatores de mudança no passado ainda permanecerão os mesmos no futuro.

Rimal et al. (2018) relatam que, de acordo com as condições de cada região, diferentes fatores de acionamento podem ser adicionados ao modelo para produzir mapas potenciais de transição. Estes autores ressaltam que alguns métodos podem ser aplicados para obter os pesos dos fatores escolhidos, permitindo ponderar o potencial de transição da cobertura da terra com base em um conjunto de mapas potenciais. Utilizar diferentes variáveis heterogêneas representa fazer uso de uma matriz de transição não estacionária, sendo o gargalo deste trabalho, uma vez que essas informações de variáveis e pesos são obtidas em estudos anteriores ou levantadas em campo e não representaram realidade deste trabalho, por essas informações não terem sido encontradas e a visita a campo não ter sido possível.

No intervalo analisado, em termos de porcentagem de área, verifica-se que as classes Savana e Pastagem apresentam uma diminuição, enquanto Campestre apresenta um aumento inicial e queda em seguida. Já a Floresta e a Agricultura, apresentam aumento ao longo dos anos, porém o primeiro estabiliza antes que o segundo. O Solo exposto permanece praticamente constante, enquanto a área de Duna aumenta.

Mesmo que a classe Duna apresente a menor taxa de aumento de todas que apresentaram este comportamento, é importante lembrar que esta possui a menor área representada nas imagens, sendo 2,450% da área total em 2005 e 3,199% em 2010. Portanto, um crescimento pequeno em termos de porcentagem pode representar a presença de uma enorme porção de dunas de areia.

Mesmo que os cenários futuros não apresentem a realidade com excelência, uma vez que o Kappa obtido na projeção foi classificado como bom, temos que ressaltar que haverá sempre uma verdade associada a eles, uma vez que são obtidas através de dados reais (SANTOS, 2014) provenientes das imagens de 2005 e 2010.

Santos (2014) comenta em seu trabalho que esses cenários futuros dão base para se poder "fazer planos" a longo prazo, representando, portanto, uma boa preparação para as alterações que poderão ocorrer. Isso se dá uma vez que os planejadores e tomadores de decisão poderão ser auxiliados por esses cenários, que permitem simular estratégias futuras e entender os padrões e tendências de comportamento das classes de uso e cobertura da terra.

Este estudo demonstra que o sensoriamento remoto, com a disponibilidade de dados gratuitos da série Landsat, é uma tecnologia viável para apoiar os processos de predição, especialmente em países em desenvolvimento, onde a disponibilidade de dados é escassa em função do custo de obtenção.

#### **6. CONCLUSÕES**

Os resultados da Cadeia de Markov permitem concluir que esta técnica é eficiente para predizer quantitativamente as mudanças de uso e cobertura da terra.

O modelo proposto de associação entre Autômatos Celulares e Cadeia de Markov mostrou-se eficiente na espacialização da classe Duna, além do Solo Exposto. Já para as demais classes, o desempenho foi mediano. Portanto, a capacidade geral da predição do modelo pode ser considerada boa.

Os pontos críticos de desertificação se encontram na parte centro-sul do estado, correspondendo às áreas de predominância de Dunas e Solo Exposto.

Segundo a projeção futura, espera-se que haja uma expansão das áreas de Dunas e uma estabilização do Solo exposto até 2025.

# **REFERÊNCIAS**

AQUINO, C. M. S. **Estudo da degradação/desertificação no núcleo de São Raimundo Nonato - Piauí**. 2010. 185p. Tese (Doutorado em Geografia) – Universidade Federal de Sergipe – UFS, São Cristóvão, SE.

ASTARAKI, M.; GHAEMI, M.; AFZALI, K. Investigation of phase diagrams for cylindrical Ising nanotube using cellular automata. **Physics Letters A**, v. 382, Issue 19, p. 1291-1297, 2018.

BAK, P.; CHEN, K.; TANG, C. A forest-fire model and some thoughts on turbulence. **Physics Letters A**, v. 147, n. 5–6, p. 297–300, 1990.

BANDINI, S.; PAVESI, G. A model based on cellular automata for the simulation of the dynamics of plant populations. **International Congress on Environmental Modelling and Software**, v. 2493, p. 2663–2666, 2004.

BARROS, K. D. O.; RIBEIRO, C. A. A. S. R.; MARCATTI, G. E.; L. A. S.; CASTRO, N. L. M.; DOMINGUES, CARVALHO, G. F.;J. R.; SANTOS, A. R. Markov chains and cellular automata to predict environments subject to desertification. **Journal of Environmental Management**, v. 225, n. 1, p.160-167, 2018.

BARSI, J. A.; LEE, K.; KVARAN, G.; MARKHAM, B. L.; PEDELTY, J. A. The spectral response of the Landsat-8 operational land imager. **Remote Sensing**, v. 6, n. 10, p. 10232-10251, 2014.

BERKELEY, B. G. B. CLASS AT U. B. **The Desert Biome**. Disponível em: <http://www.ucmp.berkeley.edu/glossary/gloss5/biome/deserts.html>. Acesso em: 5 abr. 2018.

BESTELMEYER, B. T. et al. Desertification, land use, and the transformation of global drylands. **Frontiers in Ecology and the Environment**, v. 13, n. 1, p. 28–36, 2015.

BINOTI, D. H. B.; BINOTI, M. L. M. S.; LEITE, H. G.; SILVA, A. A. L.; ALBUQUERQUE, A. C. Modelagem da distribuição de diâmetros utilizando autômatos celulares e redes neurais artificiais. **Cerne**, v. 19, n. 4, p. 677-685, 2013.

BOLOGNESI, T.; CIANCIA, V. Exploring nominal cellular automata. **Journal of Logical and Algebraic Methods in Programming**, v. 93, p. 23–41, 2017.

BRASIL**. Programa de ação nacional de combate à desertificação e mitigação dos efeitos da seca Pan-Brasil**. Ministério do Meio Ambiente - Secretaria de Recursos Hídricos, 2004, 213 p.

\_\_\_\_\_\_\_\_\_\_\_\_. **ICID+18 - CONFERÊNCIA INTERNACIONAL: CLIMA, SUSTENTABILIDADE E DESENVOLVIMENTO EM REGIÕES SEMIÁRIDAS**. Ministério do Meio Ambiente, 2010, 34p.

\_\_\_\_\_\_\_\_\_\_\_\_. **Histórico**. Disponível em: <http://www.mma.gov.br/gestao-

territorial/combate-a-desertificacao/convencao-da-onu/historico>. Acesso em: 11 abr. 2018a.

\_\_\_\_\_\_\_\_\_\_\_\_. **Convenção de Viena e Protocolo de Montreal**. Disponível em: <http://www.mma.gov.br/clima/protecao-da-camada-de-ozonio/convencao-de-vienae-protocolo-de-montreal>. Acesso em: 11 abr. 2018b.

\_\_\_\_\_\_\_\_\_\_\_\_. **Desertificação**. Disponível em: <http://www.itamaraty.gov.br/pt-BR/politica-externa/desenvolvimento-sustentavel-e-meio-ambiente/177 desertificacao>. Acesso em: 9 abr. 2018c.

\_\_\_\_\_\_\_\_\_\_\_\_. **Convenção das Nações Unidas de Combate à Desertificação e Mitigação dos Efeitos da Seca**. Disponível em: <http://www.mma.gov.br/gestaoterritorial/combate-a-desertificacao/convencao-da-onu>. Acesso em: 11 abr. 2018d.

BREIMAN, L. Random forests. **Machine learning**, v. 45, n. 1, p. 5-32, 2001.

BRITISH BROADCASTING CORPORATION – BBC. **Desert.** In: Geography. Disponível em:

<http://www.bbc.co.uk/schools/gcsebitesize/geography/ecosystems/desert\_rev1.sht ml> Acesso em: 09 mar. 2018.

BURKHEAD, E.; HAWKINS, J. A cellular automata model of Ebola virus dynamics. **Physica A: Statistical Mechanics and its Applications**, v. 438, p. 424–435, 2015.

CALIDONNA, C. R.; DI NAPOLI, C.; GIORDANO M.; FURNARI, M. M.; DI GREGORIO, S. A Network of Cellular Automata for a Landslide Simulation. 15<sup>th</sup> International Conference on Supercomputing. Proceedings. Sorrento, Itália, p. 419- 426, 2001.

CARDOZO, G. O. **Dinâmica de populações em autômatos celulares**. 2006, 77 p. Tese (Doutorado em Física) - Instituto de Física de São Carlos – USP, São Carlos, SP.

CASTRO, M. L. A.; CASTRO, R. D. O. Autômatos celulares: implementações de von Neumann, Conway e Wolfram. **Revista de Ciências Exatas e Tecnologia**, v. 3, n. 3, p. 89–106, 2008.

CBD. **Conference of the Parties (COP)**. Disponível em: <https://www.cbd.int/cop/>. Acesso em: 9 abr. 2018.

CEMIN, G.; DUCATI, J. R. Modelos Estocásticos Aplicados À Avaliação Dinâmica Da Paisagem Florestal De Remanescentes De Mata Atlântica No Município De Caxias Do Sul-Rs1. **Revista Árvore**, v. 39, n. 6, p. 1019–1030, 2015.

CENTRO DE GESTÃO E ESTUDOS ESTRATÉGICOS – CGEE. **Desertificação, degradação da terra e secas no Brasil**. Brasília, Brasil, 2016, 252 p. ISBN 978-85- 5569-112-6.

CENTRO DE INFORMAÇÃO DAS NAÇÕES UNIDAS – UNIC Rio. **ONU lança década de esforços para combater a desertificação**. 2010. Disponível em: <http://unicrio.org.br/desertificacao2010/> Acesso em: 27 fev. 2018.

CENTRO DE INFORMAÇÃO DAS NAÇÕES UNIDAS – UNIC Rio. **Transformando Nosso Mundo: A Agenda 2030 para o Desenvolvimento Sustentável. 2015**. Disponível em: < https://nacoesunidas.org/wp-content/uploads/2015/10/agenda2030 pt-br.pdf> Acesso em: 03 mar. 2018.

CENTRO REGIONAL DE INFORMAÇÃO DAS NAÇÕES UNIDAS – UNRIC. **International Year of Forests- Celebrations and Observances around the World**. 2011. Disponível em: < https://www.unric.org/en/forests/27039-international-year-offorests-celebrations-and-observances-around-the-world?format=pdf> Acesso em: 05 mar. 2018.

CENTRO REGIONAL DE INFORMAÇÃO DAS NAÇÕES UNIDAS – UNRIC. **Década das Nações Unidas para os Desertos e o Combate à Desertificação**. 2018. Disponível em: < https://www.unric.org/pt/desenvolvimento-sustentavel/28896> Acesso em: 27 fev. 2018.

CODD, E.F. Cellular Automata. **Academic Press**, 1968.

COLVILLE, P. G. **Condicionantes climáticas desertificação**. Talca: Facultad de Ciências Agrárias, Universidad de Talca, Chile, 1987.

CONGALTON, R; GREEN, K. 1999.Assessing the Accuracy of Remotely Sensed Data: Principles and Practices. **Lewis Publishers**, USA. 1999.

CONGALTON, R. G. A Review of Assessing the Accuracy of Classifications of

Remotely Sensed Data. **Remote Sensing of Environment**, v. 46, p. 35-46, 1991.

CONGALTON, R.; MEAD, R. A Review of three discrete multivariate analysis techniques used in assessing the accuracy of remotely sensed data from error matrices**. IEEE Transactions on Geoscience and Remote Sensing**, v. GE-24, n. 1, p. 169–174, 1986.

CONNETTE, G.; OSWALD, P.; SONGER, M.; LEIMGRUBER, P. Mapping distinct forest types improves overall forest identification based on multi-spectral Landsat imagery for Myanmar's Tanintharyi Region. **Remote Sensing**, v. 8, n. 11, p. 882, 2016.

CONTI, J. B. O conceito de desertificação. **Revista Climatologia e Estudos da Paisagem**, Rio Claro, 2008, v. 3. n° 9. 39 p.

CULLLEN, J. **Status: Landsat& USGS Geography**. 2010. Disponível em: <https://www.usgs.gov/land-resources/nli/landsat>. Acesso em: 06 jan 2019. CUTLER, D. R.; EDWARDS JR, T. C.; BEARD, K. H., CUTLER, A.; HESS, K. T.; GIBSON, J.; LAWLER, J. J. Random forests for classification in ecology. **Ecology**, v. 88, n. 11, p. 2783-2792, 2007.

DABBAGHIAN, V.; JACKSON, P.; SPICER, V.; WUSCHKE, K. A cellular automata model on residential migration in response to neighborhood social dynamics. **Mathematical and Computer Modelling**, v. 52, n. 9–10, p. 1752–1762, 2010.

DANFENG, S.; DAWSON, R.; BAOGUO, L. Agricultural causes of desertification risk in Minqin, China. **Journal of Environmental Management**, v. 79, n. 4, p. 348–356, 2006.

DEMUTH, S.; BAKENHUS, A. **Hydrological Drought - A literature review**. Internal Report of the Institute of Hydrology, University of Freiburg, Germany, 1994.

DIAS, C.; LOVREGLIO, R. Calibrating cellular automaton models for pedestrians walking through corners. **Physics Letters A**. Available online 2018, In Press, Corrected Proof.

D'ODORICO, P.; [BHATTACHAN, A.; DAVIS, K. F.;](https://www.sciencedirect.com/science/article/pii/S0309170812000231#!) [RAVI, S.;](https://www.sciencedirect.com/science/article/pii/S0309170812000231#!) [RUNYAN,](https://www.sciencedirect.com/science/article/pii/S0309170812000231#!) C. W. Global desertification: Drivers and feedbacks. **Advances in Water Resources**, v. 51, p. 326–344, 2013.

EARTH OBSERVING SYSTEM – EOS. LANDSAT 5 (TM). 2019. Disponível em: < https://eos.com/landsat-5-tm/> Acesso em: 04 jan. 2019.

EMBRAPA. **Satélite Landsat**. 2010. Disponível em: <http://www.sat.cnpm.embrapa.br/conteudo/landsat.htm>. Acesso em: 06 jan 2019.

EPSTEIN, J. M.; AXTELL, R. **Growing artificial societies: social science from the rottorn up**. Cambridge: MIT, 1996, 224 p.

FAGAN, M. E.; DEFRIES, R. S.; SESNIE, S. E.; ARROYO-MORA, J. P.; SOTO, C.; SINGH, A.; CHAZDON, R. L. Mapping species composition of forests and tree plantations in Northeastern Costa Rica with an integration of hyperspectral and multitemporal Landsat imagery. **Remote Sensing**, v. 7, n. 5, p. 5660-5696, 2015.

FAN, Y.; YING, S. J.; WANG, B. H.; WEI, Y. M. The effect of investor psychology on the complexity of stock market: An analysis based on cellular automaton model. **Computers & Industrial Engineering**, v. 56, Issue 1, p. 63-69, 2009.

FAPEPI. **Revista Sapiência**: Informativo científico da FAPEPI, n. 07; ano II, 2006.

FARAMARZI, A.; AFSHAR, M. H. Application of cellular automata to size and topology optimization of truss structures. **Scientia Iranica**, v. 19, n. 3, p. 373–380, 2012.

FARIA, A. A. P. **Aspectos Fractais em Sistemas Complexos**, 2002. 196p. Tese (Doutorado em Física) – Universidade Federal de Minas Gerais, Belo Horizonte, MG. FIELD, J. P. BELNAP, J.; BRESHEARS, D. D.; NEFF, J. C.; OKIN, G. S.; WHICKER, J. J.; PAINTER, T. H.; RAVI, S.; REHEIS, M. C.; REYNOLDS, R. L. **The ecology of dust. Frontiers in Ecology and the Environment**, v. 8, n. 8, p. 423-430, 2010.

FILHO, M. T.; HENRIQUES, M. A. A. **Estudo sobre a Aplicação de Autômatos Celulares Caóticos em Criptografia**, p. 1–4, 2010.

FOOD AND AGRICULTURE ORGANIZATION OF THE UNITED NATIONS – FAO. **EU and FAO step up action against desertification in Africa, Caribbean and Pacific**. 2018. Disponível em: <

http://www.fao.org/news/story/en/item/261498/icode/> Acesso em: 01 mar. 2018.

FOOD AND AGRICULTURE ORGANIZATION OF THE UNITED NATIONS – FAO. **RUBRICA TECNOLÓGICA DE HORTICULTURA 7: A LUTA CONTRA A EROSÃO, E CONSERVAÇÃO DOS SOLOS**. 2018. Disponível em: <http://www.fao.org/docrep/007/x3996p/x3996p0w.htm> Acesso em: 06 fev. 2018.

FOREST RESEARCH. **International Year of Forests**. 2011. Disponível em: < https://www.forestry.gov.uk/fr/infd-8fhbpm> Acesso em: 05 mar. 2018.

FREITAS, M. A. S. Um Sistema de Suporte à Decisão para o Monitoramento de Secas Meteorológicas em Regiões Semi-Áridas. **Revista Tecnologia (UNIFOR)**, Fortaleza, v. Suplem, p. 19-30, 1998.

GARDNER, M. Mathematical Games - The fantastic combinations of John Conway's new solitaire game "life". **Scientific American**, v. 223, p. 120-123, 1970.

GERHARDT, M.; SCHUSTER, H. A cellular automaton describing the formation of spatially ordered structures in chemical systems. **Physica D**: Nonlinear Phenomena, London, v. 36, n. 3, p. 209-221, 1989.

GHISU, T.; ARCA, B.; [PELLIZZARO, G.;](https://www.sciencedirect.com/science/article/pii/S1877050915011965#!) [DUCE, P.](https://www.sciencedirect.com/science/article/pii/S1877050915011965#!) An improved Cellular Automata for wildfire spread. **Procedia Computer Science**, v. 51, n. 1, p. 2287–2296, 2015.

GLOBAL LANDSCAPES FORUM – GLF. **The Global Landscapes Forum**. Bonn, Alemanha, 2017, 8 p.

HADI, S. J.; SHAFRI, H. Z. M.; MAHIR, M. D. Modelling LULC for the period 2010- 2030 using GIS and remote sensing: A case study of Tikrit, Iraq**. IOP Conference Series: Earth and Environmental Science**, v. 20, n. 1, 2014.

HE, C.; ZHANG, Q.; LI, Y.; LI, X.; SHI, P. Zoning grassland protection area using remote sensing and cellular automata modeling - A case study in Xilingol steppe grassland in northern China. **Journal of Arid Environments**, v. 63, n. 4, p. 814–826, 2005.

HILL, J.; STELLMES, M.; UDELHOVEN, T.; RÖDER, A.; SOMMER, S. Mediterranean desertification and land degradation. Mapping related land use change syndromes based on satellite observation. **Global and Planetary Change**, v. 64, p. 146-157. 2008.

HULLEY, S. B.; CUMMINGS, S. R.; BROWNER, W. S.; GRADY, D. G.; NEWMAN, T. B. Delineando a pesquisa clínica-4. **Artmed Editora**, 2015.

HUO-PING, D.; JIAN-PING, C.; GONG-WEN, W. A model for desertification evolution employing GIS with cellular automata. **Proceedings - 2009 International Conference on Computer Modeling and Simulation, ICCMS 2009**, p. 324–328, 2009.

IBGE - INSTITUTO BRASILEIRO DE GEOGRAFIA E ESTATÍSTICA. **Brasil/Piauí/Gilbués**. Disponível em: <https://cidades.ibge.gov.br/brasil/pi/gilbues/panorama>. Acesso em: 13 abr. 2018.

ILACHINSKI, A. **Cellular automata: a discrete universe**. World Scientific Publishing Company, 2001.

IMMITZER, M; ATZBERGER, C; KOUKAL, T. Tree species classification with random forest using very high spatial resolution 8-band WorldView-2 satellite data. **Remote Sensing**, v. 4, n. 9, p. 2661-2693, 2012.

JENSEN, J. R. Remote sensing of vegetation. Remote Sensing of the Environment: An Earth Resource Perspective. Pearson Prentice Hall, Upper Saddle River, NJ, 2007.

JÚNIOR, T. A. M. **Método Criptográfico baseado em Autômatos Celulares Bidimensionais para Cifragem de Imagens**. 2010. 174p. Dissertação (Mestrado em Ciência da Computação) – FACOM, Faculdade de Computação, UFU, Uberlândia, MG.

KARAFYLLIDIS, I.; THANAILAKIS, A. A model for predicting forest fire spreading using cellular automata. **Ecological Modelling**, v. 99, n. 1, p. 87–97, 1997.

KASSAS, M. Desertification: A general review. **Journal of Arid Environments**, v. 30, n. 2, p. 115–128, 1995.

KESSLER, D. A.; LEVINE, H.; REYNOLDS, W. N. Coupled-map lattice model for crystal growth. **Physical Review A**, London, v. 42, n. 10, p. 6125-6128, 1990.

KOSMAS, C.; KIRKBY, M.; GEESON, N. Manual on key indicators of desertification and mapping environmentally sensitive areas to desertification. **European Commission**, 1999, 87 p.

KUBICA, K. The cellular automata model for lipid membranes. **Applied Mathematics and Computation**, v. 63, Issues 2–3, p. 187-199, 1994.

LANDIS, J. R.; KOCH, G. G. The measurement of observer agreement for categorical data. **Biometrics**, v. 33, n. 01, p.159 - 174, 1977.

LANGTON, C. G. Self-reproduction in cellular automata. **Physica D: Nonlinear Phenomena**, v. 10, n. 1–2, p. 135–144, 1984.

LAURET, P.; HEYMES, F.; APRIN, L.; JOHANNET, A. Atmospheric dispersion modeling using Artificial Neural Network based cellular automata. **Environmental Modelling and Software**, v. 85, p. 56–69, 2016.

LE HOUEROU, H. N. The rangelands of the Sahel. **Journal of Range Management**, v. 33, n. 1, p. 41–46, 1980.

LI, X.; YEH, A. G. Zoning Land for Agricultural Protection by the Integration of Remote Sensing , GIS , and Cellular Automata. **Photogrammetric Engineering & Remote Sensing**, v. 67, n. 4, p. 471–477, 2001.

LI, Y. Simulation of grassland protection areas using remote sensing and BPNN-CA model: a case of XiLingol temperate grassland. **Resources Science**, vol. 30(4), p. 634-641, 2008.

LIANG, L.; DI, L.; HUANG, T.; WANG, J.; LIN, L.; WANG, L.; YANG, M. Estimation of Leaf Nitrogen Content in Wheat Using New Hyperspectral Indices and a Random Forest Regression Algorithm. **Remote Sensing**, v. 10, n. 12, p. 1940, 2018.

LILLESAND, T. M.; KIEFER, R. W.; CHIPMAN, J. W. **Remote Sensing and Image Interpretation**. John Wiley & Sons, 2004. 756p.

LIMA, H. A.; LIMA, D. A. Autômatos celulares estocásticos bidimensionais aplicados à simulação de propagação de incêndios em florestas homogêneas. **XXXIV Congresso da Sociedade Brasileira de Computação – CSBC 2014**, p. 1141-1150, 2014.

LINDEMAYER, A.; ROZENBERG, G. **Automata, languages, development**. Amsterdam: North Holland Pub. (Co), 1976, 529 p.

LIU, Y.; GAO, J.; YANG, Y. A HOLISTIC APPROACH TOWARDS ASSESSMENT OF SEVERITY OF LAND DEGRADATION ALONG THE GREAT WALL IN NORTHERN SHAANXI PROVINCE, CHINA. **Environmental Monitoring and Assessment**, v. 82, p. 187–202, 2003.

LIU, Q.; ZHAO, Y.; ZHANG, X.; BUYANTUEV, A.; NIU, J.; WANG, X. Spatiotemporal Patterns of Desertification Dynamics and Desertification Effects on Ecosystem Services in the Mu Us Desert in China. **Sustainability**, v. 10, n. 3, p. 589, 26 fev. 2018.

LOPES, L. S. O.; SANTOS, R. W. P.; FILHO, M. A. M. NÚCLEO DE DESERTIFICAÇÃO DE GILBUÉS (PI): CAUSAS E INTERVENÇÕES. **Geografia**, v. 20, p. 53–66, 2011.

LOZANO, K. K. C. **Autômatos celulares probabilísticos com aplicações a sistemas biológicos**. 2015. 143 p. Tese (Doutorado em Engenharia de Sistemas e Computação) – Universidade Federal do Rio de Janeiro. Rio de Janeiro, RJ.

MAHMOUD, H.; CHULAHWAT, A. A Probabilistic Cellular Automata Framework for Assessing the Impact of WUI Fires on Communities. **Procedia Engineering**, v. 198, p. 1111–1122, 2017, 2016.

MARTIN, O.; ODLYZKO, A. M.; WOLFRAM, S. Algebraic properties of cellular automata. **Communications in Mathematical Physics**, v. 93, n. 2, p. 219–258, 1984.

MATALLO JUNIOR, H. Indicadores de Desertificação: histórico e perspectivas. **Cadernos UNESCO**, Brasília, 2001, v. 2, 80 p.

MATALLO JUNIOR, H. Glossário de Termos e Conceitos usados no Contexto da UNCCD. **Ministério do meio ambiente. Secretaria de Extrativismo de Desenvolvimento Rural Sustentável–SEDR Coordenação de Combate à Desertificação–CTC**, 2010.

MATHEY, A.-H.; KRCMAR, E.; TAIT, D.; VERTINSKY, I.; INNES, J. Planejamento florestal usando autômatos celulares coevolutivos. **Ecologia Florestal e Gestão**, v. 239, p. 45–56, 2007.

MENZE, B. H.; KELM, B. M.; MASUCH, R.; HIMMELREICH, U.; BACHERT, P.; PETRICH, W.; HAMPRECHT, F. A. A comparison of random forest and its Gini importance with standard chemometric methods for the feature selection and classification of spectral data. **BMC bioinformatics**, v. 10, n. 1, p. 213, 2009.

MO, Y.; REN, B.; YANG, W.; SHUAI, J. The 3-dimensional cellular automata for HIV infection. **Physica A: Statistical Mechanics and its Applications**, v. 399, p. 31–39, 2014.

MOTRONI, A.; CANU, S.; BIANCO, G.; LOJ, G. Monitoring Sensitive Areas To Desertification in Sardinia: the Contribute of the Regional Agrometeorological Service. **Desertification and Risk Analysis Using High and Medium Resolution Satellite Data**, n. Scheme 1, p. 117–128, 2009.

MOUAT, D.; LANCASTER, J.; WADE, T.; WICKHAM, J.; FOX, C.; KEPNER, W.; BALL, T. DESERTIFICATION EVALUATED USING AN INTEGRATED ENVIRONMENTAL ASSESSMENT MODEL. **Environmental Monitoring and Assessment**, v. 48, p. 139–156, 1997.

MULLER, M. R.; MIDDLETON, J. A Markov model of land-use change in the Niagara Region, Ontario, Canada. **Landscape Ecology**, v. 9, n. 2, p. 151-157, 1994.

NAÇÕES UNIDAS NO BRASIL – ONU. **Dia Mundial de Combate à Desertifição e à Seca – 17 de junho de 2011**. 2011. Disponível em: < https://nacoesunidas.org/diamundial-de-combate-a-desertificao-e-a-seca-17-de-junho-de-2011/> Acesso em: 05 mar. 2018.

\_\_\_\_\_\_\_\_\_\_\_\_. **É preciso zerar degradação dos solos, alerta ONU no Dia Mundial de Combate à Desertificação**. 2012. Disponível em: < https://nacoesunidas.org/e-preciso-zerar-degradacao-dos-solos-alerta-onu-no-diamundial-de-combate-a-desertificacao/> Acesso em: 01 mar. 2018.

#### \_\_\_\_\_\_\_\_\_\_\_\_. **Saída do Canadá de conferência sobre combate à**

**desertificação é 'lamentável', diz ONU**. 2013. Disponível em: < https://nacoesunidas.org/saida-do-canada-de-conferencia-sobre-combate-adesertificacao-e-lamentavel-diz-onu/> Acesso em: 01 mar. 2018.

#### \_\_\_\_\_\_\_\_\_\_\_\_. **Degradação do solo e secas causam malnutrição crônica de**

**800 milhões de pessoas, alerta chefe da ONU**. 2016. Disponível em: < https://nacoesunidas.org/degradacao-do-solo-e-secas-causam-malnutricao-cronicade-800-milhoes-de-pessoas-alerta-chefe-da-onu/> Acesso em: 02 mar. 2018a.

### \_\_\_\_\_\_\_\_\_\_\_\_. **PNUD capacita pequenos agricultores do semiárido do Sergipe**

**para combater desertificação da caatinga**. 2016. Disponível em: < https://nacoesunidas.org/pnud-capacita-pequenos-agricultores-do-semiarido-dosergipe-para-combater-desertificacao-da-caatinga/> Acesso em: 03 mar. 2018b.

#### \_\_\_\_\_\_\_\_\_\_\_\_. ONU: **Mudanças climáticas agravam instabilidade e**

**insegurança na região do Sahel, na África**. 2016. Disponível em: < https://nacoesunidas.org/onu-mudancas-climaticas-agravam-instabilidade-einseguranca-na-regiao-do-sahel-na-africa/> Acesso em: 02 mar. 2018c.

#### \_\_\_\_\_\_\_\_\_\_\_\_. **UNESCO adverte para risco de aumento dos refugiados ambientais devido à desertificação**. 2017. Disponível em: <

https://nacoesunidas.org/unesco-adverte-para-risco-de-aumento-dos-refugiadosambientais-devido-a-desertificacao/> Acesso em: 03 mar. 2018a.

#### \_\_\_\_\_\_\_\_\_\_\_\_. **FAO e Ministério do Meio Ambiente firmam parceria para ações de sustentabilidade no semiárido**. 2017. Disponível em: < https://nacoesunidas.org/fao-e-ministerio-do-meio-ambiente-firmam-parceria-paraacoes-de-sustentabilidade-no-semiarido/> Acesso em: 03 mar. 2018b.

NASA – National Aeronautics and Space Administration. **SRTM – Shuttle Radar Topography Mission**. Disponível em: <http://www2.jpl.nasa.gov/srtm/>. Acesso em: 14 abr. 2018.

NASA – National Aeronautics and Space Administration. **Landsat 8**, 2013. Disponível em:

http://www.nasa.gov/mission\_pages/landsat/spacecraft/index.html#.UieDrzY3s0M. Acesso em: 06 jan 2019.

NATIONAL GEOGRAPHIC. **Desert Information and Facts | National Geographic**. Disponível em: <https://www.nationalgeographic.com/environment/habitats/deserts/> Acesso em: 09 mar. 2018.

NAUMOV, L.; HOEKSTRA, A.; SLOOT, P. Cellular automata models of tumour natural shrinkage. **Physica A: Statistical Mechanics and its Applications**, v. 390, n. 12, p. 2283–2290, 2011.

NEDJAH, N.; BEZERRA, H. D.; MOURELLE, L. M. Automatic generation of harmonious music using cellular automata based hardware design. **Integration**, n. February, p. 1–19, 2018.

OWENS, T. T.; HODDINOTT, J.; KINSEY, B. Ex-Ante actions and ex-post public responses to drought shocks: Evidence and simulations from Zimbabwe. **World Development**, v. 31, n. 7, p. 1239–1255, 2003.

PACHÊCO, A. P.; FREIRE, N. C. F.; BORGES, U. N. A Transdisciplinaridade Da Desertificação. **Geografia**, v. 15, n. 1, p. 5–34, 2006.

PACKARD, N. H.; WOLFRAM, S. Two-dimensional cellular automata. **Journal of Statistical Physics**, v. 38, n. 5–6, p. 901–946, 1985.

PEREIRA, F. M. M.; SCHIMIT, P. H. T. Dengue fever spreading based on probabilistic cellular automata with two lattices. **Physica A: Statistical Mechanics and its Applications**, v. 499, p. 75–87, 2018.

PHIPPS, M. J. **From local to global: the lesson of cellular automata**. In: DEANGELIS, D. L.; GROSS, L. J. (Ed.). Individual-based models and approaches in ecology: populations, communities and ecosystems. New York: Chapman and Hall, p. 165-187, 1992.

PIMENTEL, D.; HARVEY, C.; RESOSUDARMO, P.; SINCLAIR, K.; KURZ, D.; MCNAIR, M.; CRIST, S.; SHPRITZ, L.; FITTON, L.; SAFFOURI, R.; BLAIR, R. Environmental and economic costs of soil erosion and conservation benefits. **Science**, v. 267, p. 1117–1123. 1995.

POLIKAR, R. Ensemble based systems in decision making**. IEEE Circuits and systems magazine**, v. 6, n. 3, p. 21-45, 2006.

PRIEGO, B.; SOUTO, D.; BELLAS, F.; DURO, R. J. Hyperspectral image segmentation through evolved cellular automata. **Pattern Recognition Letters**, v. 34, n. 14, p. 1648–1658, 2013.

QUANTSTART. **Beginner's Guide to Decision Trees for Supervised Machine**  Learning, 2019. Disponível em: <https://www.quantstart.com/articles/Beginners-Guide-to-Decision-Trees-for-Supervised-Machine-Learning> Acesso em: 08 jan. 2018.

QUIRING, S. M. Developing objective operational definitions for monitoring drought. **Journal of Applied Meteorology and Climatology**, v. 48, n. 6, p. 1217–1229, 2009.

RASMY, M.; GAD, A.; ABDELSALAM, H.; SIWAILAM, M. A dynamic simulation model of desertification in Egypt. **Egyptian Journal of Remote Sensing and Space Science**, v. 13, n. 2, p. 101–111, 2010.

R CORE TEAM (2018). **R: A language and environment for statistical computing**. R Foundation for Statistical Computing, Vienna, Austria. URL https://www.R-project.org/ .

REIS, L. P.; SOUZA, A. L.; REIS REIS, P. C. M.; MAZZEI, L.; BINOTI, D. H. B.; LEITE, H. G. Prognose da distribuição diamétrica na Amazônia utilizando redes neurais artificiais e autômatos celulares.**Floresta,** p. 49–58, 2018.

REITER, C. A. A local cellular model for snow crystal growth. **Chaos, Solitons and Fractals**, v. 23, n. 4, p. 1111–1119, 2005.

RENDELL, P. A Universal Turing Machine in Conway's Game of Life In: **High Performance Computing and Simulation (HPCS), 2011 International Conference on**. IEEE, p. 764-772, 2011.

REYNOLDS, J. F.; GRAINGER, A.; STAFFORD SMITH, D. M.; BASTIN, G.; GARCIA‐BARRIOS, L.; FERNÁNDEZ, R. J.; JANSSEN, M. A.; JÜRGENS, N.; SCHOLES, R. J; VELDKAMP, A.; VERSTRAETE, M. M.; VON MALTITZ, G.; ZDRULI, P. Scientific concepts for an integrated analysis of desertification. **Land Degradation and Development**, v. 22, n. 2, p. 166–183, 2011.

RIMAL, B.; ZHANG, L.; KESHTKAR, H.; HAACK, B. N.; RIJAL, S.; ZHANG, P. Land use/Land cover dynamics and modeling of urban land expansion by the integration of cellular automata and markov chain. **ISPRS International Journal of Geo-Information**, v. 7, n. 4, p. 154, 2018.

RODRIGUEZ-GALIANO, V. F.; GHIMIRE, B.; ROGAN, J.; CHICA-OLMO, M.; RIGOL-SANCHEZ, J. P. An assessment of the effectiveness of a random forest classifier for land-cover classification**. ISPRS Journal of Photogrammetry and Remote Sensing**, v. 67, p. 93-104, 2012.

RODRIGUES, V. Situação de desertificação no estado do Piauí. In: SEMA. **Seminário sobre desertificação no nordeste**: documento final. Brasília, 1986.

ROVEDDER, A. P. M., ELTZ, F. L. F.; GIRARDI-DIERO, A. M.; DEBLE, L. Análise da composição florística do campo nativo afetado pelo fenômeno da arenização no sudoeste do Rio Grande do Sul**. Revista Brasileira de Agrociência**, v. 11, n. 4, p. 501-503, 2005.

SALEM, J. B.; WOLFRAM, S. Thermodynamics and Hydrodynamics with Cellular Automata. **Thinking Machines Corporation technical report**, 1985.

SALES, M. C. L. Degradação Ambiental em Gilbués, Piauí**. Revista Mercator**, Fortaleza, v. 2, n. 4, p. 115-124, 2003.

SALIH, A. A. M.; GANAWA, E. T; ELMAHL, A. A. Spectral mixture analysis (SMA) and change vector analysis (CVA) methods for monitoring and mapping land degradation/desertification in arid and semiarid areas (Sudan), using Landsat imagery. **The Egyptian Journal of Remote Sensing and Space Science**, v. 20, p. S21-S29, 2017.

SALVATI, L.; ZITTI, M.; CECCARELLI, T. Integrating economic and environmental indicators in the assessment of desertification risk: A case study. **Applied Ecology and Environmental Research**, v. 6, n. 1, p. 129–138, 2008.

SAMPAIO, E.; ARAÚJO, M. D. S. B.; SAMPAIO, Y. S. Propensão à desertificação no semi-árido brasileiro. **Revista de Geografia**, v. 22, n. 8, p. 67–80, 2005.

SANTINI, M.; CACCAMO, G.; LAURENTI, A.; NOCE, S.; VALENTINI, R. A multicomponent GIS framework for desertification risk assessment by an integrated index. **Applied Geography**, v. 30, n. 3, p. 394-415, 2010.

SANTOS, S. I. P. **Cenários de alterações de uso e ocupação do solo até 2040 em Portugal Continental**. 2014, 71p. Dissertação (Mestrado em Ciência e Sistema de Informação Geográfica) – Instituto Superior de Estatística e Gestão de Informação da Universidade Nova de Lisboa, Lisboa, Portugal.

SANTIAGO, P. Desertificação no Piauí já é 5 vezes maior que a cidade de São Paulo. **G1**, Gilbués, 2015. Disponível em:

<http://g1.globo.com/pi/piaui/noticia/2015/12/desertificacao-no-piaui-ja-e-5-vezesmaior-que-cidade-de-sao-paulo.html> Acesso em: 07 mar 2019.

SCHLESINGER, W. H.; REYNOLDS, J. F.; CUNNINGHAM, G. L.; HUENNEKE, L. F.; JARRELL, W. M.; VIRGINIA, R. A.; WHITFORD, W. G. Biological Feedbacks in Global Desertification. **Science**, v. 247, n. 4946, p. 1043–1048, 1990.

SEGEL, L. A. Immunology viewed as the study of an autonomous decentralized system. In: DASGUPTA, D. (Ed.). Artificial immune systems and their applications. **Berlin: Springer-Verlag**, p. 65-88, 1999.

SENF, C.; PFLUGMACHER, D.; VAN DER LINDEN, S.; HOSTERT, P. Mapping rubber plantations and natural forests in Xishuangbanna (Southwest China) using multi-spectral phenological metrics from MODIS time series. **Remote Sensing**, v. 5, n. 6, p. 2795-2812, 2013.SIGNORINI, J. How a SIMD machine can implement a complex cellular automaton? A case study: von Neumann ́s 29-state cellular automaton. Supercomputing '89: **Proceedings of the 1989 ACM/IEEE conference on Supercomputing**, ACM. Reno, Nevada, USA, p. 175-186, 1989.

SILVA, I. A. S.; FERREIRA, A. R. Dinâmica do uso e cobertura das terras em Gilbués (Piauí – Brasil): da degradação dos solos ao espaço da agricultura mecanizada. **Élisée, Revista de Geografia da UEG**. v.5, n.2, p.87-101. 2016.

SILVA, A. K. O.; SILVA, H. P. B. O processo de desertificação e seus impactos sobre os recursos naturais e sociais no município de Cabrobó – Pernambuco – Brasil. PRACS: **Revista Eletrônica de Humanidades do Curso de Ciências Sociais da UNIFAP**. Macapá, v.8, n. 1, p. 203-215, 2015.

SILVA, C. E. da; ROSA, A. P. Geoprocessamento com utilização do satélite landsat 5 TM para estudo de caso do município de Betim. **MundoGEO**, 2012. Disponível em:<http:// https://mundogeo.com/blog/2012/02/14/geoprocesssamento-comutilizacao-do-satelite-landsat-5-tm-para-estudo-de-caso-do-municipio-de-betim/> Acesso em: 04 jan 2019.

SILVA, I. A. S. **Clima e arenização em Gilbués-Piauí: dinâmica das precipitações e a vulnerabilidade da paisagem aos eventos pluviais intensos**. 2014. 185 p. Dissertação (Mestrado em Geografia) − Instituto de Estudos Socioambientais, Universidade Federal de Goiás, Goiânia, GO.

SILVA, R. G. O. **Um Modelo Baseado em Autômatos Celulares e Algoritmos Genéticos para a Navegação de um Time de Robôs visando o Controle de Formação e o Desvio de Obstáculos**. 2015, 136 p. Dissertação (Mestrado em Ciência da Computação) – Faculdade de Computação da Universidade Federal de Uberlândia. Uberlândia, MG.

SILVA, V. M. A.; MEDEIROS, R. M.; RIBEIRO, V. H. A.; SILVA, V. P. R. NÚCLEO DE DESERTIFICAÇÃO DE GILBUÉS-PI, CARACTERIZAÇÃO E CLASSIFICAÇÃO CLIMÁTICA – BRASIL. **Congresso Técnico Científico da Engenharia e da Agronomia – CONTECC'2015**, 2015, p. 4.

SOARES, R. B. SOARES, C. B. S. S.; COSTA, J. A. L.; COSTA, S. S.; SOARES, R. B. Aplicação de técnica de fusão em imagens Landsat 8/OLI. **XVII SIMPÓSIO**, 2015.

SUERTEGARAY, D. M. A. **Deserto Grande do Sul: Controvérsias**. 2. ed. PORTO ALEGRE/RS: UFRGS,1998, 109 p.

SUERTEGARAY, D. M. A.; GUASSELLI, L. A.; VERDUM, R. **Atlas da Arenização Sudoeste do Rio Grande do Sul**. Secretaria da Coordenação e Planejamento e Secretaria da Ciência e Tecnologia Governo do Estado do RS, 1.ed. Porto Alegre, 2001, 84 p.

SVYETLICHNYY, D. S. Modeling of grain refinement by cellular automata. **Computational Materials Science**, v. 77, p. 408–416, 2013.

SYMEONAKIS, E.; KARATHANASIS, N.; KOUKOULAS, S.; PANAGOPOULOS, G. Monitoring Sensitivity to Land Degradation and Desertification with the Environmentally Sensitive Area Index: The Case of Lesvos Island. **Land Degradation & Development**, v. 27, n. 6, p. 1562–1573, 2016.

TASSIN, J. André Aubréville (1897-1982), a pioneering forester and a visionary mind. **Bois et Forets des Tropiques**, v. 68, n. 323, p. 7–18, 2015.

THE ECONOMICS OF LAND DEGRADATION – ELD. **The rewards of investing in sustainable land management Economics of Land Degradation Initiative: A global strategy for sustainable land management**, 2013, 124 p.

TUFFANI, M. Lições de uma catástrofe. **Unesp Ciência**, 2010, 50 p.

UNITED NATIONS – UN. **Environment Management Group. Global drylands: a UN system-wide response**. Geneve, SW, 2011, 132 p.

UNITED NATIONS EDUCATIONAL, SCIENTIFIC AND CULTURAL ORGANIZATION – UNESCO. **Desertification**. p. 1993–8616, 2006.

UNITED NATIONS CONVENTION TO COMBAT DESERTIFICATION – UNCCD. **Programme d`Action National sur la lute contre la Désertification au Maghreb**. 2000, 112 p.

\_\_\_\_\_\_\_\_\_\_\_\_. **2006 World Day to Combat Desertification**. 2018. Disponível em: <http://www2.unccd.int/news-events/2006-world-day-combat-desertification> Acesso em: 27 fev. 2018.

\_\_\_\_\_\_\_\_\_\_\_\_. **State of Play and Perspectives for West Africa**. 2013. Disponível em: <http://www.agrhymet.ne/portailCC/images/pdf/FicheP%C3%A9dag5\_en.pdf> Acesso em: 27 fev. 2018.

\_\_\_\_\_\_\_\_\_\_\_\_. Desertification: **The Invisible Frontline (Second Edition)**. ISBN: 978-92-95043-74-9. Bonn, Germany, 2014. Disponível em: <https://www2.unccd.int/publications/desertification-invisible-frontline-second-edition > Acesso em: 19 mar. 2018.

\_\_\_\_\_\_\_\_\_\_\_\_. **2015 World Day to Combat Desertification**. 2015. Disponível em: <http://www2.unccd.int/news-events/2015-world-day-combat-desertification> Acesso em: 02 mar. 2018.

\_\_\_\_\_\_\_\_\_\_\_\_. **2016 World Day to Combat Desertification**. 2016. Disponível em: <http://www2.unccd.int/news-events/2016-world-day-combat-desertification> Acesso em: 02 mar. 2018a.

\_\_\_\_\_\_\_\_\_\_\_\_. **World Food Day 2016**. 2016. Disponível em:

<http://www2.unccd.int/news-events/world-food-day-2016> Acesso em: 02 mar. 2018b.

\_\_\_\_\_\_\_\_\_\_\_\_. **World Desertification Day: Concerted Effort in Global Resilience to Turn Back Drought and Desertification- The World Bank**. 2017b. Disponível em: <https://knowledge.unccd.int/publications/world-desertification-day-concertedeffort-global-resilience-turn-back-drought-and> Acesso em: 14 mar. 2018a.

\_\_\_\_\_\_\_\_\_\_\_\_. **The future strategic framework of the Convention**. Ordos, China, 6–16 September. 2017b. Disponível em: <http://www2.unccd.int/sites/default/files/relevant-links/2017- 11/ICCD\_COP%2813%29\_L.18-1716078E.pdf> Acesso em: 08 fev. 2018b.

\_\_\_\_\_\_\_\_\_\_\_\_. **Land degradation neutrality – resiliennce at local, national end regional levels**. Bonn, Alemanha. 2017c. Disponível em: < http://www2.unccd.int/sites/default/files/documents/2017-08/LDN\_CF\_report\_webenglish.pdf > Acesso em: 08 fev. 2018c.

\_\_\_\_\_\_\_\_\_\_\_\_. **Thematic Scientific Conference of the International Geographic Union "Practical Geography and XXI Century Challenges". 2018**. Disponível em: <http://www2.unccd.int/news-events/thematic-scientific-conference-internationalgeographic-union-practical-geography-and> Acesso em: 05 mar. 2018.

\_\_\_\_\_\_\_\_\_\_\_\_. **2018 World Day to Combat Desertification – #2018WDCD**. 2018. Disponível em: <http://www2.unccd.int/news-events/2018-world-day-combatdesertification-2018wdcd> Acesso em: 05 mar. 2018.

USP – Universidade de São Paulo. **Século XX –Astronomia e Astronáutica.**

**Foguetes e Satélites: Breve Histórico**. 2010. Disponível em: < http://www.cdcc.usp.br/cda/sessao-astronomia/seculoxx/textos/foguetes-esatelites.htm > Acesso em: 06 jan 2019

VERDI, L. **Desertificação: país adere a programa mundial - Ministério do Meio Ambiente**. Disponível em: <http://www.mma.gov.br/index.php/comunicacao/agenciainformma?view=blog&id=2555>. Acesso em: 9 abr. 2018.

WANG, Y.; ZHAO, Y.; ZHOU, Q.; LIN, Z. Image encryption using partitioned cellular automata. **Neurocomputing**, v. 275, p. 1318-1332, 2018.

WARD, D. The Biology of Deserts. **Biology of Habitats Series**. Second Edition, 2016.

WIJITKOSUM, S. The impact of land use and spatial changes on desertification risk in degraded areas in Thailand. **Sustainable Environment Research**, v. 26, n. 2, p. 84–92, 2016.

WILHITE, D. A.; GLANTZ, M. H. Understanding: The drought phenomenon: The role of definitions. **Water International**, v. 10, n. 3, p. 111–120, 1985.

WOLFRAM, S. Cellular automata as simple self-organizing systems. **Caltech preprint CALT-68-938**, 1982.

\_\_\_\_\_\_\_\_\_\_\_\_. Statistical mechanics of cellular automata. **Reviews of Modern Physics**, v. 55, n. 3, p. 601–644, 1983.

\_\_\_\_\_\_\_\_\_\_\_\_. Cellular automata as models of complexity. **Nature**, v. 311, n. 5985, p. 419–424, 1984a.

\_\_\_\_\_\_\_\_\_\_\_\_. Computation theory of cellular automata. **Communications in Mathematical Physics**, v. 96, n. 1, p. 15–57, 1984b.

\_\_\_\_\_\_\_\_\_\_\_\_. GEOMETRY OF BINOMIAL COEFFICIENTS. **Reprinted from the AMERICAN MATHEMATICAL MONTHLY**, v. 91, n. 9, 1984c.

\_\_\_\_\_\_\_\_\_\_\_\_. Universality and complexity in cellular automata. **Physica D: Nonlinear Phenomena**, v. 10, n. 1–2, p. 1–35, 1984d.

\_\_\_\_\_\_\_\_\_\_\_\_. **Complex Systems** Theory. In Emerging Syntheses in Science: Proceedings of the Founding Workshops of the Santa Fe Institute [Pines, D. (Ed.)]. Santa Fe Institute, p. 261–266, 1985. Disponível em: <http://www.stephenwolfram.com/publications/academic/complex-systemstheory.pdf> Acesso em: 02 abr. 2018.

\_\_\_\_\_\_\_\_\_\_\_\_. Twenty problems in the theory of cellular automata. **Physica Scripta**, v. 1985, n. T9, p. 170–183, 1985b.

\_\_\_\_\_\_\_\_\_\_\_\_. **Cryptography with Cellular Automata**. Lecture Notes in Computer Science (including subseries Lecture Notes in Artificial Intelligence and Lecture

Notes in Bioinformatics).1986a.

\_\_\_\_\_\_\_\_\_\_\_\_. Random sequence generation by cellular automata. **Advances in Applied Mathematics**, v. 7, n. 2, p. 123–169, 1986b.

\_\_\_\_\_\_\_\_\_\_\_\_. Minimal Cellular Automaton Approximations to Continuum Systems. **Poster presented at Cellular Automata '86**, p. 329–358, 1986c.

\_\_\_\_\_\_\_\_\_\_\_\_. **Tables of Cellular Automaton PropertiesAdvanced Series on Complex Systems 1**, 1986d.

\_\_\_\_\_\_\_\_\_\_\_\_. Approaches to Complexity Engineering. **Physica D: Nonlinear Phenomena**, v. 22, n. 1–3, p. 385–399, 1986e.

\_\_\_\_\_\_\_\_\_\_\_\_. Cellular automaton fluids 1: Basic theory. **Journal of Statistical Physics**, v. 45, n. 3–4, p. 471–526, 1986f.

\_\_\_\_\_\_\_\_\_\_\_\_. **Cellular Automaton Supercomputing.NASA Conference Publication**, 1987. Disponível em: <http://www.scopus.com/inward/record.url?eid=2 s2.0-0023596432&partnerID=tZOtx3y1>. Acesso em: 10 abr. 2018.

\_\_\_\_\_\_\_\_\_\_\_\_**. Stephen Wolfram: A New Kind of Science** | Online—Table of Contents. Disponível em: <http://www.wolframscience.com/nks/>. Acesso em: 10 abr. 2018.

YAGOUB, M. M.; AL BIZREH, A. A. Prediction of Land Cover Change Using Markov and Cellular Automata Models: Case of Al-Ain, UAE, 1992-2030. **Journal of the Indian Society of Remote Sensing**, v. 42, n. 3, p. 665–671, 2014.

YEVJEVICH, V. An objective approach to definitions and investigations of continental hydrologic droughts. **Journal of Hydrology**, v. 7, n. 3, p. 353, 1969.

ZAMANI, G. H.; GORGIEVSKI-DUIJVESTEIJN, M. J.; ZARAFSHANI, K. Coping with drought: Towards a multilevel understanding based on conservation of resources theory. **Human Ecology**, v. 34, n. 5, p. 677–692, 2006.

**APÊNDICES**

APÊNDICE A – Tutorial da etapa 1

# **IDENTIFICAÇÃO DO LOCAL DE ESTUDO**

Buscar feições e dados de latitude e longitude de municípios do Piauí no site do IBGE.

Long: -45,5Lat: -9,63

# **BAIXAR AS IMAGENS DO LANDSAT**

Site USGS **Explorer** 

Coodenadas Decimais add data sets Landsat Collections 1,  $level 2 \implies$  Landsat  $8 \implies$  Results

Adiciono as imagens no carrinho Proceed to Checkout

Obs: Escolher imagens de época seca para discriminar melhor os lugares, porque na época chuvosa tudo fica verde.

Algumas imagens podem não estar com o município completo, então neste caso adicionaremos as outras cenas.

# **NO ARCGIS**

# **TRANSFORMAR SISTEMAS DE COORDENADAS PROJETADAS**

É necessário transformar o 23N em 23S (WGS84) para cada cena da imagem de

forma separada.Para isso, vamos abrir uma cena com todas as suas bandas.

ArcToolbox  $\implies$  Data Management tools  $\implies$  Projections and transformation  $\implies$ 

Raster  $\longrightarrow$  clica com o botão direito em Project Raster  $\longrightarrow$  2 clics em Batch

**Input Raster**: seleciono todas as bandas e arrasto para a célula do Input Raster.

**Output Raster Dataset**: é como vai ficar salvo. Então eu coloco para a banda 1 do Landsat 5: 15\_b1\_proj.tif e assim por diante. Posso clicar com o botão direito nele e clicar em fill para completar automaticamente a coluna e então modifico manualmente cada l5\_b1\_proj.tif para l5\_b2\_proj.tif, l5\_b3\_proj.tif e assim por diante.

**Output Coordinate System**: é o Sistema de coordenadas que quero projetar. Então seleciono Projected Coordinate Systems  $\longrightarrow$  UTM  $\longrightarrow$  WGS1984  $\longrightarrow$  Southern Hemisphere WGS\_1984\_UTM\_Zone\_23S Botão direito e clico em fill para todas as colunas que estão apenas com a primeira célula preenchida  $\longrightarrow$  Ok

Repito todo o processo para a outra cena e para a feição do município que foi baixada no site do IBGE.

# **UNIR AS CENAS POR MEIO DE UM MOSAICO**

É necessário fazer a união das duas cenas da imagem e descartar a parte coincidente entre elas, uma vez que esta parte da área fica sobreposta.

Deve-se fazer uma banda por vez, utilizando as que sofreram correção de projeção na etapa anterior.

Adiciono o município projetado e as bandas projetadas das duas cenas

Ex: para a banda 1 das duas cenas

Abro as bandas 1 e o município  $\longrightarrow$  Faço uma cópia da imagem que contém maior área do município clicando com o segundo botão no layer dela Data  $\longrightarrow$  Export data ( $\mathbb{C}^2$  crio nova pasta com o nome de L5 2005 para Landsat 5, imagem de 2005) salvo com o nome de b1\_total save

Desabilito o b1\_total

ArcToolbox Data Management tools Raster Raster Dataset Mosaic

Input Rasters: é a imagem com menor área do município, ou seja, o que eu quero adicionar.

Target Raster: é o b1\_total

Mosaic Operator: First

# **CORTAR AS CENAS UNIDAS NO FORMATO DO MUNICÍPIO E ALINHAR AS IMAGENS**

Abrir o município, a imagem que já foi mosaicada e a imagem referente a 2015

ArcToolbox Spatial Analyst Tools Extraction Extract by Mask

Input Raster: Arrasto a imagem pra cá (ex: b1\_total.tif)

Input Raster or feature mask data: Gilbues\_proj.shp

...continuação

Output Raster: crio uma nova pasta com o nome de Gilbues\_2005 e nomeio o corte com gil\_2005\_b1.tif

Clico em Enviromentals para alinhar a imagem

### **Processing Extent**

Extent: same as layer Gilbues\_proj

Snap Raster: l8\_b1\_proj.tif (da imagem de 2015)

### **Raster Analysis**

Cell Size: same as layer 18 b1 proj.tif

Mask: Gilbues\_proj

# **COMPOSIÇÃO DAS BANDAS**

Abrir as bandas correspondentes ao RGB (vermelho, verde e azul).

ArcToolbox Data Management tools Raster Raster Processing Composite Bands

Input Raster: Selecionar as bandas RGB que foram cortadas para o município (gil\_2005\_b3.tif, gil\_2005\_b2.tif, gil\_2005\_b1.tif)

Output Raster: salvar com o nome comp\_2005\_321.tif na pasta Gilbues\_2005

Para ajustar a qualidade da imagem: Windows **Integral Analysis** 

Std-dev Do lado do gráfico selecionar Std-dev

**NDVI**

Spatial Analiyst Tools Algebra Raster Calculator

 $NDVI = \frac{NIR-RED}{NIR+RED}$ 

Escrever: (Float("gil\_2005\_b4.tif") - Float("gil\_2005\_b3.tif")) /( Float("gil\_2005\_b4.tif") + Float("gil\_2005\_b3.tif"))

Float é o ponto flutuante que indica que pode ser dividido, ou seja, que é um valor fracionário.

Output Raster: ndvi\_2005.tif

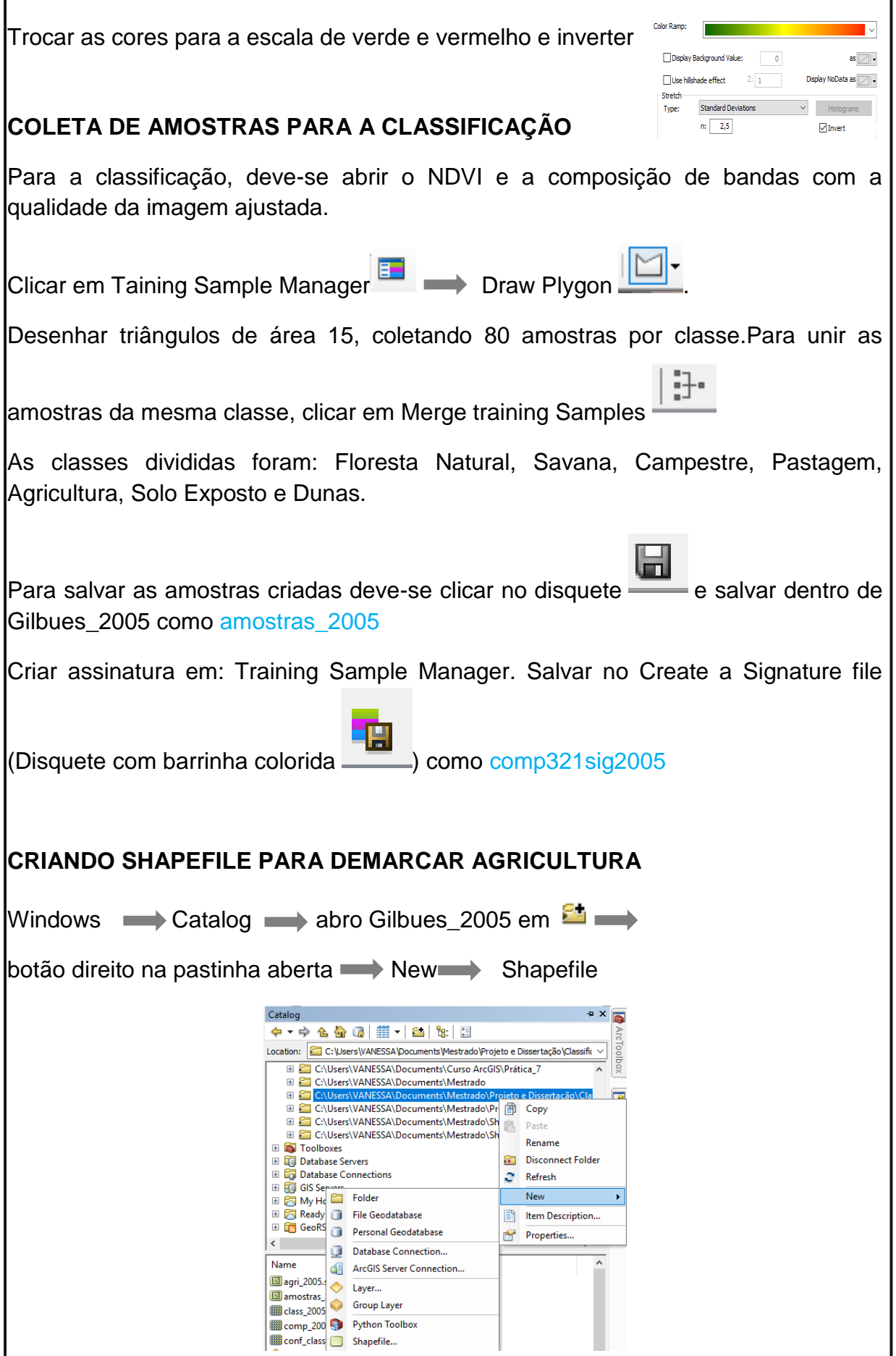

...continuação

Nome: agri\_2005

Feature Type: Polygon

Edit: Project Coordinate System: UTM: selecionar WGS84 23S: OK!

Editor start editing

Editor **Editing Windows Create Features Seleciono agri\_2005** 

Construction tools **polygon** 

Quando fechar o polígono eu aperto F2.

APÊNDICE B – Scripts da etapa 2 e 3

```
# Carregar bibliotecas necessárias
require(rgdal) # Importar e exportar feições espaciais
require(sp) # Análises espaciais para dados do tipo 
vetorial
require(raster) # Análises espaciais para dados do tipo 
raster
require(randomForest) # Algoritmo de classificação Random 
Forest
# Função para cálculo do índice Kappa
kappa_func <- function(pred, obs){
conf_matriz <- table(pred, obs)
V <- rowSums(conf_matriz)
H <- colSums(conf_matriz)
N <- sum(conf_matriz)
VH <- sum(V * H)
Q <- VH/N
D <- sum(diag(conf_matriz))
in_kappa <- (D - Q)/(N - Q)
return(in_kappa)
}
# Importar polígono com as amostras de treinamento
amostra_file <-
'C:/Trabalho/geo/amostras/amostras_2005.shp'
pol_am <- readOGR(dirname(amostra_file),
strsplit(basename(amostra_file), '[.]')[[1]][1] )
# Importar raster's referentes às bandas espectrais -
LANDSAT 5:
# b1(blue), b2(green), b3(red), b4(NIR), b5(SWI1),
b7(SWI2)
files=list.files("C:/Trabalho/geo/2005", pattern="tif$", 
full.names=T)
raster_X <- stack(files) # Coleção de raster's
# Importar máscara da classe agricultura - classificada 
manualmente
agric_mask <-
brick('C:/Trabalho/geo/agric05_10_15/agric01_2005.tif')
# Transformar polígonos de amostras de multipartes para 
partes simples
am <- disaggregate(pol_am) # mesmo de Multipart To 
Siglepart do ArcGIS
am@data$id <- 1:length(am) # criar campo ID
# Converter amostras em polígonos para raster
# Polígono para raster (Classes)
am_class <- rasterize(am, raster_X, 'Classvalue')
# Polígono para raster (IDs)
am_id<- rasterize(am, raster_X, 'id')
```
...continuação

```
# Converter amostras raster para pontos - centro do pixel 
em ponto
am_pts_df <- as.data.frame(rasterToPoints(am_class))
names(am_pts_df) <- c("x", "y", "classe")
am_pts_df$id <- as.data.frame(rasterToPoints(am_id))[, 
"layer"]
am_pts <- SpatialPointsDataFrame(coords = am_pts_df[, 
c("x","y")],
data = am_pts_df,
proj4string = raster_X@crs)
# Extrair informações espectrais para os pontos referentes 
às amostras
X <- extract(raster_X, am_pts, na.rm = TRUE)
# Unir informações de classe com as informações espectrais
dados <- data.frame(am_pts@data, X) # em uma data.frame
dados$id <- as.integer(dados$id)
dados$classe <- as.factor(dados$classe)
# Separar dados: 70% para treinamento e 30% para validação
# !Atenção!:
# Restrigir a operação aos polígonos amostrais e não aos 
pontos
set.seed(65) # fixar semete de geração de números 
pseudoaleatórios
id_unique <- unique(dados$id)
select_train <- sample(id_unique, 0.70*length(id_unique))
train <- dados[dados$id %in% select_train, ]
valida <- dados[!(dados$id %in% select_train), ]
# Executar classificador Random Forest
rf_mod <- randomForest(classe ~ b1 + b2 + b3 + b4 + b5 + 
b7,
data = train, importance = TRUE)
rf_mod # imprimir modelo
importance(rf_mod) # imprimir importância das variáveis
varImpPlot(rf_mod) # plotar importância das variáveis
# Matriz de confução referente às amostras de treinamento
# Predizer Uso (Classes) referente às amostras de 
treinamento
# mesmo de Tabulate Area do ArcGIS
table(predict(rf_mod), train$classe)
# Índice Kappa referente às amostras de treinamento
kappa_func(predict(rf_mod), train$classe)
# Predizer Uso (Classes) referente às amostras de 
validação
rf_val <- predict(rf_mod, valida)
# Matriz de confução referente às amostras de validação
table(rf_val, valida$classe)
# Índice Kappa referente às amostras de validação
```
...continuação

```
kappa_func(rf_val, valida$classe)
# Predizer Uso (Classes) referente à toda área de estudo
pred_raster <- predict(raster_X, rf_mod, na.rm = TRUE,
overwrite = TRUE, type = "response")
# Atribuir 7 no raster utilizando a máscara como
referência
pred_raster[agric_mask == 1] <- 7 # Classe 7: Agricultura
# Exportar o resultado para raster em disco no formato 
GeoTIFF
writeRaster(pred_raster, 
'C:/Trabalho/geo/geral/class2005.tif',
overwrite = TRUE, datatype = 'INT1U', bylayer = TRUE)
```
APÊNDICE C – Cálculo da área de cada classe de uso e cobertura da terra

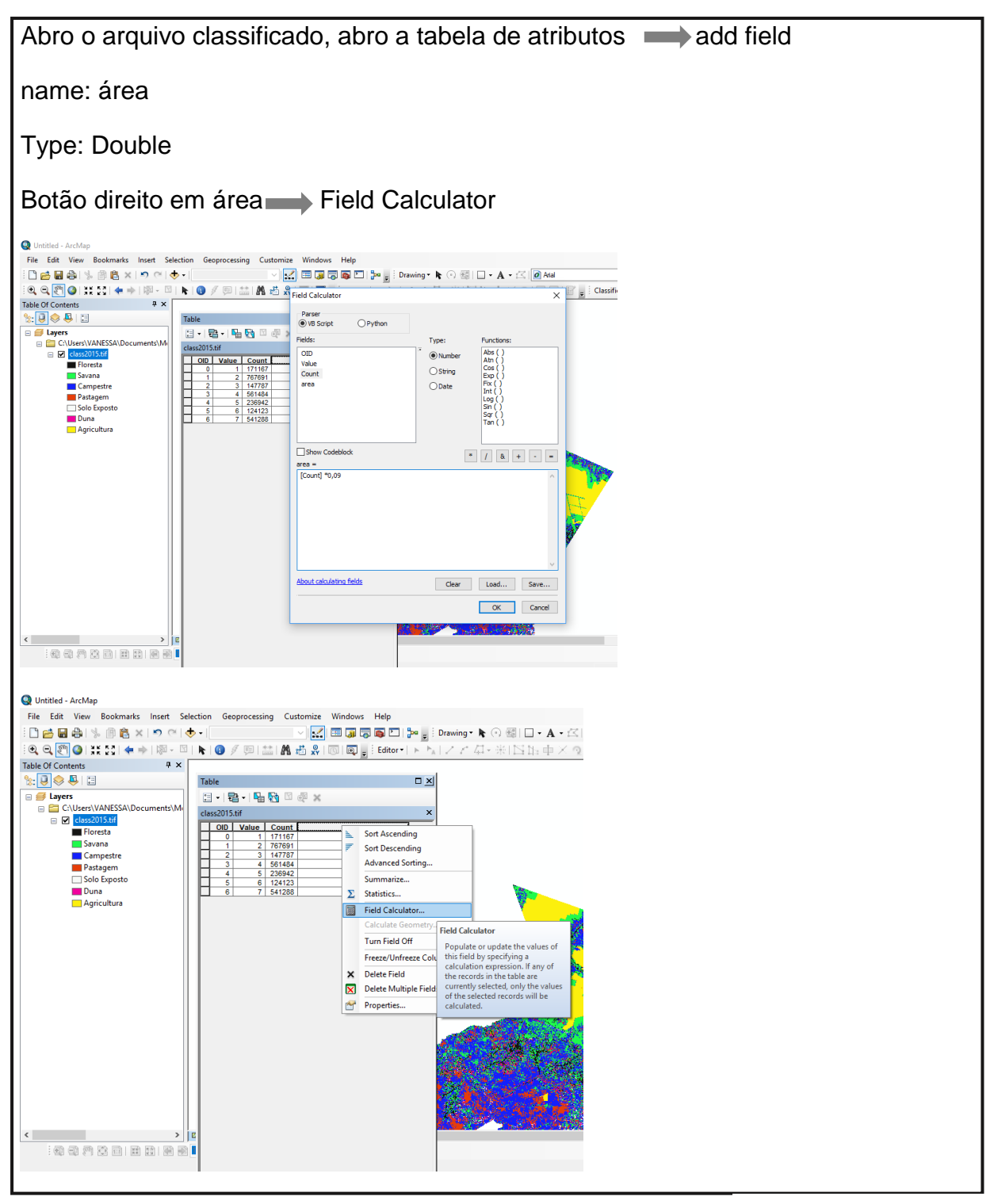

Continua...

...continuação

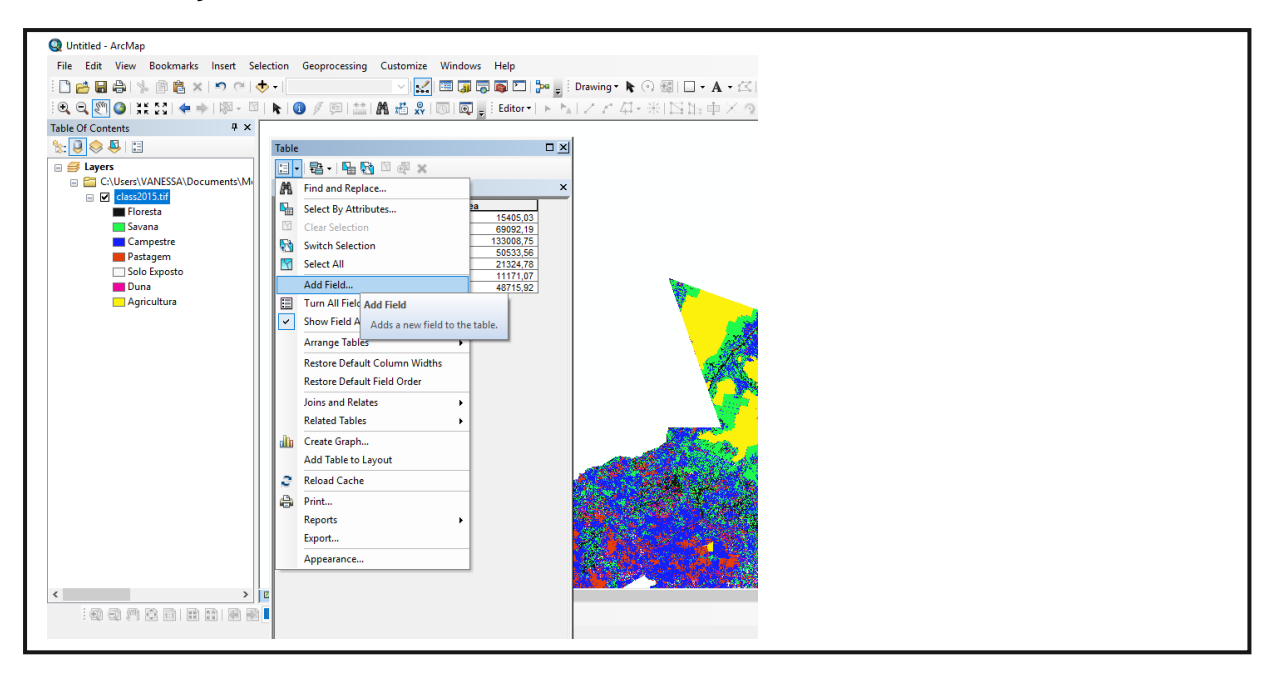